# Package 'DBI'

June 2, 2024

<span id="page-0-0"></span>Title R Database Interface

Version 1.2.3

Date 2024-06-02

Description A database interface definition for communication between R and relational database management systems. All classes in this package are virtual and need to be extended by the various R/DBMS implementations.

License LGPL  $(>= 2.1)$ 

URL <https://dbi.r-dbi.org>, <https://github.com/r-dbi/DBI>

BugReports <https://github.com/r-dbi/DBI/issues>

Depends methods,  $R$  ( $>= 3.0.0$ ) Suggests arrow, blob, covr, DBItest, dbplyr, downlit, dplyr, glue, hms, knitr, magrittr, nanoarrow  $(>= 0.3.0.1)$ , RMariaDB, rmarkdown, rprojroot, RSQLite  $(>= 1.1-2)$ , testthat  $(>= 3.0.0)$ , vctrs, xml2

VignetteBuilder knitr Config/autostyle/scope line\_breaks Config/autostyle/strict false Config/Needs/check r-dbi/DBItest Encoding UTF-8

Roxygen list(markdown = TRUE) RoxygenNote 7.3.1 Config/Needs/website r-dbi/DBItest, r-dbi/dbitemplate, adbi, AzureKusto, bigrquery, DatabaseConnector, dittodb, duckdb, implyr, lazysf, odbc, pool, RAthena, IMSMWU/RClickhouse, RH2, RJDBC, RMariaDB, RMySQL, RPostgres, RPostgreSQL, RPresto, RSQLite, sergeant, sparklyr, withr

# Config/testthat/edition 3

# R topics documented:

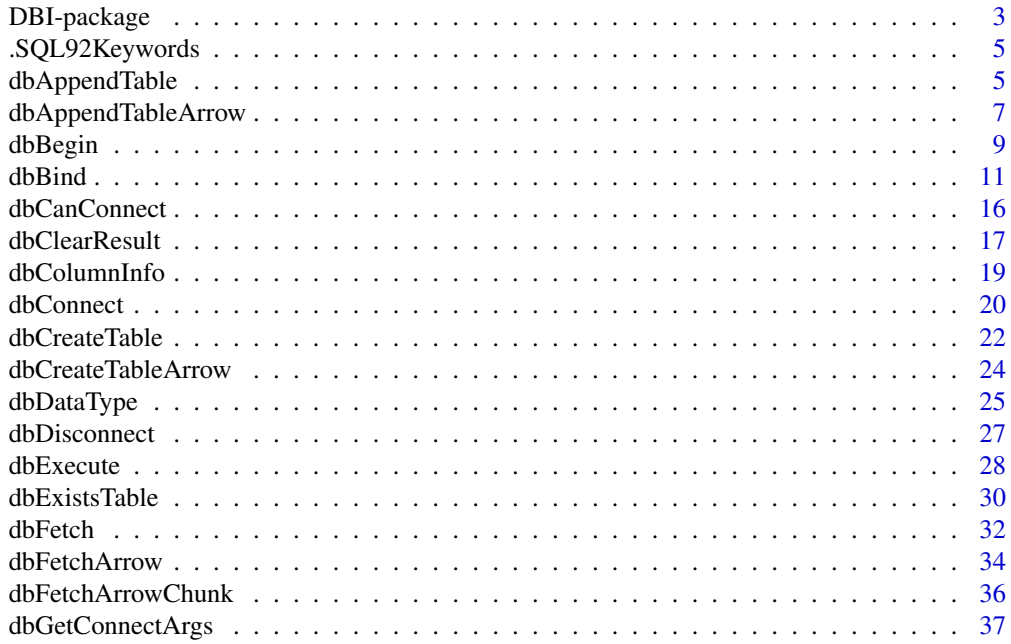

<span id="page-2-0"></span>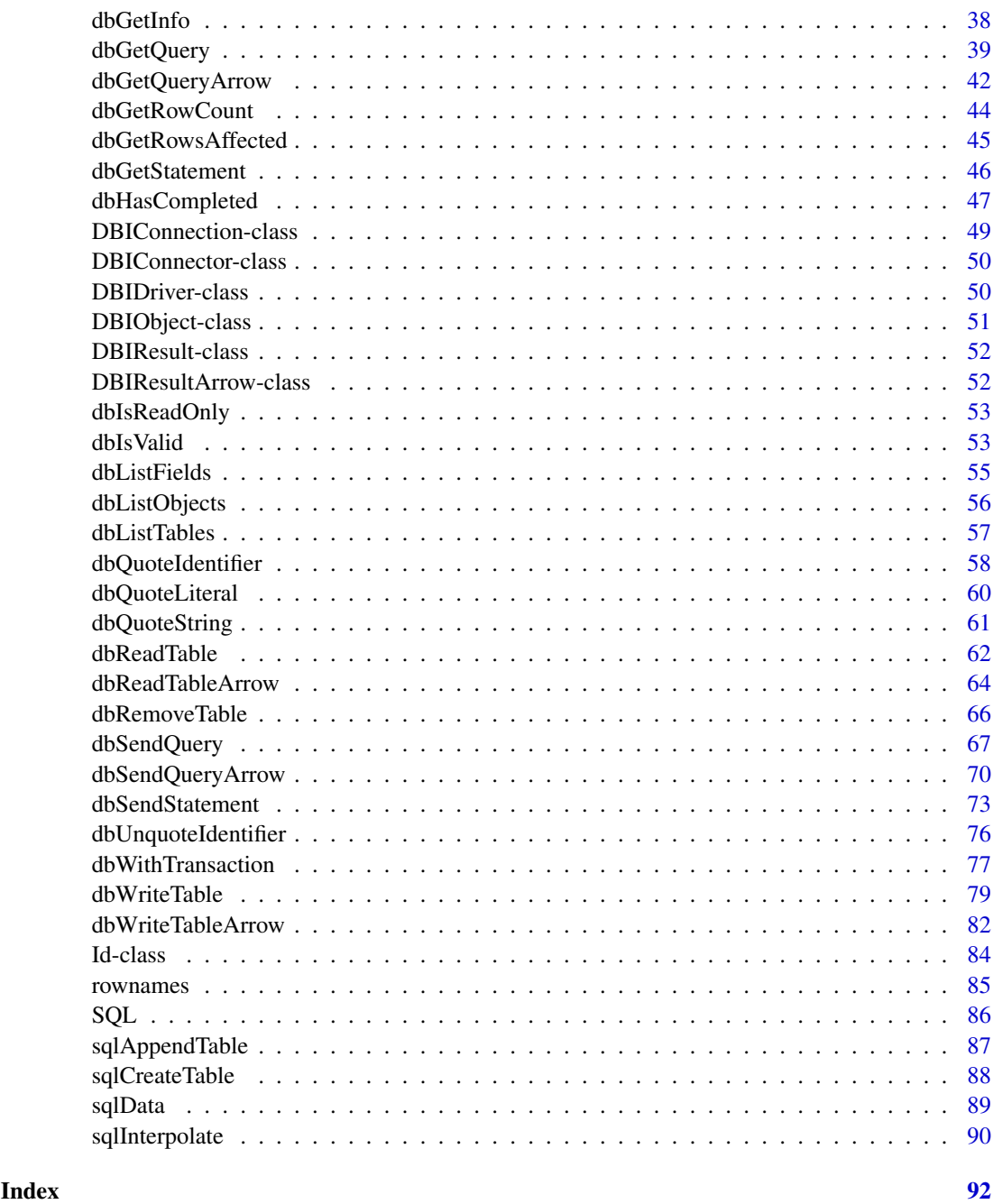

DBI-package *DBI: R Database Interface*

# Description

DBI defines an interface for communication between R and relational database management systems. All classes in this package are virtual and need to be extended by the various R/DBMS implementations (so-called *DBI backends*).

# Definition

A DBI backend is an R package which imports the DBI and methods packages. For better or worse, the names of many existing backends start with 'R', e.g., RSQLite, RMySQL, RSQLServer; it is up to the backend author to adopt this convention or not.

#### DBI classes and methods

A backend defines three classes, which are subclasses of [DBIDriver,](#page-49-1) [DBIConnection,](#page-48-1) and [DBIRe](#page-51-1)[sult.](#page-51-1) The backend provides implementation for all methods of these base classes that are defined but not implemented by DBI. All methods defined in DBI are reexported (so that the package can be used without having to attach DBI), and have an ellipsis ... in their formals for extensibility.

# Construction of the DBIDriver object

The backend must support creation of an instance of its [DBIDriver](#page-49-1) subclass with a constructor function. By default, its name is the package name without the leading 'R' (if it exists), e.g., SQLite for the RSQLite package. However, backend authors may choose a different name. The constructor must be exported, and it must be a function that is callable without arguments. DBI recommends to define a constructor with an empty argument list.

# Author(s)

Maintainer: Kirill Müller <kirill@cynkra.com> [\(ORCID\)](https://orcid.org/0000-0002-1416-3412)

Authors:

- R Special Interest Group on Databases (R-SIG-DB)
- Hadley Wickham

Other contributors:

• R Consortium [funder]

#### See Also

Important generics: [dbConnect\(\)](#page-19-1), [dbGetQuery\(\)](#page-38-1), [dbReadTable\(\)](#page-61-1), [dbWriteTable\(\)](#page-78-1), [dbDisconnect\(\)](#page-26-1)

Formal specification (currently work in progress and incomplete): vignette("spec", package = "DBI")

#### Examples

RSQLite::SQLite()

<span id="page-4-0"></span>.SQL92Keywords *Keywords according to the SQL-92 standard*

# Description

A character vector of SQL-92 keywords, uppercase.

# Usage

.SQL92Keywords

# Format

An object of class character of length 220.

# Examples

"SELECT" %in% .SQL92Keywords

<span id="page-4-1"></span>dbAppendTable *Insert rows into a table*

# Description

The dbAppendTable() method assumes that the table has been created beforehand, e.g. with [dbCreateTable\(\)](#page-21-1). The default implementation calls [sqlAppendTableTemplate\(\)](#page-86-1) and then [dbExecute\(\)](#page-27-1) with the param argument. Use [dbAppendTableArrow\(\)](#page-6-1) to append data from an Arrow stream.

# Usage

dbAppendTable(conn, name, value, ..., row.names = NULL)

# Arguments

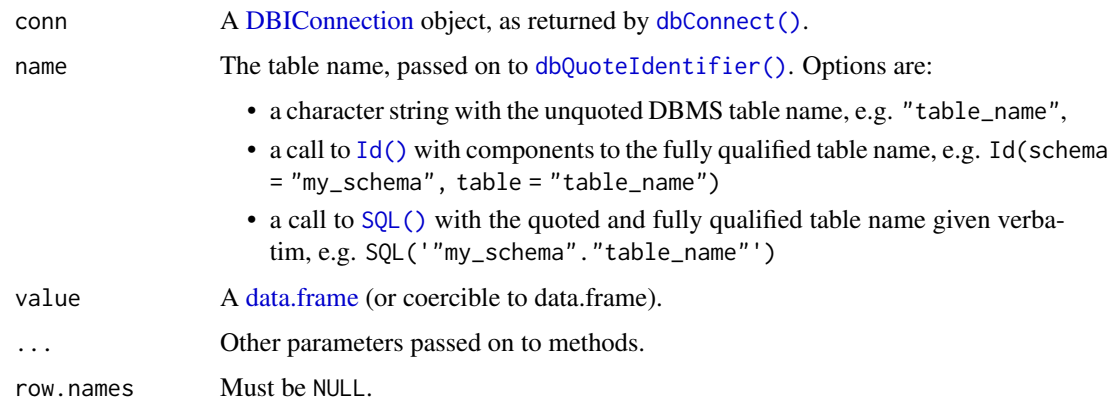

#### Details

Backends compliant to ANSI SQL 99 which use ? as a placeholder for prepared queries don't need to override it. Backends with a different SQL syntax which use ? as a placeholder for prepared queries can override [sqlAppendTable\(\)](#page-86-2). Other backends (with different placeholders or with entirely different ways to create tables) need to override the dbAppendTable() method.

The row.names argument is not supported by this method. Process the values with [sqlRownamesToColumn\(\)](#page-84-1) before calling this method.

#### Value

dbAppendTable() returns a scalar numeric.

#### Failure modes

If the table does not exist, or the new data in values is not a data frame or has different column names, an error is raised; the remote table remains unchanged.

An error is raised when calling this method for a closed or invalid connection. An error is also raised if name cannot be processed with [dbQuoteIdentifier\(\)](#page-57-1) or if this results in a non-scalar. Invalid values for the row.names argument (non-scalars, unsupported data types, NA) also raise an error.

Passing a value argument different to NULL to the row.names argument (in particular TRUE, NA, and a string) raises an error.

#### Specification

SQL keywords can be used freely in table names, column names, and data. Quotes, commas, spaces, and other special characters such as newlines and tabs, can also be used in the data, and, if the database supports non-syntactic identifiers, also for table names and column names.

The following data types must be supported at least, and be read identically with [dbReadTable\(\)](#page-61-1):

- integer
- numeric (the behavior for Inf and NaN is not specified)
- logical
- NA as NULL
- 64-bit values (using "bigint" as field type); the result can be
	- converted to a numeric, which may lose precision,
	- converted a character vector, which gives the full decimal representation
	- written to another table and read again unchanged
- character (in both UTF-8 and native encodings), supporting empty strings (before and after non-empty strings)
- factor (returned as character, with a warning)
- list of raw (if supported by the database)
- objects of type [blob::blob](#page-0-0) (if supported by the database)
- date (if supported by the database; returned as Date) also for dates prior to 1970 or 1900 or after 2038
- time (if supported by the database; returned as objects that inherit from difftime)

#### <span id="page-6-0"></span>dbAppendTableArrow 7

• timestamp (if supported by the database; returned as POSIXct respecting the time zone but not necessarily preserving the input time zone), also for timestamps prior to 1970 or 1900 or after 2038 respecting the time zone but not necessarily preserving the input time zone)

Mixing column types in the same table is supported.

The name argument is processed as follows, to support databases that allow non-syntactic names for their objects:

- If an unquoted table name as string: dbAppendTable() will do the quoting, perhaps by calling dbQuoteIdentifier(conn, x = name)
- If the result of a call to [dbQuoteIdentifier\(\)](#page-57-1): no more quoting is done to support databases that allow non-syntactic names for their objects:

The row.names argument must be NULL, the default value. Row names are ignored.

The value argument must be a data frame with a subset of the columns of the existing table. The order of the columns does not matter.

# See Also

```
Other DBIConnection generics: DBIConnection-class, dbAppendTableArrow(), dbCreateTable(),
dbCreateTableArrow(), dbDataType(), dbDisconnect(), dbExecute(), dbExistsTable(), dbGetException(),
dbGetInfo(), dbGetQuery(), dbGetQueryArrow(), dbIsReadOnly(), dbIsValid(), dbListFields(),
dbListObjects(), dbListResults(), dbListTables(), dbQuoteIdentifier(), dbReadTable(),
dbReadTableArrow(), dbRemoveTable(), dbSendQuery(), dbSendQueryArrow(), dbSendStatement(),
dbUnquoteIdentifier(), dbWriteTable(), dbWriteTableArrow()
```
# Examples

```
con <- dbConnect(RSQLite::SQLite(), ":memory:")
dbCreateTable(con, "iris", iris)
dbAppendTable(con, "iris", iris)
dbReadTable(con, "iris")
dbDisconnect(con)
```
<span id="page-6-1"></span>dbAppendTableArrow *Insert rows into a table from an Arrow stream*

# Description

# [Experimental]

The dbAppendTableArrow() method assumes that the table has been created beforehand, e.g. with [dbCreateTableArrow\(\)](#page-23-1). The default implementation calls [dbAppendTable\(\)](#page-4-1) for each chunk of the stream. Use [dbAppendTable\(\)](#page-4-1) to append data from a data.frame.

# Usage

```
dbAppendTableArrow(conn, name, value, ...)
```
# Arguments

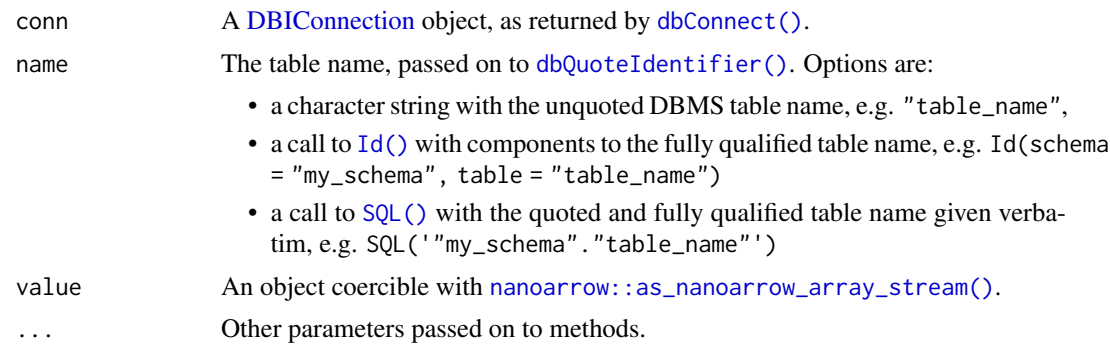

# Value

dbAppendTableArrow() returns a scalar numeric.

# Failure modes

If the table does not exist, or the new data in values is not a data frame or has different column names, an error is raised; the remote table remains unchanged.

An error is raised when calling this method for a closed or invalid connection. An error is also raised if name cannot be processed with [dbQuoteIdentifier\(\)](#page-57-1) or if this results in a non-scalar.

#### Specification

SQL keywords can be used freely in table names, column names, and data. Quotes, commas, spaces, and other special characters such as newlines and tabs, can also be used in the data, and, if the database supports non-syntactic identifiers, also for table names and column names.

The following data types must be supported at least, and be read identically with [dbReadTable\(\)](#page-61-1):

- integer
- numeric (the behavior for Inf and NaN is not specified)
- logical
- NA as NULL
- 64-bit values (using "bigint" as field type); the result can be
	- converted to a numeric, which may lose precision,
	- converted a character vector, which gives the full decimal representation
	- written to another table and read again unchanged
- character (in both UTF-8 and native encodings), supporting empty strings (before and after non-empty strings)
- factor (possibly returned as character)
- objects of type [blob::blob](#page-0-0) (if supported by the database)
- date (if supported by the database; returned as Date) also for dates prior to 1970 or 1900 or after 2038
- time (if supported by the database; returned as objects that inherit from difftime)
- timestamp (if supported by the database; returned as POSIXct respecting the time zone but not necessarily preserving the input time zone), also for timestamps prior to 1970 or 1900 or after 2038 respecting the time zone but not necessarily preserving the input time zone)

#### <span id="page-8-0"></span>dbBegin 90 and 200 and 200 and 200 and 200 and 200 and 200 and 200 and 200 and 200 and 200 and 200 and 200 and

Mixing column types in the same table is supported.

The name argument is processed as follows, to support databases that allow non-syntactic names for their objects:

- If an unquoted table name as string: dbAppendTableArrow() will do the quoting, perhaps by calling  $dbQuoteIdentifier(conn, x = name)$
- If the result of a call to [dbQuoteIdentifier\(\)](#page-57-1): no more quoting is done to support databases that allow non-syntactic names for their objects:

The value argument must be a data frame with a subset of the columns of the existing table. The order of the columns does not matter.

#### See Also

```
Other DBIConnection generics: DBIConnection-class, dbAppendTable(), dbCreateTable(),
dbCreateTableArrow(), dbDataType(), dbDisconnect(), dbExecute(), dbExistsTable(), dbGetException(),
dbGetInfo(), dbGetQuery(), dbGetQueryArrow(), dbIsReadOnly(), dbIsValid(), dbListFields(),
dbListObjects(), dbListResults(), dbListTables(), dbQuoteIdentifier(), dbReadTable(),
dbReadTableArrow(), dbRemoveTable(), dbSendQuery(), dbSendQueryArrow(), dbSendStatement(),
dbUnquoteIdentifier(), dbWriteTable(), dbWriteTableArrow()
```
# Examples

```
con <- dbConnect(RSQLite::SQLite(), ":memory:")
dbCreateTableArrow(con, "iris", iris[0, ])
dbAppendTableArrow(con, "iris", iris[1:5, ])
dbReadTable(con, "iris")
dbDisconnect(con)
```
dbBegin *Begin/commit/rollback SQL transactions*

#### Description

A transaction encapsulates several SQL statements in an atomic unit. It is initiated with dbBegin() and either made persistent with dbCommit() or undone with dbRollback(). In any case, the DBMS guarantees that either all or none of the statements have a permanent effect. This helps ensuring consistency of write operations to multiple tables.

#### Usage

```
dbBegin(conn, ...)
```
dbCommit(conn, ...)

dbRollback(conn, ...)

#### Arguments

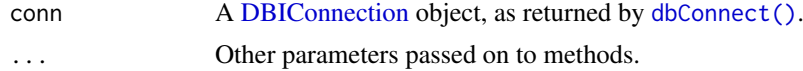

#### Details

Not all database engines implement transaction management, in which case these methods should not be implemented for the specific [DBIConnection](#page-48-1) subclass.

# Value

dbBegin(), dbCommit() and dbRollback() return TRUE, invisibly.

#### Failure modes

The implementations are expected to raise an error in case of failure, but this is not tested. In any way, all generics throw an error with a closed or invalid connection. In addition, a call to dbCommit() or dbRollback() without a prior call to dbBegin() raises an error. Nested transactions are not supported by DBI, an attempt to call dbBegin() twice yields an error.

#### Specification

Actual support for transactions may vary between backends. A transaction is initiated by a call to dbBegin() and committed by a call to dbCommit(). Data written in a transaction must persist after the transaction is committed. For example, a record that is missing when the transaction is started but is created during the transaction must exist both during and after the transaction, and also in a new connection.

A transaction can also be aborted with dbRollback(). All data written in such a transaction must be removed after the transaction is rolled back. For example, a record that is missing when the transaction is started but is created during the transaction must not exist anymore after the rollback.

Disconnection from a connection with an open transaction effectively rolls back the transaction. All data written in such a transaction must be removed after the transaction is rolled back.

The behavior is not specified if other arguments are passed to these functions. In particular, RSQLite issues named transactions with support for nesting if the name argument is set.

The transaction isolation level is not specified by DBI.

# See Also

Self-contained transactions: [dbWithTransaction\(\)](#page-76-1)

### Examples

```
con <- dbConnect(RSQLite::SQLite(), ":memory:")
```

```
dbWriteTable(con, "cash", data.frame(amount = 100))
dbWriteTable(con, "account", data.frame(amount = 2000))
```

```
# All operations are carried out as logical unit:
dbBegin(con)
withdrawal <- 300
dbExecute(con, "UPDATE cash SET amount = amount + ?", list(withdrawal))
dbExecute(con, "UPDATE account SET amount = amount - ?", list(withdrawal))
dbCommit(con)
```

```
dbReadTable(con, "cash")
dbReadTable(con, "account")
```
# Rolling back after detecting negative value on account:

#### <span id="page-10-0"></span>dbBind 11

```
dbBegin(con)
withdrawal <- 5000
dbExecute(con, "UPDATE cash SET amount = amount + ?", list(withdrawal))dbExecute(con, "UPDATE account SET amount = amount - ?", list(withdrawal))
if (dbReadTable(con, "account")$amount >= 0) {
  dbCommit(con)
} else {
  dbRollback(con)
}
dbReadTable(con, "cash")
dbReadTable(con, "account")
dbDisconnect(con)
```
<span id="page-10-1"></span>dbBind *Bind values to a parameterized/prepared statement*

# <span id="page-10-2"></span>Description

For parametrized or prepared statements, the [dbSendQuery\(\)](#page-66-1), [dbSendQueryArrow\(\)](#page-69-1), and [dbSendStatement\(\)](#page-72-1) functions can be called with statements that contain placeholders for values. The dbBind() and dbBindArrow() functions bind these placeholders to actual values, and are intended to be called on the result set before calling [dbFetch\(\)](#page-31-1) or [dbFetchArrow\(\)](#page-33-1). The values are passed to dbBind() as lists or data frames, and to dbBindArrow() as a stream created by [nanoarrow::as\\_nanoarrow\\_array\\_stream\(\)](#page-0-0).

#### [Experimental]

dbBindArrow() is experimental, as are the other \*Arrow functions. dbSendQuery() is compatible with dbBindArrow(), and dbSendQueryArrow() is compatible with dbBind().

#### Usage

```
dbBind(res, params, ...)
dbBindArrow(res, params, ...)
```
#### Arguments

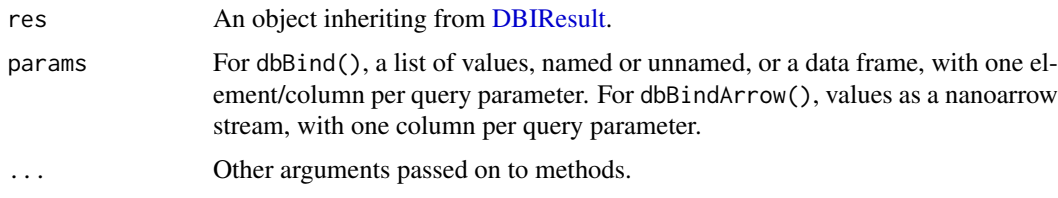

# Details

DBI supports parametrized (or prepared) queries and statements via the dbBind() and dbBindArrow() generics. Parametrized queries are different from normal queries in that they allow an arbitrary number of placeholders, which are later substituted by actual values. Parametrized queries (and statements) serve two purposes:

- The same query can be executed more than once with different values. The DBMS may cache intermediate information for the query, such as the execution plan, and execute it faster.
- Separation of query syntax and parameters protects against SQL injection.

The placeholder format is currently not specified by **DBI**; in the future, a uniform placeholder syntax may be supported. Consult the backend documentation for the supported formats. For automated testing, backend authors specify the placeholder syntax with the placeholder\_pattern tweak. Known examples are:

- ? (positional matching in order of appearance) in RMariaDB and RSQLite
- \$1 (positional matching by index) in RPostgres and RSQLite
- :name and \$name (named matching) in RSQLite

#### Value

dbBind() returns the result set, invisibly, for queries issued by [dbSendQuery\(\)](#page-66-1) or [dbSendQueryArrow\(\)](#page-69-1) and also for data manipulation statements issued by [dbSendStatement\(\)](#page-72-1).

# The data retrieval flow

This section gives a complete overview over the flow for the execution of queries that return tabular data as data frames.

Most of this flow, except repeated calling of [dbBind\(\)](#page-10-1) or [dbBindArrow\(\)](#page-10-2), is implemented by [dbGetQuery\(\)](#page-38-1), which should be sufficient unless you want to access the results in a paged way or you have a parameterized query that you want to reuse. This flow requires an active connection established by [dbConnect\(\)](#page-19-1). See also vignette("dbi-advanced") for a walkthrough.

- 1. Use [dbSendQuery\(\)](#page-66-1) to create a result set object of class [DBIResult.](#page-51-1)
- 2. Optionally, bind query parameters with [dbBind\(\)](#page-10-1) or [dbBindArrow\(\)](#page-10-2). This is required only if the query contains placeholders such as ? or \$1, depending on the database backend.
- 3. Optionally, use [dbColumnInfo\(\)](#page-18-1) to retrieve the structure of the result set without retrieving actual data.
- 4. Use [dbFetch\(\)](#page-31-1) to get the entire result set, a page of results, or the remaining rows. Fetching zero rows is also possible to retrieve the structure of the result set as a data frame. This step can be called multiple times. Only forward paging is supported, you need to cache previous pages if you need to navigate backwards.
- 5. Use [dbHasCompleted\(\)](#page-46-1) to tell when you're done. This method returns TRUE if no more rows are available for fetching.
- 6. Repeat the last four steps as necessary.
- 7. Use [dbClearResult\(\)](#page-16-1) to clean up the result set object. This step is mandatory even if no rows have been fetched or if an error has occurred during the processing. It is good practice to use [on.exit\(\)](#page-0-0) or [withr::defer\(\)](#page-0-0) to ensure that this step is always executed.

# The data retrieval flow for Arrow streams

This section gives a complete overview over the flow for the execution of queries that return tabular data as an Arrow stream.

Most of this flow, except repeated calling of [dbBindArrow\(\)](#page-10-2) or [dbBind\(\)](#page-10-1), is implemented by [dbGetQueryArrow\(\)](#page-41-1), which should be sufficient unless you have a parameterized query that you want to reuse. This flow requires an active connection established by [dbConnect\(\)](#page-19-1). See also vignette("dbi-advanced") for a walkthrough.

#### dbBind 13

- 1. Use [dbSendQueryArrow\(\)](#page-69-1) to create a result set object of class [DBIResultArrow.](#page-51-2)
- 2. Optionally, bind query parameters with [dbBindArrow\(\)](#page-10-2) or [dbBind\(\)](#page-10-1). This is required only if the query contains placeholders such as ? or \$1, depending on the database backend.
- 3. Use [dbFetchArrow\(\)](#page-33-1) to get a data stream.
- 4. Repeat the last two steps as necessary.
- 5. Use [dbClearResult\(\)](#page-16-1) to clean up the result set object. This step is mandatory even if no rows have been fetched or if an error has occurred during the processing. It is good practice to use [on.exit\(\)](#page-0-0) or [withr::defer\(\)](#page-0-0) to ensure that this step is always executed.

#### The command execution flow

This section gives a complete overview over the flow for the execution of SQL statements that have side effects such as stored procedures, inserting or deleting data, or setting database or connection options. Most of this flow, except repeated calling of [dbBindArrow\(\)](#page-10-2), is implemented by [dbExecute\(\)](#page-27-1), which should be sufficient for non-parameterized queries. This flow requires an active connection established by [dbConnect\(\)](#page-19-1). See also vignette("dbi-advanced") for a walkthrough.

- 1. Use [dbSendStatement\(\)](#page-72-1) to create a result set object of class [DBIResult.](#page-51-1) For some queries you need to pass immediate = TRUE.
- 2. Optionally, bind query parameters with[dbBind\(\)](#page-10-1) or [dbBindArrow\(\)](#page-10-2). This is required only if the query contains placeholders such as ? or \$1, depending on the database backend.
- 3. Optionally, use [dbGetRowsAffected\(\)](#page-44-1) to retrieve the number of rows affected by the query.
- 4. Repeat the last two steps as necessary.
- 5. Use [dbClearResult\(\)](#page-16-1) to clean up the result set object. This step is mandatory even if no rows have been fetched or if an error has occurred during the processing. It is good practice to use [on.exit\(\)](#page-0-0) or [withr::defer\(\)](#page-0-0) to ensure that this step is always executed.

### Failure modes

Calling dbBind() for a query without parameters raises an error.

Binding too many or not enough values, or parameters with wrong names or unequal length, also raises an error. If the placeholders in the query are named, all parameter values must have names (which must not be empty or NA), and vice versa, otherwise an error is raised. The behavior for mixing placeholders of different types (in particular mixing positional and named placeholders) is not specified.

Calling dbBind() on a result set already cleared by [dbClearResult\(\)](#page-16-1) also raises an error.

#### Specification

DBI clients execute parametrized statements as follows:

- 1. Call [dbSendQuery\(\)](#page-66-1), [dbSendQueryArrow\(\)](#page-69-1) or [dbSendStatement\(\)](#page-72-1) with a query or statement that contains placeholders, store the returned [DBIResult](#page-51-1) object in a variable. Mixing placeholders (in particular, named and unnamed ones) is not recommended. It is good practice to register a call to [dbClearResult\(\)](#page-16-1) via [on.exit\(\)](#page-0-0) right after calling dbSendQuery() or dbSendStatement() (see the last enumeration item). Until [dbBind\(\)](#page-10-1) or [dbBindArrow\(\)](#page-10-2) have been called, the returned result set object has the following behavior:
	- [dbFetch\(\)](#page-31-1) raises an error (for dbSendQuery() and dbSendQueryArrow())
	- [dbGetRowCount\(\)](#page-43-1) returns zero (for dbSendQuery() and dbSendQueryArrow())
- [dbGetRowsAffected\(\)](#page-44-1) returns an integer NA (for dbSendStatement())
- [dbIsValid\(\)](#page-52-2) returns TRUE
- [dbHasCompleted\(\)](#page-46-1) returns FALSE
- 2. Call [dbBind\(\)](#page-10-1) or [dbBindArrow\(\)](#page-10-2):
	- For [dbBind\(\)](#page-10-1), the params argument must be a list where all elements have the same lengths and contain values supported by the backend. A [data.frame](#page-0-0) is internally stored as such a list.
	- For [dbBindArrow\(\)](#page-10-2), the params argument must be a nanoarrow array stream, with one column per query parameter.
- 3. Retrieve the data or the number of affected rows from the DBIResult object.
	- For queries issued by dbSendQuery() or dbSendQueryArrow(), call [dbFetch\(\)](#page-31-1).
	- For statements issued by dbSendStatements(), call [dbGetRowsAffected\(\)](#page-44-1). (Execution begins immediately after the [dbBind\(\)](#page-10-1) call, the statement is processed entirely before the function returns.)
- 4. Repeat 2. and 3. as necessary.
- 5. Close the result set via [dbClearResult\(\)](#page-16-1).

The elements of the params argument do not need to be scalars, vectors of arbitrary length (including length 0) are supported. For queries, calling dbFetch() binding such parameters returns concatenated results, equivalent to binding and fetching for each set of values and connecting via [rbind\(\)](#page-0-0). For data manipulation statements, dbGetRowsAffected() returns the total number of rows affected if binding non-scalar parameters. dbBind() also accepts repeated calls on the same result set for both queries and data manipulation statements, even if no results are fetched between calls to dbBind(), for both queries and data manipulation statements.

If the placeholders in the query are named, their order in the params argument is not important.

At least the following data types are accepted on input (including [NA\)](#page-0-0):

- [integer](#page-0-0)
- [numeric](#page-0-0)
- [logical](#page-0-0) for Boolean values
- [character](#page-0-0) (also with special characters such as spaces, newlines, quotes, and backslashes)
- [factor](#page-0-0) (bound as character, with warning)
- [Date](#page-0-0) (also when stored internally as integer)
- [POSIXct](#page-0-0) timestamps
- POSIXIt timestamps
- [difftime](#page-0-0) values (also with units other than seconds and with the value stored as integer)
- lists of [raw](#page-0-0) for blobs (with NULL entries for SQL NULL values)
- objects of type [blob::blob](#page-0-0)

# See Also

Other DBIResult generics: [DBIResult-class](#page-51-1), [dbClearResult\(](#page-16-1)), [dbColumnInfo\(](#page-18-1)), [dbFetch\(](#page-31-1)), [dbGetInfo\(](#page-37-1)), [dbGetRowCount\(](#page-43-1)), [dbGetRowsAffected\(](#page-44-1)), [dbGetStatement\(](#page-45-1)), [dbHasCompleted\(](#page-46-1)), [dbIsReadOnly\(](#page-52-1)), [dbIsValid\(](#page-52-2)), [dbQuoteLiteral\(](#page-59-1)), [dbQuoteString\(](#page-60-1))

Other DBIResultArrow generics: [DBIResultArrow-class](#page-51-2), [dbClearResult\(](#page-16-1)), [dbFetchArrow\(](#page-33-1)), [dbFetchArrowChunk\(](#page-35-1)), [dbHasCompleted\(](#page-46-1)), [dbIsValid\(](#page-52-2))

#### dbBind 15

```
Other data retrieval generics: dbClearResult(), dbFetch(), dbFetchArrow(), dbFetchArrowChunk(),
dbGetQuery(), dbGetQueryArrow(), dbHasCompleted(), dbSendQuery(), dbSendQueryArrow()
Other command execution generics: dbClearResult(), dbExecute(), dbGetRowsAffected(),
dbSendStatement()
```
# Examples

```
# Data frame flow:
con <- dbConnect(RSQLite::SQLite(), ":memory:")
dbWriteTable(con, "iris", iris)
# Using the same query for different values
iris_result <- dbSendQuery(con, "SELECT * FROM iris WHERE [Petal.Width] > ?")
dbBind(iris_result, list(2.3))
dbFetch(iris_result)
dbBind(iris_result, list(3))
dbFetch(iris_result)
dbClearResult(iris_result)
# Executing the same statement with different values at once
iris_result <- dbSendStatement(con, "DELETE FROM iris WHERE [Species] = $species")
dbBind(iris_result, list(species = c("setosa", "versicolor", "unknown")))
dbGetRowsAffected(iris_result)
dbClearResult(iris_result)
nrow(dbReadTable(con, "iris"))
dbDisconnect(con)
# Arrow flow:
con <- dbConnect(RSQLite::SQLite(), ":memory:")
dbWriteTable(con, "iris", iris)
# Using the same query for different values
iris_result <- dbSendQueryArrow(con, "SELECT * FROM iris WHERE [Petal.Width] > ?")
dbBindArrow(
 iris result.
 nanoarrow::as_nanoarrow_array_stream(data.frame(2.3, fix.empty.names = FALSE))
\lambdaas.data.frame(dbFetchArrow(iris_result))
dbBindArrow(
  iris_result,
  nanoarrow::as_nanoarrow_array_stream(data.frame(3, fix.empty.names = FALSE))
)
as.data.frame(dbFetchArrow(iris_result))
dbClearResult(iris_result)
# Executing the same statement with different values at once
iris_result <- dbSendStatement(con, "DELETE FROM iris WHERE [Species] = $species")
dbBindArrow(iris_result, nanoarrow::as_nanoarrow_array_stream(data.frame(
  species = c("setosa", "versicolor", "unknown")
)))
dbGetRowsAffected(iris_result)
```

```
dbClearResult(iris_result)
nrow(dbReadTable(con, "iris"))
dbDisconnect(con)
```
<span id="page-15-1"></span>

dbCanConnect *Check if a connection to a DBMS can be established*

#### Description

Like [dbConnect\(\)](#page-19-1), but only checks validity without actually returning a connection object. The default implementation opens a connection and disconnects on success, but individual backends might implement a lighter-weight check.

# Usage

```
dbCanConnect(drv, ...)
```
#### Arguments

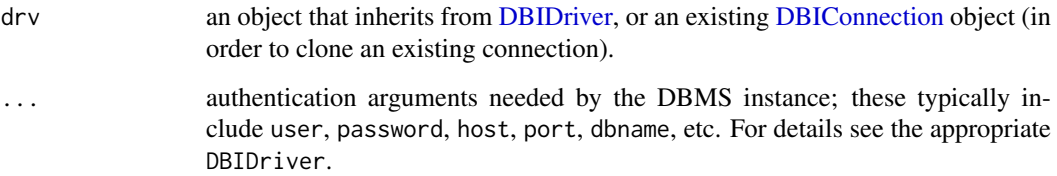

#### Value

A scalar logical. If FALSE, the "reason" attribute indicates a reason for failure.

# See Also

Other DBIDriver generics: [DBIDriver-class](#page-49-1), [dbConnect\(](#page-19-1)), [dbDataType\(](#page-24-1)), [dbDriver\(](#page-0-0)), [dbGetInfo\(](#page-37-1)), [dbIsReadOnly\(](#page-52-1)), [dbIsValid\(](#page-52-2)), [dbListConnections\(](#page-0-0))

# Examples

```
# SQLite only needs a path to the database. (Here, ":memory:" is a special
# path that creates an in-memory database.) Other database drivers
# will require more details (like user, password, host, port, etc.)
dbCanConnect(RSQLite::SQLite(), ":memory:")
```
<span id="page-15-0"></span>

<span id="page-16-1"></span><span id="page-16-0"></span>dbClearResult *Clear a result set*

#### Description

Frees all resources (local and remote) associated with a result set. This step is mandatory for all objects obtained by calling [dbSendQuery\(\)](#page-66-1) or [dbSendStatement\(\)](#page-72-1).

#### Usage

dbClearResult(res, ...)

# Arguments

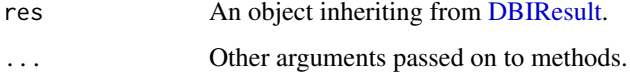

# Value

dbClearResult() returns TRUE, invisibly, for result sets obtained from dbSendQuery(), dbSendStatement(), or dbSendQueryArrow(),

#### The data retrieval flow

This section gives a complete overview over the flow for the execution of queries that return tabular data as data frames.

Most of this flow, except repeated calling of  $dbBind()$  or  $dbBindArrow()$ , is implemented by [dbGetQuery\(\)](#page-38-1), which should be sufficient unless you want to access the results in a paged way or you have a parameterized query that you want to reuse. This flow requires an active connection established by [dbConnect\(\)](#page-19-1). See also vignette("dbi-advanced") for a walkthrough.

- 1. Use [dbSendQuery\(\)](#page-66-1) to create a result set object of class [DBIResult.](#page-51-1)
- 2. Optionally, bind query parameters with [dbBind\(\)](#page-10-1) or [dbBindArrow\(\)](#page-10-2). This is required only if the query contains placeholders such as ? or \$1, depending on the database backend.
- 3. Optionally, use [dbColumnInfo\(\)](#page-18-1) to retrieve the structure of the result set without retrieving actual data.
- 4. Use [dbFetch\(\)](#page-31-1) to get the entire result set, a page of results, or the remaining rows. Fetching zero rows is also possible to retrieve the structure of the result set as a data frame. This step can be called multiple times. Only forward paging is supported, you need to cache previous pages if you need to navigate backwards.
- 5. Use [dbHasCompleted\(\)](#page-46-1) to tell when you're done. This method returns TRUE if no more rows are available for fetching.
- 6. Repeat the last four steps as necessary.
- 7. Use [dbClearResult\(\)](#page-16-1) to clean up the result set object. This step is mandatory even if no rows have been fetched or if an error has occurred during the processing. It is good practice to use [on.exit\(\)](#page-0-0) or [withr::defer\(\)](#page-0-0) to ensure that this step is always executed.

#### The command execution flow

This section gives a complete overview over the flow for the execution of SQL statements that have side effects such as stored procedures, inserting or deleting data, or setting database or connection options. Most of this flow, except repeated calling of [dbBindArrow\(\)](#page-10-2), is implemented by [dbExecute\(\)](#page-27-1), which should be sufficient for non-parameterized queries. This flow requires an active connection established by [dbConnect\(\)](#page-19-1). See also vignette("dbi-advanced") for a walkthrough.

- 1. Use [dbSendStatement\(\)](#page-72-1) to create a result set object of class [DBIResult.](#page-51-1) For some queries you need to pass immediate = TRUE.
- 2. Optionally, bind query parameters with[dbBind\(\)](#page-10-1) or [dbBindArrow\(\)](#page-10-2). This is required only if the query contains placeholders such as ? or \$1, depending on the database backend.
- 3. Optionally, use [dbGetRowsAffected\(\)](#page-44-1) to retrieve the number of rows affected by the query.
- 4. Repeat the last two steps as necessary.
- 5. Use [dbClearResult\(\)](#page-16-1) to clean up the result set object. This step is mandatory even if no rows have been fetched or if an error has occurred during the processing. It is good practice to use [on.exit\(\)](#page-0-0) or [withr::defer\(\)](#page-0-0) to ensure that this step is always executed.

# Failure modes

An attempt to close an already closed result set issues a warning for dbSendQuery(), dbSendStatement(), and dbSendQueryArrow(),

#### Specification

dbClearResult() frees all resources associated with retrieving the result of a query or update operation. The DBI backend can expect a call to dbClearResult() for each [dbSendQuery\(\)](#page-66-1) or [dbSendStatement\(\)](#page-72-1) call.

# See Also

Other DBIResult generics: [DBIResult-class](#page-51-1), [dbBind\(](#page-10-1)), [dbColumnInfo\(](#page-18-1)), [dbFetch\(](#page-31-1)), [dbGetInfo\(](#page-37-1)), [dbGetRowCount\(](#page-43-1)), [dbGetRowsAffected\(](#page-44-1)), [dbGetStatement\(](#page-45-1)), [dbHasCompleted\(](#page-46-1)), [dbIsReadOnly\(](#page-52-1)), [dbIsValid\(](#page-52-2)), [dbQuoteLiteral\(](#page-59-1)), [dbQuoteString\(](#page-60-1))

Other DBIResultArrow generics: [DBIResultArrow-class](#page-51-2), [dbBind\(](#page-10-1)), [dbFetchArrow\(](#page-33-1)), [dbFetchArrowChunk\(](#page-35-1)), [dbHasCompleted\(](#page-46-1)), [dbIsValid\(](#page-52-2))

Other data retrieval generics: [dbBind\(](#page-10-1)), [dbFetch\(](#page-31-1)), [dbFetchArrow\(](#page-33-1)), [dbFetchArrowChunk\(](#page-35-1)), [dbGetQuery\(](#page-38-1)), [dbGetQueryArrow\(](#page-41-1)), [dbHasCompleted\(](#page-46-1)), [dbSendQuery\(](#page-66-1)), [dbSendQueryArrow\(](#page-69-1))

Other command execution generics: [dbBind\(](#page-10-1)), [dbExecute\(](#page-27-1)), [dbGetRowsAffected\(](#page-44-1)), [dbSendStatement\(](#page-72-1))

# Examples

```
con <- dbConnect(RSQLite::SQLite(), ":memory:")
rs <- dbSendQuery(con, "SELECT 1")
print(dbFetch(rs))
dbClearResult(rs)
dbDisconnect(con)
```
<span id="page-18-1"></span><span id="page-18-0"></span>

# Description

Produces a data.frame that describes the output of a query. The data.frame should have as many rows as there are output fields in the result set, and each column in the data.frame describes an aspect of the result set field (field name, type, etc.)

# Usage

dbColumnInfo(res, ...)

### Arguments

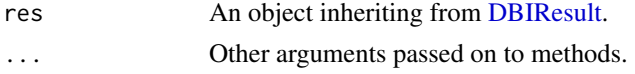

# Value

dbColumnInfo() returns a data frame with at least two columns "name" and "type" (in that order) (and optional columns that start with a dot). The "name" and "type" columns contain the names and types of the R columns of the data frame that is returned from [dbFetch\(\)](#page-31-1). The "type" column is of type character and only for information. Do not compute on the "type" column, instead use  $d\theta$ Fetch(res,  $n = 0$ ) to create a zero-row data frame initialized with the correct data types.

#### The data retrieval flow

This section gives a complete overview over the flow for the execution of queries that return tabular data as data frames.

Most of this flow, except repeated calling of [dbBind\(\)](#page-10-1) or [dbBindArrow\(\)](#page-10-2), is implemented by [dbGetQuery\(\)](#page-38-1), which should be sufficient unless you want to access the results in a paged way or you have a parameterized query that you want to reuse. This flow requires an active connection established by [dbConnect\(\)](#page-19-1). See also vignette("dbi-advanced") for a walkthrough.

- 1. Use [dbSendQuery\(\)](#page-66-1) to create a result set object of class [DBIResult.](#page-51-1)
- 2. Optionally, bind query parameters with [dbBind\(\)](#page-10-1) or [dbBindArrow\(\)](#page-10-2). This is required only if the query contains placeholders such as ? or \$1, depending on the database backend.
- 3. Optionally, use [dbColumnInfo\(\)](#page-18-1) to retrieve the structure of the result set without retrieving actual data.
- 4. Use [dbFetch\(\)](#page-31-1) to get the entire result set, a page of results, or the remaining rows. Fetching zero rows is also possible to retrieve the structure of the result set as a data frame. This step can be called multiple times. Only forward paging is supported, you need to cache previous pages if you need to navigate backwards.
- 5. Use [dbHasCompleted\(\)](#page-46-1) to tell when you're done. This method returns TRUE if no more rows are available for fetching.
- 6. Repeat the last four steps as necessary.
- 7. Use [dbClearResult\(\)](#page-16-1) to clean up the result set object. This step is mandatory even if no rows have been fetched or if an error has occurred during the processing. It is good practice to use [on.exit\(\)](#page-0-0) or [withr::defer\(\)](#page-0-0) to ensure that this step is always executed.

#### Failure modes

An attempt to query columns for a closed result set raises an error.

#### Specification

A column named row\_names is treated like any other column.

The column names are always consistent with the data returned by dbFetch().

If the query returns unnamed columns, non-empty and non-NA names are assigned.

Column names that correspond to SQL or R keywords are left unchanged.

# See Also

Other DBIResult generics: [DBIResult-class](#page-51-1), [dbBind\(](#page-10-1)), [dbClearResult\(](#page-16-1)), [dbFetch\(](#page-31-1)), [dbGetInfo\(](#page-37-1)), [dbGetRowCount\(](#page-43-1)), [dbGetRowsAffected\(](#page-44-1)), [dbGetStatement\(](#page-45-1)), [dbHasCompleted\(](#page-46-1)), [dbIsReadOnly\(](#page-52-1)), [dbIsValid\(](#page-52-2)), [dbQuoteLiteral\(](#page-59-1)), [dbQuoteString\(](#page-60-1))

#### Examples

```
con <- dbConnect(RSQLite::SQLite(), ":memory:")
rs <- dbSendQuery(con, "SELECT 1 AS a, 2 AS b")
```

```
dbColumnInfo(rs)
dbFetch(rs)
```

```
dbClearResult(rs)
dbDisconnect(con)
```
<span id="page-19-1"></span>dbConnect *Create a connection to a DBMS*

## Description

Connect to a DBMS going through the appropriate authentication procedure. Some implementations may allow you to have multiple connections open, so you may invoke this function repeatedly assigning its output to different objects. The authentication mechanism is left unspecified, so check the documentation of individual drivers for details. Use [dbCanConnect\(\)](#page-15-1) to check if a connection can be established.

#### Usage

dbConnect(drv, ...)

# Arguments

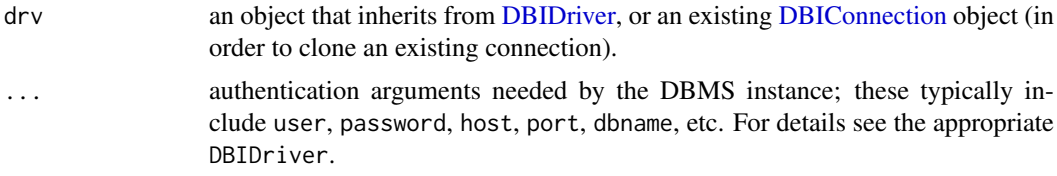

<span id="page-19-0"></span>

#### dbConnect 21

#### Value

dbConnect() returns an S4 object that inherits from [DBIConnection.](#page-48-1) This object is used to communicate with the database engine.

A [format\(\)](#page-0-0) method is defined for the connection object. It returns a string that consists of a single line of text.

# Specification

DBI recommends using the following argument names for authentication parameters, with NULL default:

- user for the user name (default: current user)
- password for the password
- host for the host name (default: local connection)
- port for the port number (default: local connection)
- dbname for the name of the database on the host, or the database file name

The defaults should provide reasonable behavior, in particular a local connection for host = NULL. For some DBMS (e.g., PostgreSQL), this is different to a TCP/IP connection to localhost.

In addition, DBI supports the bigint argument that governs how 64-bit integer data is returned. The following values are supported:

- "integer": always return as integer, silently overflow
- "numeric": always return as numeric, silently round
- "character": always return the decimal representation as character
- "integer64": return as a data type that can be coerced using [as.integer\(\)](#page-0-0) (with warning on overflow), [as.numeric\(\)](#page-0-0) and [as.character\(\)](#page-0-0)

#### See Also

[dbDisconnect\(\)](#page-26-1) to disconnect from a database.

Other DBIDriver generics: [DBIDriver-class](#page-49-1), [dbCanConnect\(](#page-15-1)), [dbDataType\(](#page-24-1)), [dbDriver\(](#page-0-0)), [dbGetInfo\(](#page-37-1)), [dbIsReadOnly\(](#page-52-1)), [dbIsValid\(](#page-52-2)), [dbListConnections\(](#page-0-0))

Other DBIConnector generics: [DBIConnector-class](#page-49-2), [dbDataType\(](#page-24-1)), [dbGetConnectArgs\(](#page-36-1)), [dbIsReadOnly\(](#page-52-1))

#### Examples

```
# SQLite only needs a path to the database. (Here, ":memory:" is a special
# path that creates an in-memory database.) Other database drivers
# will require more details (like user, password, host, port, etc.)
con <- dbConnect(RSQLite::SQLite(), ":memory:")
con
```
dbListTables(con)

dbDisconnect(con)

```
# Bad, for subtle reasons:
# This code fails when RSQLite isn't loaded yet,
# because dbConnect() doesn't know yet about RSQLite.
dbListTables(con <- dbConnect(RSQLite::SQLite(), ":memory:"))
```
<span id="page-21-1"></span><span id="page-21-0"></span>

# Description

The default dbCreateTable() method calls [sqlCreateTable\(\)](#page-87-1) and [dbExecute\(\)](#page-27-1). Use [dbCreateTableArrow\(\)](#page-23-1) to create a table from an Arrow schema.

#### Usage

```
dbCreateTable(conn, name, fields, ..., row.names = NULL, temporary = FALSE)
```
#### Arguments

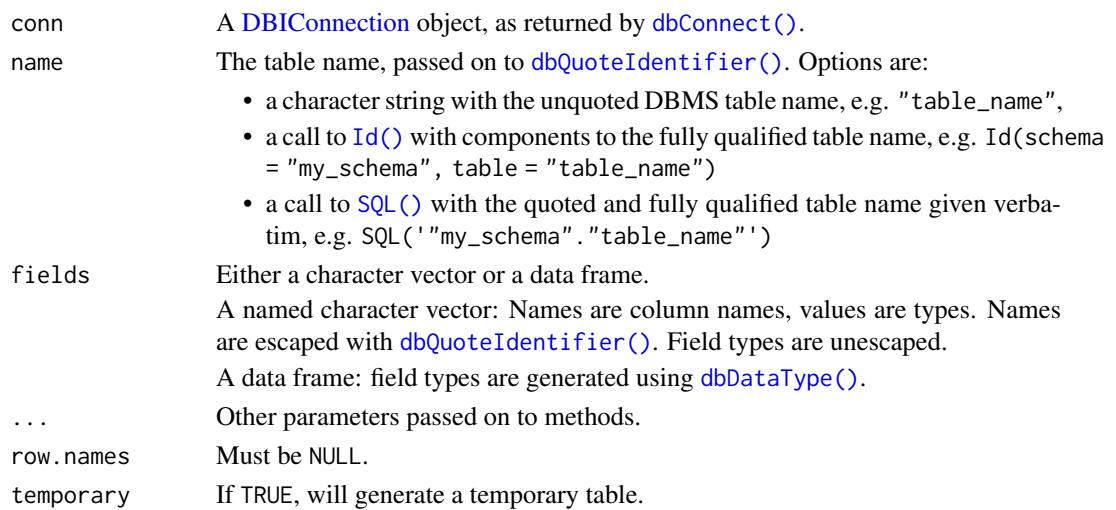

# Details

Backends compliant to ANSI SQL 99 don't need to override it. Backends with a different SQL syntax can override sqlCreateTable(), backends with entirely different ways to create tables need to override this method.

The row.names argument is not supported by this method. Process the values with [sqlRownamesToColumn\(\)](#page-84-1) before calling this method.

The argument order is different from the sqlCreateTable() method, the latter will be adapted in a later release of DBI.

### Value

dbCreateTable() returns TRUE, invisibly.

# Failure modes

If the table exists, an error is raised; the remote table remains unchanged.

An error is raised when calling this method for a closed or invalid connection. An error is also raised if name cannot be processed with [dbQuoteIdentifier\(\)](#page-57-1) or if this results in a non-scalar. Invalid values for the row.names and temporary arguments (non-scalars, unsupported data types, NA, incompatible values, duplicate names) also raise an error.

#### dbCreateTable 23

#### Additional arguments

The following arguments are not part of the dbCreateTable() generic (to improve compatibility across backends) but are part of the DBI specification:

• temporary (default: FALSE)

They must be provided as named arguments. See the "Specification" and "Value" sections for details on their usage.

# Specification

The name argument is processed as follows, to support databases that allow non-syntactic names for their objects:

- If an unquoted table name as string: dbCreateTable() will do the quoting, perhaps by calling dbQuoteIdentifier(conn, x = name)
- If the result of a call to [dbQuoteIdentifier\(\)](#page-57-1): no more quoting is done

The value argument can be:

- a data frame,
- a named list of SQL types

If the temporary argument is TRUE, the table is not available in a second connection and is gone after reconnecting. Not all backends support this argument. A regular, non-temporary table is visible in a second connection, in a pre-existing connection, and after reconnecting to the database.

SQL keywords can be used freely in table names, column names, and data. Quotes, commas, and spaces can also be used for table names and column names, if the database supports non-syntactic identifiers.

The row.names argument must be missing or NULL, the default value. All other values for the row.names argument (in particular TRUE, NA, and a string) raise an error.

# See Also

```
Other DBIConnection generics: DBIConnection-class, dbAppendTable(), dbAppendTableArrow(),
dbCreateTableArrow(), dbDataType(), dbDisconnect(), dbExecute(), dbExistsTable(), dbGetException(),
dbGetInfo(), dbGetQuery(), dbGetQueryArrow(), dbIsReadOnly(), dbIsValid(), dbListFields(),
dbListObjects(), dbListResults(), dbListTables(), dbQuoteIdentifier(), dbReadTable(),
dbReadTableArrow(), dbRemoveTable(), dbSendQuery(), dbSendQueryArrow(), dbSendStatement(),
dbUnquoteIdentifier(), dbWriteTable(), dbWriteTableArrow()
```
# Examples

```
con <- dbConnect(RSQLite::SQLite(), ":memory:")
dbCreateTable(con, "iris", iris)
dbReadTable(con, "iris")
dbDisconnect(con)
```
<span id="page-23-1"></span><span id="page-23-0"></span>dbCreateTableArrow *Create a table in the database based on an Arrow object*

# Description

# [Experimental]

The default dbCreateTableArrow() method determines the R data types of the Arrow schema associated with the Arrow object, and calls [dbCreateTable\(\)](#page-21-1). Backends that implement [dbAppendTableArrow\(\)](#page-6-1) should typically also implement this generic. Use [dbCreateTable\(\)](#page-21-1) to create a table from the column types as defined in a data frame.

#### Usage

```
dbCreateTableArrow(conn, name, value, ..., temporary = FALSE)
```
#### Arguments

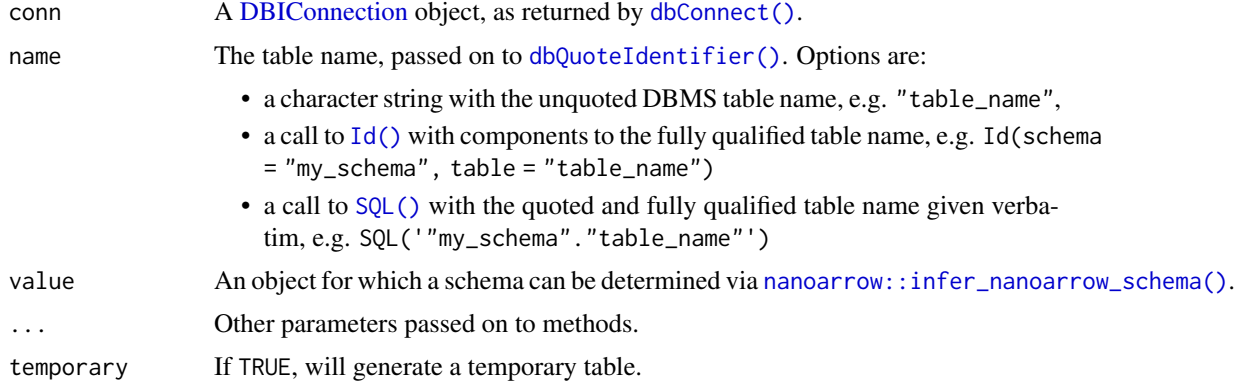

# Value

dbCreateTableArrow() returns TRUE, invisibly.

# Failure modes

If the table exists, an error is raised; the remote table remains unchanged.

An error is raised when calling this method for a closed or invalid connection. An error is also raised if name cannot be processed with [dbQuoteIdentifier\(\)](#page-57-1) or if this results in a non-scalar. Invalid values for the temporary argument (non-scalars, unsupported data types, NA, incompatible values, duplicate names) also raise an error.

#### Additional arguments

The following arguments are not part of the dbCreateTableArrow() generic (to improve compatibility across backends) but are part of the DBI specification:

• temporary (default: FALSE)

They must be provided as named arguments. See the "Specification" and "Value" sections for details on their usage.

#### <span id="page-24-0"></span>dbDataType 25

#### Specification

The name argument is processed as follows, to support databases that allow non-syntactic names for their objects:

- If an unquoted table name as string: dbCreateTableArrow() will do the quoting, perhaps by calling  $dbQuoteIdentifier(conn, x = name)$
- If the result of a call to [dbQuoteIdentifier\(\)](#page-57-1): no more quoting is done

The value argument can be:

- a data frame,
- a nanoarrow array
- a nanoarrow array stream (which will still contain the data after the call)
- a nanoarrow schema

If the temporary argument is TRUE, the table is not available in a second connection and is gone after reconnecting. Not all backends support this argument. A regular, non-temporary table is visible in a second connection, in a pre-existing connection, and after reconnecting to the database.

SQL keywords can be used freely in table names, column names, and data. Quotes, commas, and spaces can also be used for table names and column names, if the database supports non-syntactic identifiers.

# See Also

```
Other DBIConnection generics: DBIConnection-class, dbAppendTable(), dbAppendTableArrow(),
dbCreateTable(), dbDataType(), dbDisconnect(), dbExecute(), dbExistsTable(), dbGetException(),
dbGetInfo(), dbGetQuery(), dbGetQueryArrow(), dbIsReadOnly(), dbIsValid(), dbListFields(),
dbListObjects(), dbListResults(), dbListTables(), dbQuoteIdentifier(), dbReadTable(),
dbReadTableArrow(), dbRemoveTable(), dbSendQuery(), dbSendQueryArrow(), dbSendStatement(),
dbUnquoteIdentifier(), dbWriteTable(), dbWriteTableArrow()
```
# Examples

```
con <- dbConnect(RSQLite::SQLite(), ":memory:")
ptype <- data.frame(a = numeric())
dbCreateTableArrow(con, "df", nanoarrow::infer_nanoarrow_schema(ptype))
dbReadTable(con, "df")
dbDisconnect(con)
```
<span id="page-24-1"></span>dbDataType *Determine the SQL data type of an object*

#### Description

Returns an SQL string that describes the SQL data type to be used for an object. The default implementation of this generic determines the SQL type of an R object according to the SQL 92 specification, which may serve as a starting point for driver implementations. DBI also provides an implementation for data.frame which will return a character vector giving the type for each column in the dataframe.

# Usage

dbDataType(dbObj, obj, ...)

#### Arguments

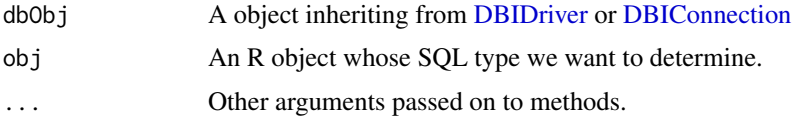

# Details

The data types supported by databases are different than the data types in R, but the mapping between the primitive types is straightforward:

- Any of the many fixed and varying length character types are mapped to character vectors
- Fixed-precision (non-IEEE) numbers are mapped into either numeric or integer vectors.

Notice that many DBMS do not follow IEEE arithmetic, so there are potential problems with under/overflows and loss of precision.

#### Value

dbDataType() returns the SQL type that corresponds to the obj argument as a non-empty character string. For data frames, a character vector with one element per column is returned.

### Failure modes

An error is raised for invalid values for the obj argument such as a NULL value.

#### Specification

The backend can override the [dbDataType\(\)](#page-24-1) generic for its driver class.

This generic expects an arbitrary object as second argument. To query the values returned by the default implementation, run example(dbDataType, package = "DBI"). If the backend needs to override this generic, it must accept all basic R data types as its second argument, namely [logical,](#page-0-0) [integer,](#page-0-0) [numeric,](#page-0-0) [character,](#page-0-0) dates (see [Dates\)](#page-0-0), date-time (see [DateTimeClasses\)](#page-0-0), and [difftime.](#page-0-0) If the database supports blobs, this method also must accept lists of [raw](#page-0-0) vectors, and [blob::blob](#page-0-0) objects. As-is objects (i.e., wrapped by [I\(\)](#page-0-0)) must be supported and return the same results as their unwrapped counterparts. The SQL data type for [factor](#page-0-0) and [ordered](#page-0-0) is the same as for character. The behavior for other object types is not specified.

All data types returned by dbDataType() are usable in an SQL statement of the form "CREATE TABLE test (a ...)".

#### See Also

Other DBIDriver generics: [DBIDriver-class](#page-49-1), [dbCanConnect\(](#page-15-1)), [dbConnect\(](#page-19-1)), [dbDriver\(](#page-0-0)), [dbGetInfo\(](#page-37-1)), [dbIsReadOnly\(](#page-52-1)), [dbIsValid\(](#page-52-2)), [dbListConnections\(](#page-0-0))

Other DBIConnection generics: [DBIConnection-class](#page-48-1), [dbAppendTable\(](#page-4-1)), [dbAppendTableArrow\(](#page-6-1)), [dbCreateTable\(](#page-21-1)), [dbCreateTableArrow\(](#page-23-1)), [dbDisconnect\(](#page-26-1)), [dbExecute\(](#page-27-1)), [dbExistsTable\(](#page-29-1)), [dbGetException\(](#page-0-0)), [dbGetInfo\(](#page-37-1)), [dbGetQuery\(](#page-38-1)), [dbGetQueryArrow\(](#page-41-1)), [dbIsReadOnly\(](#page-52-1)), [dbIsValid\(](#page-52-2)), [dbListFields\(](#page-54-1)), [dbListObjects\(](#page-55-1)), [dbListResults\(](#page-0-0)), [dbListTables\(](#page-56-1)), [dbQuoteIdentifier\(](#page-57-1)),

#### <span id="page-26-0"></span>dbDisconnect 27

```
dbReadTable(), dbReadTableArrow(), dbRemoveTable(), dbSendQuery(), dbSendQueryArrow(),
dbSendStatement(), dbUnquoteIdentifier(), dbWriteTable(), dbWriteTableArrow()
```
Other DBIConnector generics: [DBIConnector-class](#page-49-2), [dbConnect\(](#page-19-1)), [dbGetConnectArgs\(](#page-36-1)), [dbIsReadOnly\(](#page-52-1))

#### Examples

```
dbDataType(ANSI(), 1:5)
dbDataType(ANSI(), 1)
dbDataType(ANSI(), TRUE)
dbDataType(ANSI(), Sys.Date())
dbDataType(ANSI(), Sys.time())
dbDataType(ANSI(), Sys.time() - as.POSIXct(Sys.Date()))
dbDataType(ANSI(), c("x", "abc"))
dbDataType(ANSI(), list(raw(10), raw(20)))
dbDataType(ANSI(), I(3))
dbDataType(ANSI(), iris)
con <- dbConnect(RSQLite::SQLite(), ":memory:")
dbDataType(con, 1:5)
dbDataType(con, 1)
dbDataType(con, TRUE)
dbDataType(con, Sys.Date())
dbDataType(con, Sys.time())
dbDataType(con, Sys.time() - as.POSIXct(Sys.Date()))
dbDataType(con, c("x", "abc"))
dbDataType(con, list(raw(10), raw(20)))
dbDataType(con, I(3))
dbDataType(con, iris)
dbDisconnect(con)
```
<span id="page-26-1"></span>dbDisconnect *Disconnect (close) a connection*

### Description

This closes the connection, discards all pending work, and frees resources (e.g., memory, sockets).

# Usage

```
dbDisconnect(conn, ...)
```
#### Arguments

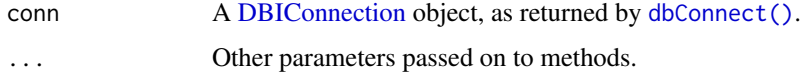

#### Value

dbDisconnect() returns TRUE, invisibly.

#### Failure modes

A warning is issued on garbage collection when a connection has been released without calling dbDisconnect(), but this cannot be tested automatically. At least one warning is issued immediately when calling dbDisconnect() on an already disconnected or invalid connection.

# See Also

```
Other DBIConnection generics: DBIConnection-class, dbAppendTable(), dbAppendTableArrow(),
dbCreateTable(), dbCreateTableArrow(), dbDataType(), dbExecute(), dbExistsTable(),
dbGetException(), dbGetInfo(), dbGetQuery(), dbGetQueryArrow(), dbIsReadOnly(), dbIsValid(),
dbListFields(), dbListObjects(), dbListResults(), dbListTables(), dbQuoteIdentifier(),
dbReadTable(), dbReadTableArrow(), dbRemoveTable(), dbSendQuery(), dbSendQueryArrow(),
dbSendStatement(), dbUnquoteIdentifier(), dbWriteTable(), dbWriteTableArrow()
```
#### Examples

```
con <- dbConnect(RSQLite::SQLite(), ":memory:")
dbDisconnect(con)
```
<span id="page-27-1"></span>

dbExecute *Change database state*

#### Description

Executes a statement and returns the number of rows affected. dbExecute() comes with a default implementation (which should work with most backends) that calls [dbSendStatement\(\)](#page-72-1), then [dbGetRowsAffected\(\)](#page-44-1), ensuring that the result is always freed by [dbClearResult\(\)](#page-16-1). For passing query parameters, see [dbBind\(\)](#page-10-1), in particular the "The command execution flow" section.

# Usage

dbExecute(conn, statement, ...)

#### Arguments

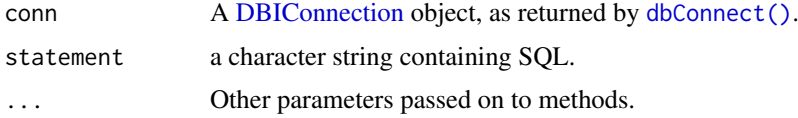

### Details

You can also use dbExecute() to call a stored procedure that performs data manipulation or other actions that do not return a result set. To execute a stored procedure that returns a result set, or a data manipulation query that also returns a result set such as INSERT INTO ... RETURNING ..., use [dbGetQuery\(\)](#page-38-1) instead.

<span id="page-27-0"></span>

#### dbExecute 29

#### Value

dbExecute() always returns a scalar numeric that specifies the number of rows affected by the statement.

# Implementation notes

Subclasses should override this method only if they provide some sort of performance optimization.

#### Failure modes

An error is raised when issuing a statement over a closed or invalid connection, if the syntax of the statement is invalid, or if the statement is not a non-NA string.

#### Additional arguments

The following arguments are not part of the dbExecute() generic (to improve compatibility across backends) but are part of the DBI specification:

- params (default: NULL)
- immediate (default: NULL)

They must be provided as named arguments. See the "Specification" sections for details on their usage.

#### Specification

The param argument allows passing query parameters, see [dbBind\(\)](#page-10-1) for details.

#### Specification for the immediate argument

The immediate argument supports distinguishing between "direct" and "prepared" APIs offered by many database drivers. Passing immediate = TRUE leads to immediate execution of the query or statement, via the "direct" API (if supported by the driver). The default NULL means that the backend should choose whatever API makes the most sense for the database, and (if relevant) tries the other API if the first attempt fails. A successful second attempt should result in a message that suggests passing the correct immediate argument. Examples for possible behaviors:

- 1. DBI backend defaults to immediate = TRUE internally
	- (a) A query without parameters is passed: query is executed
	- (b) A query with parameters is passed:
		- i. params not given: rejected immediately by the database because of a syntax error in the query, the backend tries immediate = FALSE (and gives a message)
		- ii. params given: query is executed using immediate = FALSE
- 2. DBI backend defaults to immediate = FALSE internally
	- (a) A query without parameters is passed:
		- i. simple query: query is executed
		- ii. "special" query (such as setting a config options): fails, the backend tries immediate = TRUE (and gives a message)
	- (b) A query with parameters is passed:
		- i. params not given: waiting for parameters via [dbBind\(\)](#page-10-1)
		- ii. params given: query is executed

# See Also

For queries: [dbSendQuery\(\)](#page-66-1) and [dbGetQuery\(\)](#page-38-1).

```
Other DBIConnection generics: DBIConnection-class, dbAppendTable(), dbAppendTableArrow(),
dbCreateTable(), dbCreateTableArrow(), dbDataType(), dbDisconnect(), dbExistsTable(),
dbGetException(), dbGetInfo(), dbGetQuery(), dbGetQueryArrow(), dbIsReadOnly(), dbIsValid(),
dbListFields(dbListObjects(dbListResults(dbListTables(dbQuoteIdentifier(),
dbReadTable(), dbReadTableArrow(), dbRemoveTable(), dbSendQuery(), dbSendQueryArrow(),
dbSendStatement(), dbUnquoteIdentifier(), dbWriteTable(), dbWriteTableArrow()
```
Other command execution generics: [dbBind\(](#page-10-1)), [dbClearResult\(](#page-16-1)), [dbGetRowsAffected\(](#page-44-1)), [dbSendStatement\(](#page-72-1))

#### Examples

```
con <- dbConnect(RSQLite::SQLite(), ":memory:")
dbWriteTable(con, "cars", head(cars, 3))
dbReadTable(con, "cars") # there are 3 rows
dbExecute(
  con,
  "INSERT INTO cars (speed, dist) VALUES (1, 1), (2, 2), (3, 3)"
\lambdadbReadTable(con, "cars") # there are now 6 rows
# Pass values using the param argument:
dbExecute(
  con,
  "INSERT INTO cars (speed, dist) VALUES (?, ?)",
 params = list(4:7, 5:8)\lambdadbReadTable(con, "cars") # there are now 10 rows
dbDisconnect(con)
```
<span id="page-29-1"></span>dbExistsTable *Does a table exist?*

#### Description

Returns if a table given by name exists in the database.

#### Usage

```
dbExistsTable(conn, name, ...)
```
# Arguments

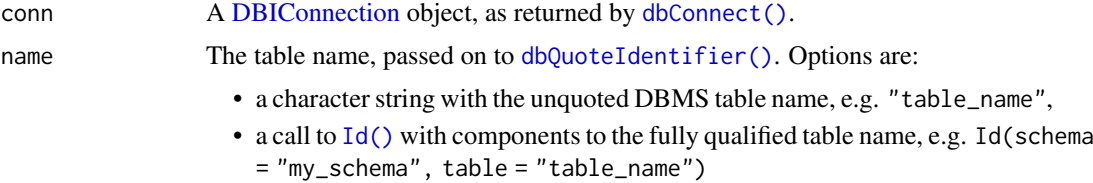

<span id="page-29-0"></span>

#### dbExistsTable 31

- a call to [SQL\(\)](#page-85-1) with the quoted and fully qualified table name given verbatim, e.g. SQL('"my\_schema"."table\_name"')
- ... Other parameters passed on to methods.

### Value

dbExistsTable() returns a logical scalar, TRUE if the table or view specified by the name argument exists, FALSE otherwise.

This includes temporary tables if supported by the database.

# Failure modes

An error is raised when calling this method for a closed or invalid connection. An error is also raised if name cannot be processed with [dbQuoteIdentifier\(\)](#page-57-1) or if this results in a non-scalar.

# Specification

The name argument is processed as follows, to support databases that allow non-syntactic names for their objects:

- If an unquoted table name as string: dbExistsTable() will do the quoting, perhaps by calling dbQuoteIdentifier(conn, x = name)
- If the result of a call to [dbQuoteIdentifier\(\)](#page-57-1): no more quoting is done

For all tables listed by [dbListTables\(\)](#page-56-1), dbExistsTable() returns TRUE.

# See Also

```
Other DBIConnection generics: DBIConnection-class, dbAppendTable(), dbAppendTableArrow(),
dbCreateTable(), dbCreateTableArrow(), dbDataType(), dbDisconnect(), dbExecute(), dbGetException(),
dbGetInfo(), dbGetQuery(), dbGetQueryArrow(), dbIsReadOnly(), dbIsValid(), dbListFields(),
dbListObjects(), dbListResults(), dbListTables(), dbQuoteIdentifier(), dbReadTable(),
dbReadTableArrow(), dbRemoveTable(), dbSendQuery(), dbSendQueryArrow(), dbSendStatement(),
dbUnquoteIdentifier(), dbWriteTable(), dbWriteTableArrow()
```
#### Examples

```
con <- dbConnect(RSQLite::SQLite(), ":memory:")
dbExistsTable(con, "iris")
dbWriteTable(con, "iris", iris)
```

```
dbExistsTable(con, "iris")
```
dbDisconnect(con)

#### <span id="page-31-1"></span><span id="page-31-0"></span>Description

Fetch the next n elements (rows) from the result set and return them as a data.frame.

### Usage

```
dbFetch(res, n = -1, ...)
```

```
fetch(res, n = -1, ...)
```
### Arguments

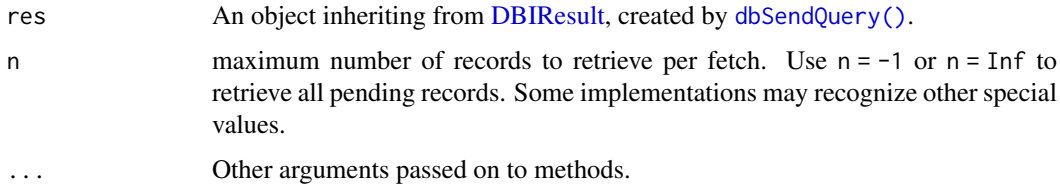

# Details

fetch() is provided for compatibility with older DBI clients - for all new code you are strongly encouraged to use dbFetch(). The default implementation for dbFetch() calls fetch() so that it is compatible with existing code. Modern backends should implement for dbFetch() only.

# Value

dbFetch() always returns a [data.frame](#page-0-0) with as many rows as records were fetched and as many columns as fields in the result set, even if the result is a single value or has one or zero rows. Passing n = NA is supported and returns an arbitrary number of rows (at least one) as specified by the driver, but at most the remaining rows in the result set.

# The data retrieval flow

This section gives a complete overview over the flow for the execution of queries that return tabular data as data frames.

Most of this flow, except repeated calling of [dbBind\(\)](#page-10-1) or [dbBindArrow\(\)](#page-10-2), is implemented by [dbGetQuery\(\)](#page-38-1), which should be sufficient unless you want to access the results in a paged way or you have a parameterized query that you want to reuse. This flow requires an active connection established by [dbConnect\(\)](#page-19-1). See also vignette("dbi-advanced") for a walkthrough.

- 1. Use [dbSendQuery\(\)](#page-66-1) to create a result set object of class [DBIResult.](#page-51-1)
- 2. Optionally, bind query parameters with [dbBind\(\)](#page-10-1) or [dbBindArrow\(\)](#page-10-2). This is required only if the query contains placeholders such as ? or \$1, depending on the database backend.
- 3. Optionally, use [dbColumnInfo\(\)](#page-18-1) to retrieve the structure of the result set without retrieving actual data.

#### dbFetch 33

- 4. Use [dbFetch\(\)](#page-31-1) to get the entire result set, a page of results, or the remaining rows. Fetching zero rows is also possible to retrieve the structure of the result set as a data frame. This step can be called multiple times. Only forward paging is supported, you need to cache previous pages if you need to navigate backwards.
- 5. Use [dbHasCompleted\(\)](#page-46-1) to tell when you're done. This method returns TRUE if no more rows are available for fetching.
- 6. Repeat the last four steps as necessary.
- 7. Use [dbClearResult\(\)](#page-16-1) to clean up the result set object. This step is mandatory even if no rows have been fetched or if an error has occurred during the processing. It is good practice to use on.  $exit()$  or with  $:defer()$  to ensure that this step is always executed.

# Failure modes

An attempt to fetch from a closed result set raises an error. If the n argument is not an atomic whole number greater or equal to -1 or Inf, an error is raised, but a subsequent call to dbFetch() with proper n argument succeeds.

Calling dbFetch() on a result set from a data manipulation query created by [dbSendStatement\(\)](#page-72-1) can be fetched and return an empty data frame, with a warning.

#### Specification

Fetching multi-row queries with one or more columns by default returns the entire result. Multi-row queries can also be fetched progressively by passing a whole number [\(integer](#page-0-0) or [numeric\)](#page-0-0) as the n argument. A value of [Inf](#page-0-0) for the n argument is supported and also returns the full result. If more rows than available are fetched, the result is returned in full without warning. If fewer rows than requested are returned, further fetches will return a data frame with zero rows. If zero rows are fetched, the columns of the data frame are still fully typed. Fetching fewer rows than available is permitted, no warning is issued when clearing the result set.

A column named row\_names is treated like any other column.

The column types of the returned data frame depend on the data returned:

- [integer](#page-0-0) (or coercible to an integer) for integer values between -2^31 and 2^31 1, with [NA](#page-0-0) for SQL NULL values
- [numeric](#page-0-0) for numbers with a fractional component, with NA for SQL NULL values
- [logical](#page-0-0) for Boolean values (some backends may return an integer); with NA for SQL NULL values
- [character](#page-0-0) for text, with NA for SQL NULL values
- lists of [raw](#page-0-0) for blobs with [NULL](#page-0-0) entries for SQL NULL values
- coercible using as. Date() for dates, with NA for SOL NULL values (also applies to the return value of the SQL function current\_date)
- coercible using [hms::as\\_hms\(\)](#page-0-0) for times, with NA for SQL NULL values (also applies to the return value of the SQL function current\_time)
- coercible using as. POSIXct() for timestamps, with NA for SQL NULL values (also applies to the return value of the SQL function current\_timestamp)

If dates and timestamps are supported by the backend, the following R types are used:

- [Date](#page-0-0) for dates (also applies to the return value of the SQL function current\_date)
- [POSIXct](#page-0-0) for timestamps (also applies to the return value of the SQL function current\_timestamp)

R has no built-in type with lossless support for the full range of 64-bit or larger integers. If 64-bit integers are returned from a query, the following rules apply:

- Values are returned in a container with support for the full range of valid 64-bit values (such as the integer64 class of the bit64 package)
- Coercion to numeric always returns a number that is as close as possible to the true value
- Loss of precision when converting to numeric gives a warning
- Conversion to character always returns a lossless decimal representation of the data

### See Also

Close the result set with [dbClearResult\(\)](#page-16-1) as soon as you finish retrieving the records you want.

Other DBIResult generics: [DBIResult-class](#page-51-1), [dbBind\(](#page-10-1)), [dbClearResult\(](#page-16-1)), [dbColumnInfo\(](#page-18-1)), [dbGetInfo\(](#page-37-1)), [dbGetRowCount\(](#page-43-1)), [dbGetRowsAffected\(](#page-44-1)), [dbGetStatement\(](#page-45-1)), [dbHasCompleted\(](#page-46-1)), [dbIsReadOnly\(](#page-52-1)), [dbIsValid\(](#page-52-2)), [dbQuoteLiteral\(](#page-59-1)), [dbQuoteString\(](#page-60-1))

Other data retrieval generics: [dbBind\(](#page-10-1)), [dbClearResult\(](#page-16-1)), [dbFetchArrow\(](#page-33-1)), [dbFetchArrowChunk\(](#page-35-1)), [dbGetQuery\(](#page-38-1)), [dbGetQueryArrow\(](#page-41-1)), [dbHasCompleted\(](#page-46-1)), [dbSendQuery\(](#page-66-1)), [dbSendQueryArrow\(](#page-69-1))

# Examples

```
con <- dbConnect(RSQLite::SQLite(), ":memory:")
dbWriteTable(con, "mtcars", mtcars)
# Fetch all results
rs <- dbSendQuery(con, "SELECT * FROM mtcars WHERE cyl = 4")
dbFetch(rs)
dbClearResult(rs)
# Fetch in chunks
rs <- dbSendQuery(con, "SELECT * FROM mtcars")
while (!dbHasCompleted(rs)) {
 chunk <- dbFetch(rs, 10)
  print(nrow(chunk))
}
dbClearResult(rs)
dbDisconnect(con)
```
<span id="page-33-1"></span>dbFetchArrow *Fetch records from a previously executed query as an Arrow object*

# Description

# [Experimental]

Fetch the result set and return it as an Arrow object. Use [dbFetchArrowChunk\(\)](#page-35-1) to fetch results in chunks.

# Usage

```
dbFetchArrow(res, ...)
```
<span id="page-33-0"></span>

#### dbFetchArrow 35

#### Arguments

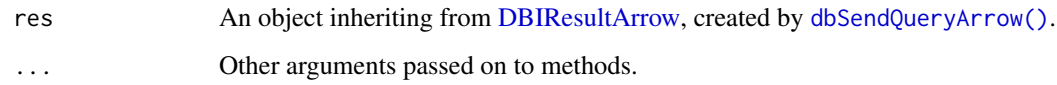

#### Value

dbFetchArrow() always returns an object coercible to a [data.frame](#page-0-0) with as many rows as records were fetched and as many columns as fields in the result set, even if the result is a single value or has one or zero rows.

# The data retrieval flow for Arrow streams

This section gives a complete overview over the flow for the execution of queries that return tabular data as an Arrow stream.

Most of this flow, except repeated calling of [dbBindArrow\(\)](#page-10-2) or [dbBind\(\)](#page-10-1), is implemented by [dbGetQueryArrow\(\)](#page-41-1), which should be sufficient unless you have a parameterized query that you want to reuse. This flow requires an active connection established by [dbConnect\(\)](#page-19-1). See also vignette("dbi-advanced") for a walkthrough.

- 1. Use [dbSendQueryArrow\(\)](#page-69-1) to create a result set object of class [DBIResultArrow.](#page-51-2)
- 2. Optionally, bind query parameters with [dbBindArrow\(\)](#page-10-2) or [dbBind\(\)](#page-10-1). This is required only if the query contains placeholders such as ? or \$1, depending on the database backend.
- 3. Use [dbFetchArrow\(\)](#page-33-1) to get a data stream.
- 4. Repeat the last two steps as necessary.
- 5. Use [dbClearResult\(\)](#page-16-1) to clean up the result set object. This step is mandatory even if no rows have been fetched or if an error has occurred during the processing. It is good practice to use [on.exit\(\)](#page-0-0) or [withr::defer\(\)](#page-0-0) to ensure that this step is always executed.

#### Failure modes

An attempt to fetch from a closed result set raises an error.

#### Specification

Fetching multi-row queries with one or more columns by default returns the entire result. The object returned by dbFetchArrow() can also be passed to [nanoarrow::as\\_nanoarrow\\_array\\_stream\(\)](#page-0-0) to create a nanoarrow array stream object that can be used to read the result set in batches. The chunk size is implementation-specific.

#### See Also

Close the result set with [dbClearResult\(\)](#page-16-1) as soon as you finish retrieving the records you want.

Other DBIResultArrow generics: [DBIResultArrow-class](#page-51-2), [dbBind\(](#page-10-1)), [dbClearResult\(](#page-16-1)), [dbFetchArrowChunk\(](#page-35-1)), [dbHasCompleted\(](#page-46-1)), [dbIsValid\(](#page-52-2))

Other data retrieval generics: [dbBind\(](#page-10-1)), [dbClearResult\(](#page-16-1)), [dbFetch\(](#page-31-1)), [dbFetchArrowChunk\(](#page-35-1)), [dbGetQuery\(](#page-38-1)), [dbGetQueryArrow\(](#page-41-1)), [dbHasCompleted\(](#page-46-1)), [dbSendQuery\(](#page-66-1)), [dbSendQueryArrow\(](#page-69-1))

# Examples

```
con <- dbConnect(RSQLite::SQLite(), ":memory:")
dbWriteTable(con, "mtcars", mtcars)
# Fetch all results
rs <- dbSendQueryArrow(con, "SELECT * FROM mtcars WHERE cyl = 4")
as.data.frame(dbFetchArrow(rs))
dbClearResult(rs)
dbDisconnect(con)
```
<span id="page-35-1"></span>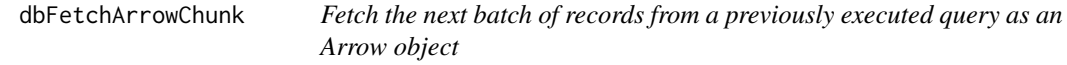

# Description

#### [Experimental]

Fetch the next chunk of the result set and return it as an Arrow object. The chunk size is implementationspecific. Use [dbFetchArrow\(\)](#page-33-1) to fetch all results.

# Usage

dbFetchArrowChunk(res, ...)

#### Arguments

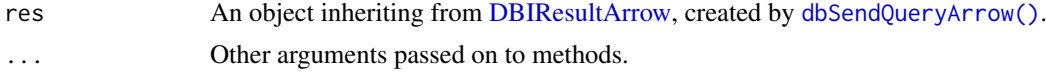

# Value

dbFetchArrowChunk() always returns an object coercible to a [data.frame](#page-0-0) with as many rows as records were fetched and as many columns as fields in the result set, even if the result is a single value or has one or zero rows.

#### The data retrieval flow for Arrow streams

This section gives a complete overview over the flow for the execution of queries that return tabular data as an Arrow stream.

Most of this flow, except repeated calling of [dbBindArrow\(\)](#page-10-2) or [dbBind\(\)](#page-10-1), is implemented by [dbGetQueryArrow\(\)](#page-41-1), which should be sufficient unless you have a parameterized query that you want to reuse. This flow requires an active connection established by [dbConnect\(\)](#page-19-1). See also vignette("dbi-advanced") for a walkthrough.

- 1. Use [dbSendQueryArrow\(\)](#page-69-1) to create a result set object of class [DBIResultArrow.](#page-51-2)
- 2. Optionally, bind query parameters with [dbBindArrow\(\)](#page-10-2) or [dbBind\(\)](#page-10-1). This is required only if the query contains placeholders such as ? or \$1, depending on the database backend.
- 3. Use [dbFetchArrow\(\)](#page-33-1) to get a data stream.

<span id="page-35-0"></span>
- 4. Repeat the last two steps as necessary.
- 5. Use [dbClearResult\(\)](#page-16-0) to clean up the result set object. This step is mandatory even if no rows have been fetched or if an error has occurred during the processing. It is good practice to use [on.exit\(\)](#page-0-0) or [withr::defer\(\)](#page-0-0) to ensure that this step is always executed.

## Failure modes

An attempt to fetch from a closed result set raises an error.

#### Specification

Fetching multi-row queries with one or more columns returns the next chunk. The size of the chunk is implementation-specific. The object returned by dbFetchArrowChunk() can also be passed to [nanoarrow::as\\_nanoarrow\\_array\(\)](#page-0-0) to create a nanoarrow array object. The chunk size is implementation-specific.

# See Also

Close the result set with [dbClearResult\(\)](#page-16-0) as soon as you finish retrieving the records you want.

Other DBIResultArrow generics: [DBIResultArrow-class](#page-51-0), [dbBind\(](#page-10-0)), [dbClearResult\(](#page-16-0)), [dbFetchArrow\(](#page-33-0)), [dbHasCompleted\(](#page-46-0)), [dbIsValid\(](#page-52-0))

Other data retrieval generics: [dbBind\(](#page-10-0)), [dbClearResult\(](#page-16-0)), [dbFetch\(](#page-31-0)), [dbFetchArrow\(](#page-33-0)), [dbGetQuery\(](#page-38-0)), [dbGetQueryArrow\(](#page-41-0)), [dbHasCompleted\(](#page-46-0)), [dbSendQuery\(](#page-66-0)), [dbSendQueryArrow\(](#page-69-0))

#### Examples

```
con <- dbConnect(RSQLite::SQLite(), ":memory:")
dbWriteTable(con, "mtcars", mtcars)
# Fetch all results
rs \leq dbSendQueryArrow(con, "SELECT \star FROM mtcars WHERE cyl = 4")
dbHasCompleted(rs)
as.data.frame(dbFetchArrowChunk(rs))
dbHasCompleted(rs)
as.data.frame(dbFetchArrowChunk(rs))
dbClearResult(rs)
```
dbDisconnect(con)

<span id="page-36-0"></span>dbGetConnectArgs *Get connection arguments*

#### Description

Returns the arguments stored in a [DBIConnector](#page-49-0) object for inspection, optionally evaluating them. This function is called by [dbConnect\(\)](#page-19-0) and usually does not need to be called directly.

# Usage

```
dbGetConnectArgs(drv, eval = TRUE, ...)
```
# Arguments

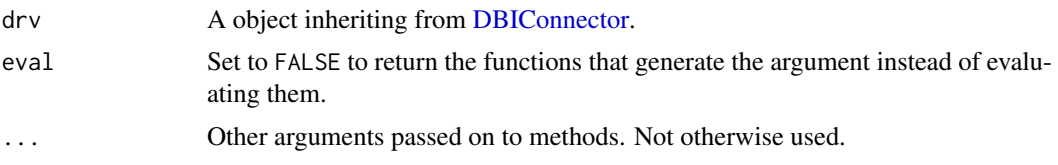

# See Also

Other DBIConnector generics: [DBIConnector-class](#page-49-0), [dbConnect\(](#page-19-0)), [dbDataType\(](#page-24-0)), [dbIsReadOnly\(](#page-52-1))

#### Examples

```
cnr <- new("DBIConnector",
  .drv = RSQLite::SQLite(),
  .conn_args = list(dbname = ":memory:", password = function() "supersecret")
\mathcal{L}dbGetConnectArgs(cnr)
dbGetConnectArgs(cnr, eval = FALSE)
```
<span id="page-37-0"></span>dbGetInfo *Get DBMS metadata*

# Description

Retrieves information on objects of class [DBIDriver,](#page-49-1) [DBIConnection](#page-48-0) or [DBIResult.](#page-51-1)

# Usage

```
dbGetInfo(dbObj, ...)
```
# Arguments

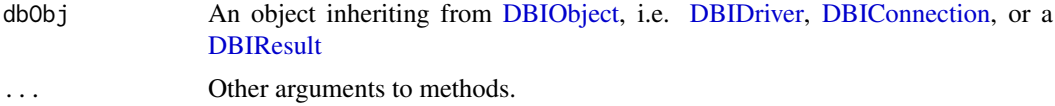

# Value

For objects of class [DBIDriver,](#page-49-1) dbGetInfo() returns a named list that contains at least the following components:

- driver.version: the package version of the DBI backend,
- client.version: the version of the DBMS client library.

For objects of class [DBIConnection,](#page-48-0) dbGetInfo() returns a named list that contains at least the following components:

- db.version: version of the database server,
- dbname: database name,
- username: username to connect to the database,

#### dbGetQuery 39

- host: hostname of the database server,
- port: port on the database server. It must not contain a password component. Components that are not applicable should be set to NA.

For objects of class [DBIResult,](#page-51-1) dbGetInfo() returns a named list that contains at least the following components:

- statatment: the statement used with [dbSendQuery\(\)](#page-66-0) or [dbExecute\(\)](#page-27-0), as returned by [dbGetStatement\(\)](#page-45-0),
- row.count: the number of rows fetched so far (for queries), as returned by [dbGetRowCount\(\)](#page-43-0),
- rows.affected: the number of rows affected (for statements), as returned by [dbGetRowsAffected\(\)](#page-44-0)
- has.completed: a logical that indicates if the query or statement has completed, as returned by [dbHasCompleted\(\)](#page-46-0).

#### Implementation notes

The default implementation for DBIResult objects constructs such a list from the return values of the corresponding methods, [dbGetStatement\(\)](#page-45-0), [dbGetRowCount\(\)](#page-43-0), [dbGetRowsAffected\(\)](#page-44-0), and [dbHasCompleted\(\)](#page-46-0).

#### See Also

Other DBIDriver generics: [DBIDriver-class](#page-49-1), [dbCanConnect\(](#page-15-0)), [dbConnect\(](#page-19-0)), [dbDataType\(](#page-24-0)), [dbDriver\(](#page-0-0)), [dbIsReadOnly\(](#page-52-1)), [dbIsValid\(](#page-52-0)), [dbListConnections\(](#page-0-0))

Other DBIConnection generics: [DBIConnection-class](#page-48-0), [dbAppendTable\(](#page-4-0)), [dbAppendTableArrow\(](#page-6-0)), [dbCreateTable\(](#page-21-0)), [dbCreateTableArrow\(](#page-23-0)), [dbDataType\(](#page-24-0)), [dbDisconnect\(](#page-26-0)), [dbExecute\(](#page-27-0)), [dbExistsTable\(](#page-29-0)), [dbGetException\(](#page-0-0)), [dbGetQuery\(](#page-38-0)), [dbGetQueryArrow\(](#page-41-0)), [dbIsReadOnly\(](#page-52-1)), [dbIsValid\(](#page-52-0)), [dbListFields\(](#page-54-0)), [dbListObjects\(](#page-55-0)), [dbListResults\(](#page-0-0)), [dbListTables\(](#page-56-0)), [dbQuoteIdentifier\(](#page-57-0)), [dbReadTable\(](#page-61-0)), [dbReadTableArrow\(](#page-63-0)), [dbRemoveTable\(](#page-65-0)), [dbSendQuery\(](#page-66-0)), [dbSendQueryArrow\(](#page-69-0)), [dbSendStatement\(](#page-72-0)), [dbUnquoteIdentifier\(](#page-75-0)), [dbWriteTable\(](#page-78-0)), [dbWriteTableArrow\(](#page-81-0))

Other DBIResult generics: [DBIResult-class](#page-51-1), [dbBind\(](#page-10-0)), [dbClearResult\(](#page-16-0)), [dbColumnInfo\(](#page-18-0)), [dbFetch\(](#page-31-0)), [dbGetRowCount\(](#page-43-0)), [dbGetRowsAffected\(](#page-44-0)), [dbGetStatement\(](#page-45-0)), [dbHasCompleted\(](#page-46-0)), [dbIsReadOnly\(](#page-52-1)), [dbIsValid\(](#page-52-0)), [dbQuoteLiteral\(](#page-59-0)), [dbQuoteString\(](#page-60-0))

#### Examples

dbGetInfo(RSQLite::SQLite())

<span id="page-38-0"></span>dbGetQuery *Retrieve results from a query*

#### Description

Returns the result of a query as a data frame. dbGetQuery() comes with a default implementation (which should work with most backends) that calls [dbSendQuery\(\)](#page-66-0), then [dbFetch\(\)](#page-31-0), ensuring that the result is always freed by [dbClearResult\(\)](#page-16-0). For retrieving chunked/paged results or for passing query parameters, see [dbSendQuery\(\)](#page-66-0), in particular the "The data retrieval flow" section. For retrieving results as an Arrow object, see [dbGetQueryArrow\(\)](#page-41-0).

## Usage

```
dbGetQuery(conn, statement, ...)
```
#### Arguments

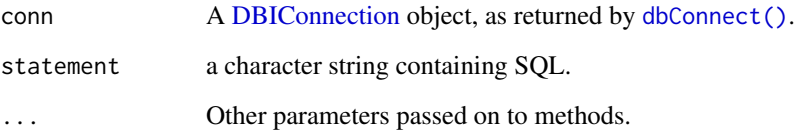

## Details

This method is for SELECT queries only (incl. other SQL statements that return a SELECT-alike result, e.g., execution of a stored procedure or data manipulation queries like INSERT INTO ... RETURNING ...). To execute a stored procedure that does not return a result set, use [dbExecute\(\)](#page-27-0).

Some backends may support data manipulation statements through this method for compatibility reasons. However, callers are strongly advised to use [dbExecute\(\)](#page-27-0) for data manipulation statements.

# Value

dbGetQuery() always returns a [data.frame,](#page-0-0) with as many rows as records were fetched and as many columns as fields in the result set, even if the result is a single value or has one or zero rows.

#### Implementation notes

Subclasses should override this method only if they provide some sort of performance optimization.

# Failure modes

An error is raised when issuing a query over a closed or invalid connection, if the syntax of the query is invalid, or if the query is not a non-NA string. If the n argument is not an atomic whole number greater or equal to -1 or Inf, an error is raised, but a subsequent call to dbGetQuery() with proper n argument succeeds.

#### Additional arguments

The following arguments are not part of the dbGetQuery() generic (to improve compatibility across backends) but are part of the DBI specification:

- $n$  (default: -1)
- params (default: NULL)
- immediate (default: NULL)

They must be provided as named arguments. See the "Specification" and "Value" sections for details on their usage.

#### dbGetQuery 41

#### Specification

A column named row\_names is treated like any other column.

The n argument specifies the number of rows to be fetched. If omitted, fetching multi-row queries with one or more columns returns the entire result. A value of [Inf](#page-0-0) for the n argument is supported and also returns the full result. If more rows than available are fetched (by passing a too large value for n), the result is returned in full without warning. If zero rows are requested, the columns of the data frame are still fully typed. Fetching fewer rows than available is permitted, no warning is issued.

The param argument allows passing query parameters, see [dbBind\(\)](#page-10-0) for details.

# Specification for the immediate argument

The immediate argument supports distinguishing between "direct" and "prepared" APIs offered by many database drivers. Passing immediate = TRUE leads to immediate execution of the query or statement, via the "direct" API (if supported by the driver). The default NULL means that the backend should choose whatever API makes the most sense for the database, and (if relevant) tries the other API if the first attempt fails. A successful second attempt should result in a message that suggests passing the correct immediate argument. Examples for possible behaviors:

- 1. DBI backend defaults to immediate = TRUE internally
	- (a) A query without parameters is passed: query is executed
	- (b) A query with parameters is passed:
		- i. params not given: rejected immediately by the database because of a syntax error in the query, the backend tries immediate = FALSE (and gives a message)
		- ii. params given: query is executed using immediate = FALSE
- 2. DBI backend defaults to immediate = FALSE internally
	- (a) A query without parameters is passed:
		- i. simple query: query is executed
		- ii. "special" query (such as setting a config options): fails, the backend tries immediate = TRUE (and gives a message)
	- (b) A query with parameters is passed:
		- i. params not given: waiting for parameters via [dbBind\(\)](#page-10-0)
		- ii. params given: query is executed

# See Also

For updates: [dbSendStatement\(\)](#page-72-0) and [dbExecute\(\)](#page-27-0).

Other DBIConnection generics: [DBIConnection-class](#page-48-0), [dbAppendTable\(](#page-4-0)), [dbAppendTableArrow\(](#page-6-0)), [dbCreateTable\(](#page-21-0)), [dbCreateTableArrow\(](#page-23-0)), [dbDataType\(](#page-24-0)), [dbDisconnect\(](#page-26-0)), [dbExecute\(](#page-27-0)), [dbExistsTable\(](#page-29-0)), [dbGetException\(](#page-0-0)), [dbGetInfo\(](#page-37-0)), [dbGetQueryArrow\(](#page-41-0)), [dbIsReadOnly\(](#page-52-1)), [dbIsValid\(](#page-52-0)), [dbListFields\(](#page-54-0)), [dbListObjects\(](#page-55-0)), [dbListResults\(](#page-0-0)), [dbListTables\(](#page-56-0)), [dbQuoteIdentifier\(](#page-57-0)), [dbReadTable\(](#page-61-0)), [dbReadTableArrow\(](#page-63-0)), [dbRemoveTable\(](#page-65-0)), [dbSendQuery\(](#page-66-0)), [dbSendQueryArrow\(](#page-69-0)), [dbSendStatement\(](#page-72-0)), [dbUnquoteIdentifier\(](#page-75-0)), [dbWriteTable\(](#page-78-0)), [dbWriteTableArrow\(](#page-81-0))

Other data retrieval generics: [dbBind\(](#page-10-0)), [dbClearResult\(](#page-16-0)), [dbFetch\(](#page-31-0)), [dbFetchArrow\(](#page-33-0)), [dbFetchArrowChunk\(](#page-35-0)), [dbGetQueryArrow\(](#page-41-0)), [dbHasCompleted\(](#page-46-0)), [dbSendQuery\(](#page-66-0)), [dbSendQueryArrow\(](#page-69-0))

## Examples

```
con <- dbConnect(RSQLite::SQLite(), ":memory:")
dbWriteTable(con, "mtcars", mtcars)
dbGetQuery(con, "SELECT * FROM mtcars")
dbGetQuery(con, "SELECT * FROM mtcars", n = 6)
# Pass values using the param argument:
# (This query runs eight times, once for each different
# parameter. The resulting rows are combined into a single
# data frame.)
dbGetQuery(
  con,
  "SELECT COUNT(*) FROM mtcars WHERE cyl = ?",
  params = list(1:8)\lambdadbDisconnect(con)
```
<span id="page-41-0"></span>

dbGetQueryArrow *Retrieve results from a query as an Arrow object*

# Description

#### [Experimental]

Returns the result of a query as an Arrow object. dbGetQueryArrow() comes with a default implementation (which should work with most backends) that calls [dbSendQueryArrow\(\)](#page-69-0), then [dbFetchArrow\(\)](#page-33-0), ensuring that the result is always freed by [dbClearResult\(\)](#page-16-0). For passing query parameters, see [dbSendQueryArrow\(\)](#page-69-0), in particular the "The data retrieval flow for Arrow streams" section. For retrieving results as a data frame, see [dbGetQuery\(\)](#page-38-0).

# Usage

dbGetQueryArrow(conn, statement, ...)

#### Arguments

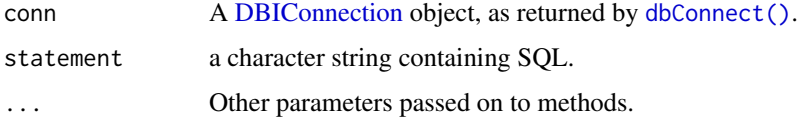

## Details

This method is for SELECT queries only (incl. other SQL statements that return a SELECT-alike result, e.g., execution of a stored procedure or data manipulation queries like INSERT INTO ... RETURNING ...). To execute a stored procedure that does not return a result set, use [dbExecute\(\)](#page-27-0).

Some backends may support data manipulation statements through this method. However, callers are strongly advised to use [dbExecute\(\)](#page-27-0) for data manipulation statements.

#### dbGetQueryArrow 43

## Value

dbGetQueryArrow() always returns an object coercible to a [data.frame,](#page-0-0) with as many rows as records were fetched and as many columns as fields in the result set, even if the result is a single value or has one or zero rows.

# Implementation notes

Subclasses should override this method only if they provide some sort of performance optimization.

#### Failure modes

An error is raised when issuing a query over a closed or invalid connection, if the syntax of the query is invalid, or if the query is not a non-NA string. The object returned by dbGetQueryArrow() can also be passed to [nanoarrow::as\\_nanoarrow\\_array\\_stream\(\)](#page-0-0) to create a nanoarrow array stream object that can be used to read the result set in batches. The chunk size is implementationspecific.

# Additional arguments

The following arguments are not part of the dbGetQueryArrow() generic (to improve compatibility across backends) but are part of the DBI specification:

- params (default: NULL)
- immediate (default: NULL)

They must be provided as named arguments. See the "Specification" and "Value" sections for details on their usage.

The param argument allows passing query parameters, see [dbBind\(\)](#page-10-0) for details.

#### Specification for the immediate argument

The immediate argument supports distinguishing between "direct" and "prepared" APIs offered by many database drivers. Passing immediate = TRUE leads to immediate execution of the query or statement, via the "direct" API (if supported by the driver). The default NULL means that the backend should choose whatever API makes the most sense for the database, and (if relevant) tries the other API if the first attempt fails. A successful second attempt should result in a message that suggests passing the correct immediate argument. Examples for possible behaviors:

- 1. DBI backend defaults to immediate = TRUE internally
	- (a) A query without parameters is passed: query is executed
	- (b) A query with parameters is passed:
		- i. params not given: rejected immediately by the database because of a syntax error in the query, the backend tries immediate = FALSE (and gives a message)
		- ii. params given: query is executed using immediate = FALSE
- 2. DBI backend defaults to immediate = FALSE internally
	- (a) A query without parameters is passed:
		- i. simple query: query is executed
		- ii. "special" query (such as setting a config options): fails, the backend tries immediate = TRUE (and gives a message)
	- (b) A query with parameters is passed:
		- i. params not given: waiting for parameters via [dbBind\(\)](#page-10-0)
		- ii. params given: query is executed

# See Also

For updates: [dbSendStatement\(\)](#page-72-0) and [dbExecute\(\)](#page-27-0).

```
Other DBIConnection generics: DBIConnection-class, dbAppendTable(), dbAppendTableArrow(),
dbCreateTable(), dbCreateTableArrow(), dbDataType(), dbDisconnect(), dbExecute(), dbExistsTable(),
dbGetException(), dbGetInfo(), dbGetQuery(), dbIsReadOnly(), dbIsValid(), dbListFields(),
dbListObjects(), dbListResults(), dbListTables(), dbQuoteIdentifier(), dbReadTable(),
dbReadTableArrow(), dbRemoveTable(), dbSendQuery(), dbSendQueryArrow(), dbSendStatement(),
dbUnquoteIdentifier(), dbWriteTable(), dbWriteTableArrow()
```
Other data retrieval generics: [dbBind\(](#page-10-0)), [dbClearResult\(](#page-16-0)), [dbFetch\(](#page-31-0)), [dbFetchArrow\(](#page-33-0)), [dbFetchArrowChunk\(](#page-35-0)), [dbGetQuery\(](#page-38-0)), [dbHasCompleted\(](#page-46-0)), [dbSendQuery\(](#page-66-0)), [dbSendQueryArrow\(](#page-69-0))

#### Examples

```
# Retrieve data as arrow table
con <- dbConnect(RSQLite::SQLite(), ":memory:")
dbWriteTable(con, "mtcars", mtcars)
```

```
dbGetQueryArrow(con, "SELECT * FROM mtcars")
```
dbDisconnect(con)

<span id="page-43-0"></span>dbGetRowCount *The number of rows fetched so far*

#### Description

Returns the total number of rows actually fetched with calls to [dbFetch\(\)](#page-31-0) for this result set.

#### Usage

```
dbGetRowCount(res, ...)
```
#### Arguments

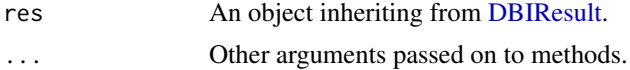

# Value

dbGetRowCount() returns a scalar number (integer or numeric), the number of rows fetched so far. After calling [dbSendQuery\(\)](#page-66-0), the row count is initially zero. After a call to [dbFetch\(\)](#page-31-0) without limit, the row count matches the total number of rows returned. Fetching a limited number of rows increases the number of rows by the number of rows returned, even if fetching past the end of the result set. For queries with an empty result set, zero is returned even after fetching. For data manipulation statements issued with [dbSendStatement\(\)](#page-72-0), zero is returned before and after calling dbFetch().

# Failure modes

Attempting to get the row count for a result set cleared with [dbClearResult\(\)](#page-16-0) gives an error.

#### dbGetRowsAffected 45

## See Also

```
Other DBIResult generics: DBIResult-class, dbBind(), dbClearResult(), dbColumnInfo(),
dbFetch(), dbGetInfo(), dbGetRowsAffected(), dbGetStatement(), dbHasCompleted(), dbIsReadOnly(),
dbIsValid(), dbQuoteLiteral(), dbQuoteString()
```
# Examples

```
con <- dbConnect(RSQLite::SQLite(), ":memory:")
dbWriteTable(con, "mtcars", mtcars)
rs <- dbSendQuery(con, "SELECT * FROM mtcars")
dbGetRowCount(rs)
ret1 <- dbFetch(rs, 10)
dbGetRowCount(rs)
ret2 <- dbFetch(rs)
dbGetRowCount(rs)
nrow(ret1) + nrow(ret2)
dbClearResult(rs)
dbDisconnect(con)
```
<span id="page-44-0"></span>dbGetRowsAffected *The number of rows affected*

#### Description

This method returns the number of rows that were added, deleted, or updated by a data manipulation statement.

# Usage

dbGetRowsAffected(res, ...)

#### Arguments

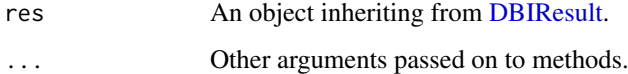

# Value

dbGetRowsAffected() returns a scalar number (integer or numeric), the number of rows affected by a data manipulation statement issued with [dbSendStatement\(\)](#page-72-0). The value is available directly after the call and does not change after calling [dbFetch\(\)](#page-31-0). NA\_integer\_ or NA\_numeric\_ are allowed if the number of rows affected is not known.

For queries issued with [dbSendQuery\(\)](#page-66-0), zero is returned before and after the call to dbFetch(). NA values are not allowed.

#### The command execution flow

This section gives a complete overview over the flow for the execution of SQL statements that have side effects such as stored procedures, inserting or deleting data, or setting database or connection options. Most of this flow, except repeated calling of [dbBindArrow\(\)](#page-10-1), is implemented by [dbExecute\(\)](#page-27-0), which should be sufficient for non-parameterized queries. This flow requires an active connection established by [dbConnect\(\)](#page-19-0). See also vignette("dbi-advanced") for a walkthrough.

- 1. Use [dbSendStatement\(\)](#page-72-0) to create a result set object of class [DBIResult.](#page-51-1) For some queries you need to pass immediate = TRUE.
- 2. Optionally, bind query parameters with[dbBind\(\)](#page-10-0) or [dbBindArrow\(\)](#page-10-1). This is required only if the query contains placeholders such as ? or \$1, depending on the database backend.
- 3. Optionally, use [dbGetRowsAffected\(\)](#page-44-0) to retrieve the number of rows affected by the query.
- 4. Repeat the last two steps as necessary.
- 5. Use [dbClearResult\(\)](#page-16-0) to clean up the result set object. This step is mandatory even if no rows have been fetched or if an error has occurred during the processing. It is good practice to use [on.exit\(\)](#page-0-0) or [withr::defer\(\)](#page-0-0) to ensure that this step is always executed.

# Failure modes

Attempting to get the rows affected for a result set cleared with [dbClearResult\(\)](#page-16-0) gives an error.

#### See Also

Other DBIResult generics: [DBIResult-class](#page-51-1), [dbBind\(](#page-10-0)), [dbClearResult\(](#page-16-0)), [dbColumnInfo\(](#page-18-0)), [dbFetch\(](#page-31-0)), [dbGetInfo\(](#page-37-0)), [dbGetRowCount\(](#page-43-0)), [dbGetStatement\(](#page-45-0)), [dbHasCompleted\(](#page-46-0)), [dbIsReadOnly\(](#page-52-1)), [dbIsValid\(](#page-52-0)), [dbQuoteLiteral\(](#page-59-0)), [dbQuoteString\(](#page-60-0))

Other command execution generics: [dbBind\(](#page-10-0)), [dbClearResult\(](#page-16-0)), [dbExecute\(](#page-27-0)), [dbSendStatement\(](#page-72-0))

#### Examples

```
con <- dbConnect(RSQLite::SQLite(), ":memory:")
```

```
dbWriteTable(con, "mtcars", mtcars)
rs <- dbSendStatement(con, "DELETE FROM mtcars")
dbGetRowsAffected(rs)
nrow(mtcars)
dbClearResult(rs)
```
dbDisconnect(con)

<span id="page-45-0"></span>dbGetStatement *Get the statement associated with a result set*

# Description

Returns the statement that was passed to [dbSendQuery\(\)](#page-66-0) or [dbSendStatement\(\)](#page-72-0).

# Usage

```
dbGetStatement(res, ...)
```
#### dbHasCompleted 47

## Arguments

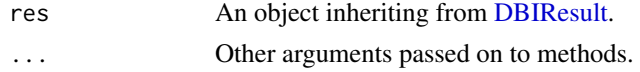

# Value

dbGetStatement() returns a string, the query used in either [dbSendQuery\(\)](#page-66-0) or [dbSendStatement\(\)](#page-72-0).

# Failure modes

Attempting to query the statement for a result set cleared with [dbClearResult\(\)](#page-16-0) gives an error.

### See Also

```
Other DBIResult generics: DBIResult-class, dbBind(), dbClearResult(), dbColumnInfo(),
dbFetch(), dbGetInfo(), dbGetRowCount(), dbGetRowsAffected(), dbHasCompleted(), dbIsReadOnly(),
dbIsValid(), dbQuoteLiteral(), dbQuoteString()
```
# Examples

```
con <- dbConnect(RSQLite::SQLite(), ":memory:")
```

```
dbWriteTable(con, "mtcars", mtcars)
rs <- dbSendQuery(con, "SELECT * FROM mtcars")
dbGetStatement(rs)
```

```
dbClearResult(rs)
dbDisconnect(con)
```
<span id="page-46-0"></span>dbHasCompleted *Completion status*

#### Description

This method returns if the operation has completed. A SELECT query is completed if all rows have been fetched. A data manipulation statement is always completed.

# Usage

```
dbHasCompleted(res, ...)
```
#### Arguments

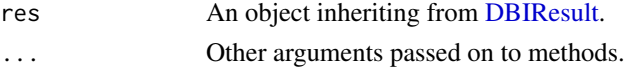

# Value

dbHasCompleted() returns a logical scalar. For a query initiated by [dbSendQuery\(\)](#page-66-0) with nonempty result set, dbHasCompleted() returns FALSE initially and TRUE after calling [dbFetch\(\)](#page-31-0) without limit. For a query initiated by [dbSendStatement\(\)](#page-72-0), dbHasCompleted() always returns TRUE.

#### The data retrieval flow

This section gives a complete overview over the flow for the execution of queries that return tabular data as data frames.

Most of this flow, except repeated calling of [dbBind\(\)](#page-10-0) or [dbBindArrow\(\)](#page-10-1), is implemented by [dbGetQuery\(\)](#page-38-0), which should be sufficient unless you want to access the results in a paged way or you have a parameterized query that you want to reuse. This flow requires an active connection established by [dbConnect\(\)](#page-19-0). See also vignette("dbi-advanced") for a walkthrough.

- 1. Use [dbSendQuery\(\)](#page-66-0) to create a result set object of class [DBIResult.](#page-51-1)
- 2. Optionally, bind query parameters with  $d_{\text{BBind}}$  or  $d_{\text{BBind}}$  or  $d_{\text{BBind}}$ . This is required only if the query contains placeholders such as ? or \$1, depending on the database backend.
- 3. Optionally, use [dbColumnInfo\(\)](#page-18-0) to retrieve the structure of the result set without retrieving actual data.
- 4. Use [dbFetch\(\)](#page-31-0) to get the entire result set, a page of results, or the remaining rows. Fetching zero rows is also possible to retrieve the structure of the result set as a data frame. This step can be called multiple times. Only forward paging is supported, you need to cache previous pages if you need to navigate backwards.
- 5. Use [dbHasCompleted\(\)](#page-46-0) to tell when you're done. This method returns TRUE if no more rows are available for fetching.
- 6. Repeat the last four steps as necessary.
- 7. Use [dbClearResult\(\)](#page-16-0) to clean up the result set object. This step is mandatory even if no rows have been fetched or if an error has occurred during the processing. It is good practice to use [on.exit\(\)](#page-0-0) or [withr::defer\(\)](#page-0-0) to ensure that this step is always executed.

#### Failure modes

Attempting to query completion status for a result set cleared with [dbClearResult\(\)](#page-16-0) gives an error.

# Specification

The completion status for a query is only guaranteed to be set to FALSE after attempting to fetch past the end of the entire result. Therefore, for a query with an empty result set, the initial return value is unspecified, but the result value is TRUE after trying to fetch only one row.

Similarly, for a query with a result set of length n, the return value is unspecified after fetching n rows, but the result value is TRUE after trying to fetch only one more row.

# See Also

Other DBIResult generics: [DBIResult-class](#page-51-1), [dbBind\(](#page-10-0)), [dbClearResult\(](#page-16-0)), [dbColumnInfo\(](#page-18-0)), [dbFetch\(](#page-31-0)), [dbGetInfo\(](#page-37-0)), [dbGetRowCount\(](#page-43-0)), [dbGetRowsAffected\(](#page-44-0)), [dbGetStatement\(](#page-45-0)), [dbIsReadOnly\(](#page-52-1)), [dbIsValid\(](#page-52-0)), [dbQuoteLiteral\(](#page-59-0)), [dbQuoteString\(](#page-60-0))

Other DBIResultArrow generics: [DBIResultArrow-class](#page-51-0), [dbBind\(](#page-10-0)), [dbClearResult\(](#page-16-0)), [dbFetchArrow\(](#page-33-0)), [dbFetchArrowChunk\(](#page-35-0)), [dbIsValid\(](#page-52-0))

Other data retrieval generics: [dbBind\(](#page-10-0)), [dbClearResult\(](#page-16-0)), [dbFetch\(](#page-31-0)), [dbFetchArrow\(](#page-33-0)), [dbFetchArrowChunk\(](#page-35-0)), [dbGetQuery\(](#page-38-0)), [dbGetQueryArrow\(](#page-41-0)), [dbSendQuery\(](#page-66-0)), [dbSendQueryArrow\(](#page-69-0))

#### DBIConnection-class 49

#### Examples

```
con <- dbConnect(RSQLite::SQLite(), ":memory:")
dbWriteTable(con, "mtcars", mtcars)
rs <- dbSendQuery(con, "SELECT * FROM mtcars")
dbHasCompleted(rs)
ret1 <- dbFetch(rs, 10)
dbHasCompleted(rs)
ret2 <- dbFetch(rs)
dbHasCompleted(rs)
dbClearResult(rs)
dbDisconnect(con)
```
<span id="page-48-0"></span>DBIConnection-class *DBIConnection class*

## Description

This virtual class encapsulates the connection to a DBMS, and it provides access to dynamic queries, result sets, DBMS session management (transactions), etc.

# Implementation note

Individual drivers are free to implement single or multiple simultaneous connections.

#### See Also

Other DBI classes: [DBIConnector-class](#page-49-0), [DBIDriver-class](#page-49-1), [DBIObject-class](#page-50-0), [DBIResult-class](#page-51-1), [DBIResultArrow-class](#page-51-0)

```
Other DBIConnection generics: dbAppendTable(), dbAppendTableArrow(), dbCreateTable(),
dbCreateTableArrow(), dbDataType(), dbDisconnect(), dbExecute(), dbExistsTable(), dbGetException(),
dbGetInfo(), dbGetQuery(), dbGetQueryArrow(), dbIsReadOnly(), dbIsValid(), dbListFields(),
dbListObjects(), dbListResults(), dbListTables(), dbQuoteIdentifier(), dbReadTable(),
dbReadTableArrow(), dbRemoveTable(), dbSendQuery(), dbSendQueryArrow(), dbSendStatement(),
dbUnquoteIdentifier(), dbWriteTable(), dbWriteTableArrow()
```
## Examples

```
con <- dbConnect(RSQLite::SQLite(), ":memory:")
con
dbDisconnect(con)
## Not run:
con <- dbConnect(RPostgreSQL::PostgreSQL(), "username", "password")
con
dbDisconnect(con)
```
<span id="page-49-0"></span>DBIConnector-class *DBIConnector class*

#### Description

Wraps objects of the [DBIDriver](#page-49-1) class to include connection options. The purpose of this class is to store both the driver and the connection options. A database connection can be established with a call to [dbConnect\(\)](#page-19-0), passing only that object without additional arguments.

#### Details

To prevent leakage of passwords and other credentials, this class supports delayed evaluation. All arguments can optionally be a function (callable without arguments). In such a case, the function is evaluated transparently when connecting in [dbGetConnectArgs\(\)](#page-36-0).

# See Also

Other DBI classes: [DBIConnection-class](#page-48-0), [DBIDriver-class](#page-49-1), [DBIObject-class](#page-50-0), [DBIResult-class](#page-51-1), [DBIResultArrow-class](#page-51-0)

Other DBIConnector generics: [dbConnect\(](#page-19-0)), [dbDataType\(](#page-24-0)), [dbGetConnectArgs\(](#page-36-0)), [dbIsReadOnly\(](#page-52-1))

# Examples

```
# Create a connector:
cnr <- new("DBIConnector",
  .drv = RSQLite::SQLite(),
  .conn_args = list(dbname = ":memory:")
)
cnr
# Establish a connection through this connector:
con <- dbConnect(cnr)
con
# Access the database through this connection:
dbGetQuery(con, "SELECT 1 AS a")
dbDisconnect(con)
```
<span id="page-49-1"></span>DBIDriver-class *DBIDriver class*

## Description

Base class for all DBMS drivers (e.g., RSQLite, MySQL, PostgreSQL). The virtual class DBIDriver defines the operations for creating connections and defining data type mappings. Actual driver classes, for instance RPostgres, RMariaDB, etc. implement these operations in a DBMS-specific manner.

#### DBIObject-class 51

#### See Also

Other DBI classes: [DBIConnection-class](#page-48-0), [DBIConnector-class](#page-49-0), [DBIObject-class](#page-50-0), [DBIResult-class](#page-51-1), [DBIResultArrow-class](#page-51-0)

Other DBIDriver generics: [dbCanConnect\(](#page-15-0)), [dbConnect\(](#page-19-0)), [dbDataType\(](#page-24-0)), [dbDriver\(](#page-0-0)), [dbGetInfo\(](#page-37-0)), [dbIsReadOnly\(](#page-52-1)), [dbIsValid\(](#page-52-0)), [dbListConnections\(](#page-0-0))

<span id="page-50-0"></span>DBIObject-class *DBIObject class*

## **Description**

Base class for all other DBI classes (e.g., drivers, connections). This is a virtual Class: No objects may be created from it.

## Details

More generally, the DBI defines a very small set of classes and generics that allows users and applications access DBMS with a common interface. The virtual classes are DBIDriver that individual drivers extend, DBIConnection that represent instances of DBMS connections, and DBIResult that represent the result of a DBMS statement. These three classes extend the basic class of DBIObject, which serves as the root or parent of the class hierarchy.

# Implementation notes

An implementation MUST provide methods for the following generics:

• [dbGetInfo\(\)](#page-37-0).

It MAY also provide methods for:

• [summary\(\)](#page-0-0). Print a concise description of the object. The default method invokes dbGetInfo(dbObj) and prints the name-value pairs one per line. Individual implementations may tailor this appropriately.

#### See Also

Other DBI classes: [DBIConnection-class](#page-48-0), [DBIConnector-class](#page-49-0), [DBIDriver-class](#page-49-1), [DBIResult-class](#page-51-1), [DBIResultArrow-class](#page-51-0)

# Examples

```
drv <- RSQLite::SQLite()
con <- dbConnect(drv)
rs <- dbSendQuery(con, "SELECT 1")
is(drv, "DBIObject") ## True
is(con, "DBIObject") ## True
is(rs, "DBIObject")
```
dbClearResult(rs) dbDisconnect(con) <span id="page-51-1"></span>DBIResult-class *DBIResult class*

#### Description

This virtual class describes the result and state of execution of a DBMS statement (any statement, query or non-query). The result set keeps track of whether the statement produces output how many rows were affected by the operation, how many rows have been fetched (if statement is a query), whether there are more rows to fetch, etc.

#### Implementation notes

Individual drivers are free to allow single or multiple active results per connection.

The default show method displays a summary of the query using other DBI generics.

#### See Also

Other DBI classes: [DBIConnection-class](#page-48-0), [DBIConnector-class](#page-49-0), [DBIDriver-class](#page-49-1), [DBIObject-class](#page-50-0), [DBIResultArrow-class](#page-51-0)

Other DBIResult generics: [dbBind\(](#page-10-0)), [dbClearResult\(](#page-16-0)), [dbColumnInfo\(](#page-18-0)), [dbFetch\(](#page-31-0)), [dbGetInfo\(](#page-37-0)), [dbGetRowCount\(](#page-43-0)), [dbGetRowsAffected\(](#page-44-0)), [dbGetStatement\(](#page-45-0)), [dbHasCompleted\(](#page-46-0)), [dbIsReadOnly\(](#page-52-1)), [dbIsValid\(](#page-52-0)), [dbQuoteLiteral\(](#page-59-0)), [dbQuoteString\(](#page-60-0))

<span id="page-51-0"></span>DBIResultArrow-class *DBIResultArrow class*

#### **Description**

#### [Experimental]

This virtual class describes the result and state of execution of a DBMS statement (any statement, query or non-query) for returning data as an Arrow object.

# Implementation notes

Individual drivers are free to allow single or multiple active results per connection.

The default show method displays a summary of the query using other DBI generics.

# See Also

Other DBI classes: [DBIConnection-class](#page-48-0), [DBIConnector-class](#page-49-0), [DBIDriver-class](#page-49-1), [DBIObject-class](#page-50-0), [DBIResult-class](#page-51-1)

Other DBIResultArrow generics: [dbBind\(](#page-10-0)), [dbClearResult\(](#page-16-0)), [dbFetchArrow\(](#page-33-0)), [dbFetchArrowChunk\(](#page-35-0)), [dbHasCompleted\(](#page-46-0)), [dbIsValid\(](#page-52-0))

<span id="page-52-1"></span>

#### Description

This generic tests whether a database object is read only.

# Usage

```
dbIsReadOnly(dbObj, ...)
```
# Arguments

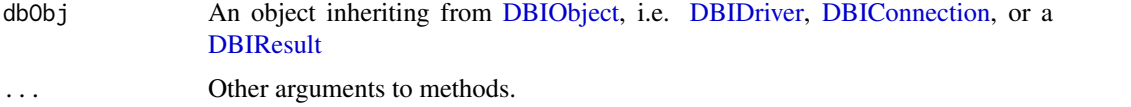

# See Also

Other DBIDriver generics: [DBIDriver-class](#page-49-1), [dbCanConnect\(](#page-15-0)), [dbConnect\(](#page-19-0)), [dbDataType\(](#page-24-0)), [dbDriver\(](#page-0-0)), [dbGetInfo\(](#page-37-0)), [dbIsValid\(](#page-52-0)), [dbListConnections\(](#page-0-0))

Other DBIConnection generics: [DBIConnection-class](#page-48-0), [dbAppendTable\(](#page-4-0)), [dbAppendTableArrow\(](#page-6-0)), [dbCreateTable\(](#page-21-0)), [dbCreateTableArrow\(](#page-23-0)), [dbDataType\(](#page-24-0)), [dbDisconnect\(](#page-26-0)), [dbExecute\(](#page-27-0)), [dbExistsTable\(](#page-29-0)), [dbGetException\(](#page-0-0)), [dbGetInfo\(](#page-37-0)), [dbGetQuery\(](#page-38-0)), [dbGetQueryArrow\(](#page-41-0)), [dbIsValid\(](#page-52-0)), [dbListFields\(](#page-54-0)), [dbListObjects\(](#page-55-0)), [dbListResults\(](#page-0-0)), [dbListTables\(](#page-56-0)), [dbQuoteIdentifier\(](#page-57-0)), [dbReadTable\(](#page-61-0)), [dbReadTableArrow\(](#page-63-0)), [dbRemoveTable\(](#page-65-0)), [dbSendQuery\(](#page-66-0)), [dbSendQueryArrow\(](#page-69-0)), [dbSendStatement\(](#page-72-0)), [dbUnquoteIdentifier\(](#page-75-0)), [dbWriteTable\(](#page-78-0)), [dbWriteTableArrow\(](#page-81-0))

Other DBIResult generics: [DBIResult-class](#page-51-1), [dbBind\(](#page-10-0)), [dbClearResult\(](#page-16-0)), [dbColumnInfo\(](#page-18-0)), [dbFetch\(](#page-31-0)), [dbGetInfo\(](#page-37-0)), [dbGetRowCount\(](#page-43-0)), [dbGetRowsAffected\(](#page-44-0)), [dbGetStatement\(](#page-45-0)), [dbHasCompleted\(](#page-46-0)), [dbIsValid\(](#page-52-0)), [dbQuoteLiteral\(](#page-59-0)), [dbQuoteString\(](#page-60-0))

Other DBIConnector generics: [DBIConnector-class](#page-49-0), [dbConnect\(](#page-19-0)), [dbDataType\(](#page-24-0)), [dbGetConnectArgs\(](#page-36-0))

# Examples

dbIsReadOnly(ANSI())

<span id="page-52-0"></span>dbIsValid *Is this DBMS object still valid?*

# Description

This generic tests whether a database object is still valid (i.e. it hasn't been disconnected or cleared).

# Usage

dbIsValid(dbObj, ...)

# Arguments

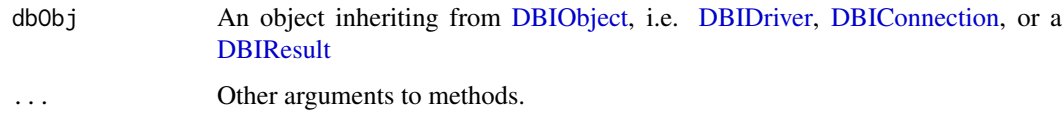

# Value

dbIsValid() returns a logical scalar, TRUE if the object specified by dbObj is valid, FALSE otherwise. A [DBIConnection](#page-48-0) object is initially valid, and becomes invalid after disconnecting with [dbDisconnect\(\)](#page-26-0). For an invalid connection object (e.g., for some drivers if the object is saved to a file and then restored), the method also returns FALSE. A [DBIResult](#page-51-1) object is valid after a call to [dbSendQuery\(\)](#page-66-0), and stays valid even after all rows have been fetched; only clearing it with  $dbClearResult()$  invalidates it. A [DBIResult](#page-51-1) object is also valid after a call to dbSendStatement $(),$ and stays valid after querying the number of rows affected; only clearing it with [dbClearResult\(\)](#page-16-0) invalidates it. If the connection to the database system is dropped (e.g., due to connectivity problems, server failure, etc.), dbIsValid() should return FALSE. This is not tested automatically.

## See Also

Other DBIDriver generics: [DBIDriver-class](#page-49-1), [dbCanConnect\(](#page-15-0)), [dbConnect\(](#page-19-0)), [dbDataType\(](#page-24-0)), [dbDriver\(](#page-0-0)), [dbGetInfo\(](#page-37-0)), [dbIsReadOnly\(](#page-52-1)), [dbListConnections\(](#page-0-0))

Other DBIConnection generics: [DBIConnection-class](#page-48-0), [dbAppendTable\(](#page-4-0)), [dbAppendTableArrow\(](#page-6-0)), [dbCreateTable\(](#page-21-0)), [dbCreateTableArrow\(](#page-23-0)), [dbDataType\(](#page-24-0)), [dbDisconnect\(](#page-26-0)), [dbExecute\(](#page-27-0)), [dbExistsTable\(](#page-29-0)), [dbGetException\(](#page-0-0)), [dbGetInfo\(](#page-37-0)), [dbGetQuery\(](#page-38-0)), [dbGetQueryArrow\(](#page-41-0)), [dbIsReadOnly\(](#page-52-1)), [dbListFields\(](#page-54-0)), [dbListObjects\(](#page-55-0)), [dbListResults\(](#page-0-0)), [dbListTables\(](#page-56-0)), [dbQuoteIdentifier\(](#page-57-0)), [dbReadTable\(](#page-61-0)), [dbReadTableArrow\(](#page-63-0)), [dbRemoveTable\(](#page-65-0)), [dbSendQuery\(](#page-66-0)), [dbSendQueryArrow\(](#page-69-0)), [dbSendStatement\(](#page-72-0)), [dbUnquoteIdentifier\(](#page-75-0)), [dbWriteTable\(](#page-78-0)), [dbWriteTableArrow\(](#page-81-0))

Other DBIResult generics: [DBIResult-class](#page-51-1), [dbBind\(](#page-10-0)), [dbClearResult\(](#page-16-0)), [dbColumnInfo\(](#page-18-0)), [dbFetch\(](#page-31-0)), [dbGetInfo\(](#page-37-0)), [dbGetRowCount\(](#page-43-0)), [dbGetRowsAffected\(](#page-44-0)), [dbGetStatement\(](#page-45-0)), [dbHasCompleted\(](#page-46-0)), [dbIsReadOnly\(](#page-52-1)), [dbQuoteLiteral\(](#page-59-0)), [dbQuoteString\(](#page-60-0))

Other DBIResultArrow generics: [DBIResultArrow-class](#page-51-0), [dbBind\(](#page-10-0)), [dbClearResult\(](#page-16-0)), [dbFetchArrow\(](#page-33-0)), [dbFetchArrowChunk\(](#page-35-0)), [dbHasCompleted\(](#page-46-0))

# Examples

```
dbIsValid(RSQLite::SQLite())
con <- dbConnect(RSQLite::SQLite(), ":memory:")
dbIsValid(con)
rs <- dbSendQuery(con, "SELECT 1")
dbIsValid(rs)
dbClearResult(rs)
dbIsValid(rs)
dbDisconnect(con)
dbIsValid(con)
```
<span id="page-54-0"></span>

# Description

Returns the field names of a remote table as a character vector.

# Usage

```
dbListFields(conn, name, ...)
```
# Arguments

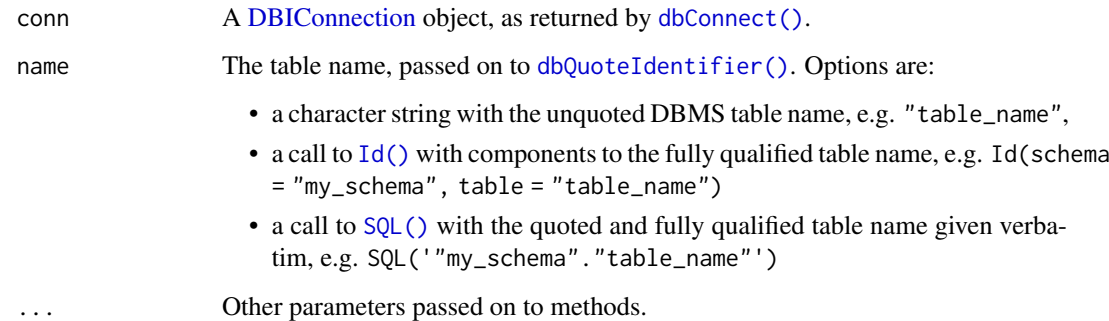

# Value

dbListFields() returns a character vector that enumerates all fields in the table in the correct order. This also works for temporary tables if supported by the database. The returned names are suitable for quoting with dbQuoteIdentifier().

# Failure modes

If the table does not exist, an error is raised. Invalid types for the name argument (e.g., character of length not equal to one, or numeric) lead to an error. An error is also raised when calling this method for a closed or invalid connection.

# Specification

The name argument can be

- a string
- the return value of [dbQuoteIdentifier\(\)](#page-57-0)
- a value from the table column from the return value of [dbListObjects\(\)](#page-55-0) where is\_prefix is FALSE

A column named row\_names is treated like any other column.

# See Also

[dbColumnInfo\(\)](#page-18-0) to get the type of the fields.

```
Other DBIConnection generics: DBIConnection-class, dbAppendTable(), dbAppendTableArrow(),
dbCreateTable(), dbCreateTableArrow(), dbDataType(), dbDisconnect(), dbExecute(), dbExistsTable(),
dbGetException(), dbGetInfo(), dbGetQuery(), dbGetQueryArrow(), dbIsReadOnly(), dbIsValid(),
dbListObjects(), dbListResults(), dbListTables(), dbQuoteIdentifier(), dbReadTable(),
dbReadTableArrow(), dbRemoveTable(), dbSendQuery(), dbSendQueryArrow(), dbSendStatement(),
dbUnquoteIdentifier(), dbWriteTable(), dbWriteTableArrow()
```
#### Examples

```
con <- dbConnect(RSQLite::SQLite(), ":memory:")
dbWriteTable(con, "mtcars", mtcars)
dbListFields(con, "mtcars")
dbDisconnect(con)
```
<span id="page-55-0"></span>dbListObjects *List remote objects*

#### Description

Returns the names of remote objects accessible through this connection as a data frame. This should include temporary objects, but not all database backends (in particular RMariaDB and RMySQL) support this. Compared to [dbListTables\(\)](#page-56-0), this method also enumerates tables and views in schemas, and returns fully qualified identifiers to access these objects. This allows exploration of all database objects available to the current user, including those that can only be accessed by giving the full namespace.

# Usage

```
dbListObjects(conn, prefix = NULL, ...)
```
#### Arguments

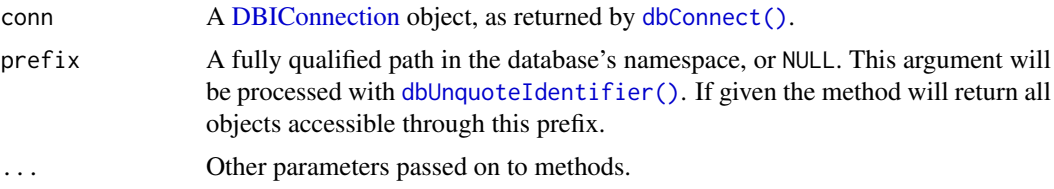

#### Value

dbListObjects() returns a data frame with columns table and is\_prefix (in that order), optionally with other columns with a dot (.) prefix. The table column is of type list. Each object in this list is suitable for use as argument in [dbQuoteIdentifier\(\)](#page-57-0). The is\_prefix column is a logical. This data frame contains one row for each object (schema, table and view) accessible from the prefix (if passed) or from the global namespace (if prefix is omitted). Tables added with

#### dbListTables 57

[dbWriteTable\(\)](#page-78-0) are part of the data frame. As soon a table is removed from the database, it is also removed from the data frame of database objects.

The same applies to temporary objects if supported by the database.

The returned names are suitable for quoting with dbQuoteIdentifier().

#### Failure modes

An error is raised when calling this method for a closed or invalid connection.

#### Specification

The prefix column indicates if the table value refers to a table or a prefix. For a call with the default prefix = NULL, the table values that have is\_prefix == FALSE correspond to the tables returned from [dbListTables\(\)](#page-56-0),

The table object can be quoted with [dbQuoteIdentifier\(\)](#page-57-0). The result of quoting can be passed to [dbUnquoteIdentifier\(\)](#page-75-0). (For backends it may be convenient to use the [Id](#page-83-0) class, but this is not required.)

Values in table column that have is\_prefix == TRUE can be passed as the prefix argument to another call to dbListObjects(). For the data frame returned from a dbListObject() call with the prefix argument set, all table values where is\_prefix is FALSE can be used in a call to [dbExistsTable\(\)](#page-29-0) which returns TRUE.

# See Also

Other DBIConnection generics: [DBIConnection-class](#page-48-0), [dbAppendTable\(](#page-4-0)), [dbAppendTableArrow\(](#page-6-0)), [dbCreateTable\(](#page-21-0)), [dbCreateTableArrow\(](#page-23-0)), [dbDataType\(](#page-24-0)), [dbDisconnect\(](#page-26-0)), [dbExecute\(](#page-27-0)), [dbExistsTable\(](#page-29-0)), [dbGetException\(](#page-0-0)), [dbGetInfo\(](#page-37-0)), [dbGetQuery\(](#page-38-0)), [dbGetQueryArrow\(](#page-41-0)), [dbIsReadOnly\(](#page-52-1)), [dbIsValid\(](#page-52-0)), [dbListFields\(](#page-54-0)), [dbListResults\(](#page-0-0)), [dbListTables\(](#page-56-0)), [dbQuoteIdentifier\(](#page-57-0)), [dbReadTable\(](#page-61-0)), [dbReadTableArrow\(](#page-63-0)), [dbRemoveTable\(](#page-65-0)), [dbSendQuery\(](#page-66-0)), [dbSendQueryArrow\(](#page-69-0)), [dbSendStatement\(](#page-72-0)), [dbUnquoteIdentifier\(](#page-75-0)), [dbWriteTable\(](#page-78-0)), [dbWriteTableArrow\(](#page-81-0))

#### Examples

```
con <- dbConnect(RSQLite::SQLite(), ":memory:")
```
dbListObjects(con) dbWriteTable(con, "mtcars", mtcars) dbListObjects(con)

dbDisconnect(con)

<span id="page-56-0"></span>dbListTables *List remote tables*

# Description

Returns the unquoted names of remote tables accessible through this connection. This should include views and temporary objects, but not all database backends (in particular RMariaDB and RMySQL) support this.

58 dbQuoteIdentifier

# Usage

dbListTables(conn, ...)

# Arguments

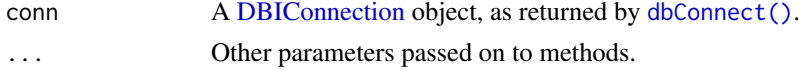

# Value

dbListTables() returns a character vector that enumerates all tables and views in the database. Tables added with [dbWriteTable\(\)](#page-78-0) are part of the list. As soon a table is removed from the database, it is also removed from the list of database tables.

The same applies to temporary tables if supported by the database.

The returned names are suitable for quoting with dbQuoteIdentifier().

# Failure modes

An error is raised when calling this method for a closed or invalid connection.

# See Also

```
Other DBIConnection generics: DBIConnection-class, dbAppendTable(), dbAppendTableArrow(),
dbCreateTable(), dbCreateTableArrow(), dbDataType(), dbDisconnect(), dbExecute(), dbExistsTable(),
dbGetException(), dbGetInfo(), dbGetQuery(), dbGetQueryArrow(), dbIsReadOnly(), dbIsValid(),
dbListFields(), dbListObjects(), dbListResults(), dbQuoteIdentifier(), dbReadTable(),
dbReadTableArrow(), dbRemoveTable(), dbSendQuery(), dbSendQueryArrow(), dbSendStatement(),
dbUnquoteIdentifier(), dbWriteTable(), dbWriteTableArrow()
```
# Examples

con <- dbConnect(RSQLite::SQLite(), ":memory:")

```
dbListTables(con)
dbWriteTable(con, "mtcars", mtcars)
dbListTables(con)
```
dbDisconnect(con)

<span id="page-57-0"></span>dbQuoteIdentifier *Quote identifiers*

# Description

Call this method to generate a string that is suitable for use in a query as a column or table name, to make sure that you generate valid SQL and protect against SQL injection attacks. The inverse operation is [dbUnquoteIdentifier\(\)](#page-75-0).

# Usage

```
dbQuoteIdentifier(conn, x, ...)
```
#### dbQuoteIdentifier 59

#### Arguments

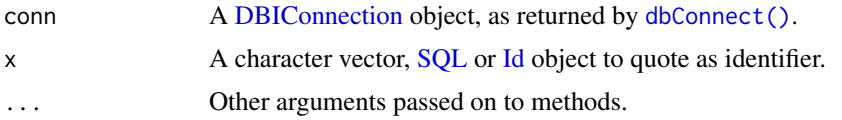

### Value

dbQuoteIdentifier() returns an object that can be coerced to [character,](#page-0-0) of the same length as the input. For an empty character vector this function returns a length-0 object. The names of the input argument are preserved in the output. When passing the returned object again to dbQuoteIdentifier() as x argument, it is returned unchanged. Passing objects of class [SQL](#page-85-0) should also return them unchanged. (For backends it may be most convenient to return [SQL](#page-85-0) objects to achieve this behavior, but this is not required.)

# Failure modes

An error is raised if the input contains NA, but not for an empty string.

## Specification

Calling [dbGetQuery\(\)](#page-38-0) for a query of the format SELECT 1 AS ... returns a data frame with the identifier, unquoted, as column name. Quoted identifiers can be used as table and column names in SQL queries, in particular in queries like SELECT 1 AS  $\dots$  and SELECT  $*$  FROM (SELECT 1)  $\dots$ The method must use a quoting mechanism that is unambiguously different from the quoting mechanism used for strings, so that a query like SELECT ... FROM (SELECT 1 AS ...) throws an error if the column names do not match.

The method can quote column names that contain special characters such as a space, a dot, a comma, or quotes used to mark strings or identifiers, if the database supports this. In any case, checking the validity of the identifier should be performed only when executing a query, and not by dbQuoteIdentifier().

#### See Also

Other DBIConnection generics: [DBIConnection-class](#page-48-0), [dbAppendTable\(](#page-4-0)), [dbAppendTableArrow\(](#page-6-0)), [dbCreateTable\(](#page-21-0)), [dbCreateTableArrow\(](#page-23-0)), [dbDataType\(](#page-24-0)), [dbDisconnect\(](#page-26-0)), [dbExecute\(](#page-27-0)), [dbExistsTable\(](#page-29-0)), [dbGetException\(](#page-0-0)), [dbGetInfo\(](#page-37-0)), [dbGetQuery\(](#page-38-0)), [dbGetQueryArrow\(](#page-41-0)), [dbIsReadOnly\(](#page-52-1)), [dbIsValid\(](#page-52-0)), [dbListFields\(](#page-54-0)), [dbListObjects\(](#page-55-0)), [dbListResults\(](#page-0-0)), [dbListTables\(](#page-56-0)), [dbReadTable\(](#page-61-0)), [dbReadTableArrow\(](#page-63-0)), [dbRemoveTable\(](#page-65-0)), [dbSendQuery\(](#page-66-0)), [dbSendQueryArrow\(](#page-69-0)), [dbSendStatement\(](#page-72-0)), [dbUnquoteIdentifier\(](#page-75-0)), [dbWriteTable\(](#page-78-0)), [dbWriteTableArrow\(](#page-81-0))

#### Examples

```
# Quoting ensures that arbitrary input is safe for use in a query
name <- "Robert'); DROP TABLE Students; --"
dbQuoteIdentifier(ANSI(), name)
```

```
# Use Id() to specify other components such as the schema
id_name <- Id(schema = "schema_name", table = "table_name")
id_name
dbQuoteIdentifier(ANSI(), id_name)
```

```
# SQL vectors are always passed through as is
var_name <- SQL("select")
```

```
var_name
dbQuoteIdentifier(ANSI(), var_name)
# This mechanism is used to prevent double escaping
dbQuoteIdentifier(ANSI(), dbQuoteIdentifier(ANSI(), name))
```
<span id="page-59-0"></span>dbQuoteLiteral *Quote literal values*

#### **Description**

Call these methods to generate a string that is suitable for use in a query as a literal value of the correct type, to make sure that you generate valid SQL and protect against SQL injection attacks.

# Usage

dbQuoteLiteral(conn, x, ...)

#### Arguments

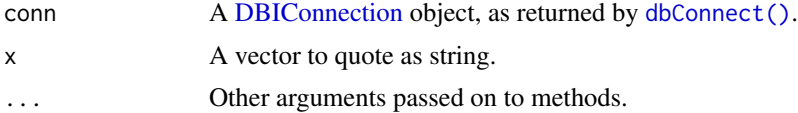

#### Value

dbQuoteLiteral() returns an object that can be coerced to [character,](#page-0-0) of the same length as the input. For an empty integer, numeric, character, logical, date, time, or blob vector, this function returns a length-0 object.

When passing the returned object again to dbQuoteLiteral() as x argument, it is returned unchanged. Passing objects of class [SQL](#page-85-0) should also return them unchanged. (For backends it may be most convenient to return [SQL](#page-85-0) objects to achieve this behavior, but this is not required.)

# Failure modes

Passing a list for the x argument raises an error.

#### Specification

The returned expression can be used in a SELECT ... query, and the value of dbGetQuery(paste0("SELECT  $''$ , dbQuoteLiteral(x)))[[1]] must be equal to x for any scalar integer, numeric, string, and logical. If x is NA, the result must merely satisfy [is.na\(\)](#page-0-0). The literals "NA" or "NULL" are not treated specially.

NA should be translated to an unquoted SQL NULL, so that the query SELECT  $*$  FROM (SELECT 1) a WHERE ... IS NULL returns one row.

# See Also

```
Other DBIResult generics: DBIResult-class, dbBind(), dbClearResult(), dbColumnInfo(),
dbFetch(), dbGetInfo(), dbGetRowCount(), dbGetRowsAffected(), dbGetStatement(), dbHasCompleted(),
dbIsReadOnly(), dbIsValid(), dbQuoteString()
```
# dbQuoteString 61

#### Examples

```
# Quoting ensures that arbitrary input is safe for use in a query
name <- "Robert'); DROP TABLE Students;--"
dbQuoteLiteral(ANSI(), name)
# NAs become NULL
dbQuoteLiteral(ANSI(), c(1:3, NA))
# Logicals become integers by default
dbQuoteLiteral(ANSI(), c(TRUE, FALSE, NA))
# Raw vectors become hex strings by default
dbQuoteLiteral(ANSI(), list(as.raw(1:3), NULL))
# SQL vectors are always passed through as is
var_name <- SQL("select")
var_name
dbQuoteLiteral(ANSI(), var_name)
# This mechanism is used to prevent double escaping
dbQuoteLiteral(ANSI(), dbQuoteLiteral(ANSI(), name))
```
<span id="page-60-0"></span>dbQuoteString *Quote literal strings*

#### Description

Call this method to generate a string that is suitable for use in a query as a string literal, to make sure that you generate valid SQL and protect against SQL injection attacks.

## Usage

```
dbQuoteString(conn, x, ...)
```
#### Arguments

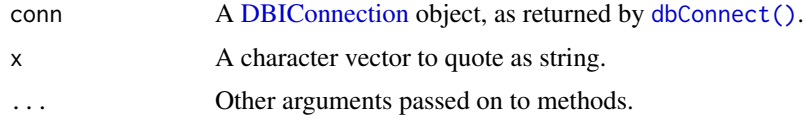

#### Value

dbQuoteString() returns an object that can be coerced to [character,](#page-0-0) of the same length as the input. For an empty character vector this function returns a length-0 object.

When passing the returned object again to dbQuoteString() as x argument, it is returned unchanged. Passing objects of class [SQL](#page-85-0) should also return them unchanged. (For backends it may be most convenient to return [SQL](#page-85-0) objects to achieve this behavior, but this is not required.)

#### Failure modes

Passing a numeric, integer, logical, or raw vector, or a list for the x argument raises an error.

# Specification

The returned expression can be used in a SELECT ... query, and for any scalar character x the value of dbGetQuery(paste0("SELECT", dbQuoteString(x)))[[1]] must be identical to x, even if x contains spaces, tabs, quotes (single or double), backticks, or newlines (in any combination) or is itself the result of a dbQuoteString() call coerced back to character (even repeatedly). If x is NA, the result must merely satisfy [is.na\(\)](#page-0-0). The strings "NA" or "NULL" are not treated specially.

NA should be translated to an unquoted SQL NULL, so that the query SELECT \* FROM (SELECT 1) a WHERE ... IS NULL returns one row.

# See Also

```
Other DBIResult generics: DBIResult-class, dbBind(), dbClearResult(), dbColumnInfo(),
dbFetch(), dbGetInfo(), dbGetRowCount(), dbGetRowsAffected(), dbGetStatement(), dbHasCompleted(),
dbIsReadOnly(), dbIsValid(), dbQuoteLiteral()
```
# Examples

```
# Quoting ensures that arbitrary input is safe for use in a query
name <- "Robert'); DROP TABLE Students;--"
dbQuoteString(ANSI(), name)
```
# NAs become NULL dbQuoteString(ANSI(), c("x", NA))

```
# SQL vectors are always passed through as is
var_name <- SQL("select")
var_name
dbQuoteString(ANSI(), var_name)
```

```
# This mechanism is used to prevent double escaping
dbQuoteString(ANSI(), dbQuoteString(ANSI(), name))
```
<span id="page-61-0"></span>dbReadTable *Read database tables as data frames*

## Description

Reads a database table to a data frame, optionally converting a column to row names and converting the column names to valid R identifiers. Use [dbReadTableArrow\(\)](#page-63-0) instead to obtain an Arrow object.

#### Usage

```
dbReadTable(conn, name, ...)
```
# Arguments

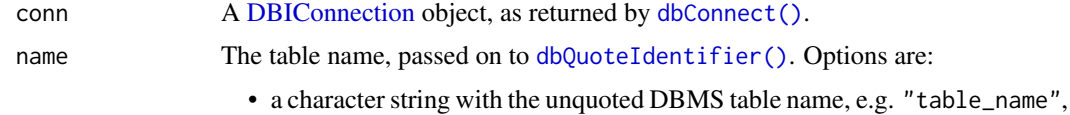

#### dbReadTable 63

- a call to [Id\(\)](#page-83-0) with components to the fully qualified table name, e.g. Id(schema = "my\_schema", table = "table\_name")
- a call to [SQL\(\)](#page-85-0) with the quoted and fully qualified table name given verbatim, e.g. SQL('"my\_schema"."table\_name"')

... Other parameters passed on to methods.

#### Details

This function returns a data frame. Use [dbReadTableArrow\(\)](#page-63-0) to obtain an Arrow object.

# Value

dbReadTable() returns a data frame that contains the complete data from the remote table, effectively the result of calling  $dbGetQuery()$  with SELECT  $\star$  FROM <name>.

An empty table is returned as a data frame with zero rows.

The presence of [rownames](#page-84-0) depends on the row.names argument, see [sqlColumnToRownames\(\)](#page-84-1) for details:

- If FALSE or NULL, the returned data frame doesn't have row names.
- If TRUE, a column named "row names" is converted to row names.
- If NA, a column named "row\_names" is converted to row names if it exists, otherwise no translation occurs.
- If a string, this specifies the name of the column in the remote table that contains the row names.

The default is row.names = FALSE.

If the database supports identifiers with special characters, the columns in the returned data frame are converted to valid R identifiers if the check.names argument is TRUE, If check.names = FALSE, the returned table has non-syntactic column names without quotes.

#### Failure modes

An error is raised if the table does not exist.

An error is raised if row.names is TRUE and no "row\_names" column exists,

An error is raised if row.names is set to a string and no corresponding column exists.

An error is raised when calling this method for a closed or invalid connection. An error is raised if name cannot be processed with [dbQuoteIdentifier\(\)](#page-57-0) or if this results in a non-scalar. Unsupported values for row.names and check.names (non-scalars, unsupported data types, NA for check.names) also raise an error.

#### Additional arguments

The following arguments are not part of the dbReadTable() generic (to improve compatibility across backends) but are part of the DBI specification:

- row.names (default: FALSE)
- check.names

They must be provided as named arguments. See the "Value" section for details on their usage.

## Specification

The name argument is processed as follows, to support databases that allow non-syntactic names for their objects:

- If an unquoted table name as string: dbReadTable() will do the quoting, perhaps by calling  $dbQuoteIdentifier(conn, x = name)$
- If the result of a call to [dbQuoteIdentifier\(\)](#page-57-0): no more quoting is done

# See Also

Other DBIConnection generics: [DBIConnection-class](#page-48-0), [dbAppendTable\(](#page-4-0)), [dbAppendTableArrow\(](#page-6-0)), [dbCreateTable\(](#page-21-0)), [dbCreateTableArrow\(](#page-23-0)), [dbDataType\(](#page-24-0)), [dbDisconnect\(](#page-26-0)), [dbExecute\(](#page-27-0)), [dbExistsTable\(](#page-29-0)), [dbGetException\(](#page-0-0)), [dbGetInfo\(](#page-37-0)), [dbGetQuery\(](#page-38-0)), [dbGetQueryArrow\(](#page-41-0)), [dbIsReadOnly\(](#page-52-1)), [dbIsValid\(](#page-52-0)), [dbListFields\(](#page-54-0)), [dbListObjects\(](#page-55-0)), [dbListResults\(](#page-0-0)), [dbListTables\(](#page-56-0)), [dbQuoteIdentifier\(](#page-57-0)), [dbReadTableArrow\(](#page-63-0)), [dbRemoveTable\(](#page-65-0)), [dbSendQuery\(](#page-66-0)), [dbSendQueryArrow\(](#page-69-0)), [dbSendStatement\(](#page-72-0)), [dbUnquoteIdentifier\(](#page-75-0)), [dbWriteTable\(](#page-78-0)), [dbWriteTableArrow\(](#page-81-0))

## Examples

```
con <- dbConnect(RSQLite::SQLite(), ":memory:")
```

```
dbWriteTable(con, "mtcars", mtcars[1:10, ])
dbReadTable(con, "mtcars")
```

```
dbDisconnect(con)
```
<span id="page-63-0"></span>dbReadTableArrow *Read database tables as Arrow objects*

# Description

#### [Experimental]

Reads a database table as an Arrow object. Use [dbReadTable\(\)](#page-61-0) instead to obtain a data frame.

## Usage

```
dbReadTableArrow(conn, name, ...)
```
# Arguments

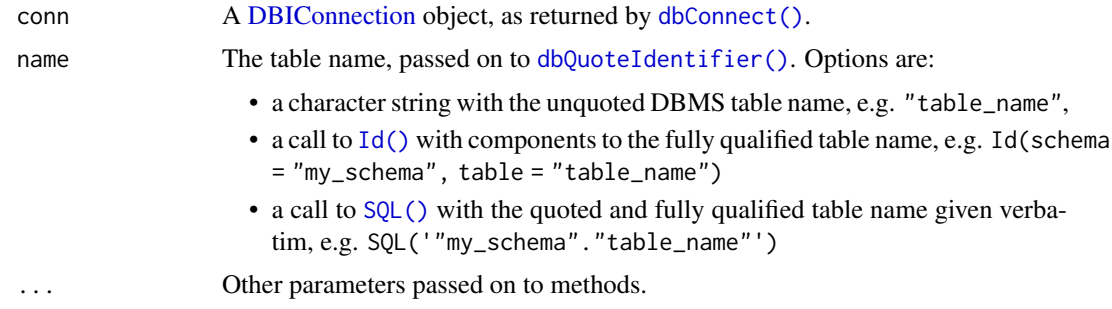

#### dbReadTableArrow 65

#### Details

This function returns an Arrow object. Convert it to a data frame with [as.data.frame\(\)](#page-0-0) or use [dbReadTable\(\)](#page-61-0) to obtain a data frame.

# Value

dbReadTableArrow() returns an Arrow object that contains the complete data from the remote table, effectively the result of calling  $dbGetQueryArrow()$  with SELECT  $*$  FROM <name>.

An empty table is returned as an Arrow object with zero rows.

## Failure modes

An error is raised if the table does not exist.

An error is raised when calling this method for a closed or invalid connection. An error is raised if name cannot be processed with [dbQuoteIdentifier\(\)](#page-57-0) or if this results in a non-scalar.

# Specification

The name argument is processed as follows, to support databases that allow non-syntactic names for their objects:

- If an unquoted table name as string: dbReadTableArrow() will do the quoting, perhaps by calling  $dbQuoteIdentifier(conn, x = name)$
- If the result of a call to [dbQuoteIdentifier\(\)](#page-57-0): no more quoting is done

# See Also

```
Other DBIConnection generics: DBIConnection-class, dbAppendTable(), dbAppendTableArrow(),
dbCreateTable(), dbCreateTableArrow(), dbDataType(), dbDisconnect(), dbExecute(), dbExistsTable(),
dbGetException(), dbGetInfo(), dbGetQuery(), dbGetQueryArrow(), dbIsReadOnly(), dbIsValid(),
dbListFields(), dbListObjects(), dbListResults(), dbListTables(), dbQuoteIdentifier(),
dbReadTable(dbRemoveTable(dbSendQuery(dbSendQueryArrow(dbSendStatement(),
dbUnquoteIdentifier(), dbWriteTable(), dbWriteTableArrow()
```
## Examples

```
# Read data as Arrow table
con <- dbConnect(RSQLite::SQLite(), ":memory:")
dbWriteTable(con, "mtcars", mtcars[1:10, ])
dbReadTableArrow(con, "mtcars")
```
dbDisconnect(con)

<span id="page-65-0"></span>

# Description

Remove a remote table (e.g., created by [dbWriteTable\(\)](#page-78-0)) from the database.

### Usage

```
dbRemoveTable(conn, name, ...)
```
# Arguments

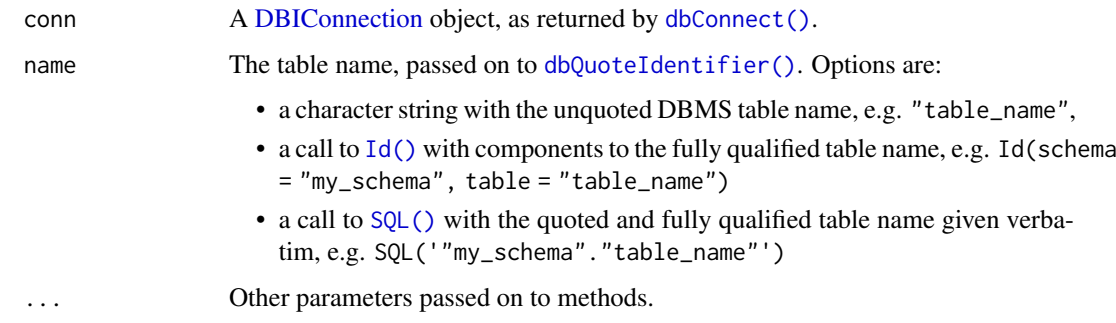

# Value

dbRemoveTable() returns TRUE, invisibly.

# Failure modes

If the table does not exist, an error is raised. An attempt to remove a view with this function may result in an error.

An error is raised when calling this method for a closed or invalid connection. An error is also raised if name cannot be processed with [dbQuoteIdentifier\(\)](#page-57-0) or if this results in a non-scalar.

# Additional arguments

The following arguments are not part of the dbRemoveTable() generic (to improve compatibility across backends) but are part of the DBI specification:

- temporary (default: FALSE)
- fail\_if\_missing (default: TRUE)

These arguments must be provided as named arguments.

If temporary is TRUE, the call to dbRemoveTable() will consider only temporary tables. Not all backends support this argument. In particular, permanent tables of the same name are left untouched.

If fail\_if\_missing is FALSE, the call to dbRemoveTable() succeeds if the table does not exist.

#### dbSendQuery 67

#### Specification

A table removed by dbRemoveTable() doesn't appear in the list of tables returned by [dbListTables\(\)](#page-56-0), and [dbExistsTable\(\)](#page-29-0) returns FALSE. The removal propagates immediately to other connections to the same database. This function can also be used to remove a temporary table.

The name argument is processed as follows, to support databases that allow non-syntactic names for their objects:

- If an unquoted table name as string: dbRemoveTable() will do the quoting, perhaps by calling dbQuoteIdentifier(conn, x = name)
- If the result of a call to [dbQuoteIdentifier\(\)](#page-57-0): no more quoting is done

#### See Also

```
Other DBIConnection generics: DBIConnection-class, dbAppendTable(), dbAppendTableArrow(),
dbCreateTable(), dbCreateTableArrow(), dbDataType(), dbDisconnect(), dbExecute(), dbExistsTable(),
dbGetException(), dbGetInfo(), dbGetQuery(), dbGetQueryArrow(), dbIsReadOnly(), dbIsValid(),
dbListFields(), dbListObjects(), dbListResults(), dbListTables(), dbQuoteIdentifier(),
dbReadTable(), dbReadTableArrow(), dbSendQuery(), dbSendQueryArrow(), dbSendStatement(),
dbUnquoteIdentifier(), dbWriteTable(), dbWriteTableArrow()
```
# Examples

```
con <- dbConnect(RSQLite::SQLite(), ":memory:")
```

```
dbExistsTable(con, "iris")
dbWriteTable(con, "iris", iris)
dbExistsTable(con, "iris")
dbRemoveTable(con, "iris")
dbExistsTable(con, "iris")
```
dbDisconnect(con)

<span id="page-66-0"></span>dbSendQuery *Execute a query on a given database connection*

#### Description

The dbSendQuery() method only submits and synchronously executes the SQL query to the database engine. It does *not* extract any records — for that you need to use the [dbFetch\(\)](#page-31-0) method, and then you must call [dbClearResult\(\)](#page-16-0) when you finish fetching the records you need. For interactive use, you should almost always prefer [dbGetQuery\(\)](#page-38-0). Use [dbSendQueryArrow\(\)](#page-69-0) or [dbGetQueryArrow\(\)](#page-41-0) instead to retrieve the results as an Arrow object.

# Usage

```
dbSendQuery(conn, statement, ...)
```
#### Arguments

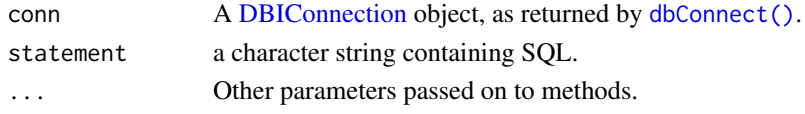

#### Details

This method is for SELECT queries only. Some backends may support data manipulation queries through this method for compatibility reasons. However, callers are strongly encouraged to use [dbSendStatement\(\)](#page-72-0) for data manipulation statements.

The query is submitted to the database server and the DBMS executes it, possibly generating vast amounts of data. Where these data live is driver-specific: some drivers may choose to leave the output on the server and transfer them piecemeal to R, others may transfer all the data to the client – but not necessarily to the memory that R manages. See individual drivers' dbSendQuery() documentation for details.

# Value

dbSendQuery() returns an S4 object that inherits from [DBIResult.](#page-51-1) The result set can be used with [dbFetch\(\)](#page-31-0) to extract records. Once you have finished using a result, make sure to clear it with [dbClearResult\(\)](#page-16-0).

#### The data retrieval flow

This section gives a complete overview over the flow for the execution of queries that return tabular data as data frames.

Most of this flow, except repeated calling of [dbBind\(\)](#page-10-0) or [dbBindArrow\(\)](#page-10-1), is implemented by  $dbGetQuery()$ , which should be sufficient unless you want to access the results in a paged way or you have a parameterized query that you want to reuse. This flow requires an active connection established by [dbConnect\(\)](#page-19-0). See also vignette("dbi-advanced") for a walkthrough.

- 1. Use [dbSendQuery\(\)](#page-66-0) to create a result set object of class [DBIResult.](#page-51-1)
- 2. Optionally, bind query parameters with [dbBind\(\)](#page-10-0) or [dbBindArrow\(\)](#page-10-1). This is required only if the query contains placeholders such as ? or \$1, depending on the database backend.
- 3. Optionally, use [dbColumnInfo\(\)](#page-18-0) to retrieve the structure of the result set without retrieving actual data.
- 4. Use [dbFetch\(\)](#page-31-0) to get the entire result set, a page of results, or the remaining rows. Fetching zero rows is also possible to retrieve the structure of the result set as a data frame. This step can be called multiple times. Only forward paging is supported, you need to cache previous pages if you need to navigate backwards.
- 5. Use [dbHasCompleted\(\)](#page-46-0) to tell when you're done. This method returns TRUE if no more rows are available for fetching.
- 6. Repeat the last four steps as necessary.
- 7. Use [dbClearResult\(\)](#page-16-0) to clean up the result set object. This step is mandatory even if no rows have been fetched or if an error has occurred during the processing. It is good practice to use [on.exit\(\)](#page-0-0) or [withr::defer\(\)](#page-0-0) to ensure that this step is always executed.

#### Failure modes

An error is raised when issuing a query over a closed or invalid connection, or if the query is not a non-NA string. An error is also raised if the syntax of the query is invalid and all query parameters are given (by passing the params argument) or the immediate argument is set to TRUE.

#### dbSendQuery 69

## Additional arguments

The following arguments are not part of the dbSendQuery() generic (to improve compatibility across backends) but are part of the DBI specification:

- params (default: NULL)
- immediate (default: NULL)

They must be provided as named arguments. See the "Specification" sections for details on their usage.

#### Specification

No warnings occur under normal conditions. When done, the DBIResult object must be cleared with a call to [dbClearResult\(\)](#page-16-0). Failure to clear the result set leads to a warning when the connection is closed.

If the backend supports only one open result set per connection, issuing a second query invalidates an already open result set and raises a warning. The newly opened result set is valid and must be cleared with dbClearResult().

The param argument allows passing query parameters, see [dbBind\(\)](#page-10-0) for details.

### Specification for the immediate argument

The immediate argument supports distinguishing between "direct" and "prepared" APIs offered by many database drivers. Passing immediate = TRUE leads to immediate execution of the query or statement, via the "direct" API (if supported by the driver). The default NULL means that the backend should choose whatever API makes the most sense for the database, and (if relevant) tries the other API if the first attempt fails. A successful second attempt should result in a message that suggests passing the correct immediate argument. Examples for possible behaviors:

- 1. DBI backend defaults to immediate = TRUE internally
	- (a) A query without parameters is passed: query is executed
	- (b) A query with parameters is passed:
		- i. params not given: rejected immediately by the database because of a syntax error in the query, the backend tries immediate = FALSE (and gives a message)
		- ii. params given: query is executed using immediate = FALSE
- 2. DBI backend defaults to immediate = FALSE internally
	- (a) A query without parameters is passed:
		- i. simple query: query is executed
		- ii. "special" query (such as setting a config options): fails, the backend tries immediate = TRUE (and gives a message)
	- (b) A query with parameters is passed:
		- i. params not given: waiting for parameters via [dbBind\(\)](#page-10-0)
		- ii. params given: query is executed

#### See Also

For updates: [dbSendStatement\(\)](#page-72-0) and [dbExecute\(\)](#page-27-0).

Other DBIConnection generics: [DBIConnection-class](#page-48-0), [dbAppendTable\(](#page-4-0)), [dbAppendTableArrow\(](#page-6-0)), [dbCreateTable\(](#page-21-0)), [dbCreateTableArrow\(](#page-23-0)), [dbDataType\(](#page-24-0)), [dbDisconnect\(](#page-26-0)), [dbExecute\(](#page-27-0)), [dbExistsTable\(](#page-29-0)), [dbGetException\(](#page-0-0)), [dbGetInfo\(](#page-37-0)), [dbGetQuery\(](#page-38-0)), [dbGetQueryArrow\(](#page-41-0)), [dbIsReadOnly\(](#page-52-1)), [dbIsValid\(](#page-52-0)),

```
dbListFields(), dbListObjects(), dbListResults(), dbListTables(), dbQuoteIdentifier(),
dbReadTable(), dbReadTableArrow(), dbRemoveTable(), dbSendQueryArrow(), dbSendStatement(),
dbUnquoteIdentifier(), dbWriteTable(), dbWriteTableArrow()
```
Other data retrieval generics: [dbBind\(](#page-10-0)), [dbClearResult\(](#page-16-0)), [dbFetch\(](#page-31-0)), [dbFetchArrow\(](#page-33-0)), [dbFetchArrowChunk\(](#page-35-0)), [dbGetQuery\(](#page-38-0)), [dbGetQueryArrow\(](#page-41-0)), [dbHasCompleted\(](#page-46-0)), [dbSendQueryArrow\(](#page-69-0))

## Examples

```
con <- dbConnect(RSQLite::SQLite(), ":memory:")
dbWriteTable(con, "mtcars", mtcars)
rs <- dbSendQuery(con, "SELECT * FROM mtcars WHERE cyl = 4")
dbFetch(rs)
dbClearResult(rs)
# Pass one set of values with the param argument:
rs <- dbSendQuery(
  con,
  "SELECT * FROM mtcars WHERE cyl = ?",
 params = list(4L))
dbFetch(rs)
dbClearResult(rs)
# Pass multiple sets of values with dbBind():
rs <- dbSendQuery(con, "SELECT * FROM mtcars WHERE cyl = ?")
dbBind(rs, list(6L))
dbFetch(rs)
dbBind(rs, list(8L))
dbFetch(rs)
dbClearResult(rs)
dbDisconnect(con)
```
<span id="page-69-0"></span>dbSendQueryArrow *Execute a query on a given database connection for retrieval via Arrow*

#### Description

#### [Experimental]

The dbSendQueryArrow() method only submits and synchronously executes the SQL query to the database engine. It does *not* extract any records — for that you need to use the [dbFetchArrow\(\)](#page-33-0) method, and then you must call [dbClearResult\(\)](#page-16-0) when you finish fetching the records you need. For interactive use, you should almost always prefer dbGetOueryArrow(). Use dbSendOuery() or [dbGetQuery\(\)](#page-38-0) instead to retrieve the results as a data frame.

# Usage

```
dbSendQueryArrow(conn, statement, ...)
```
#### Arguments

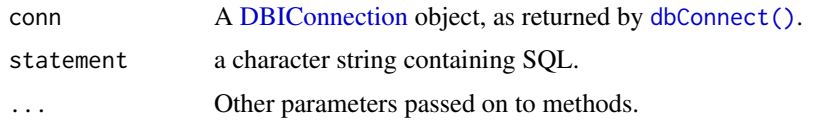

# Details

This method is for SELECT queries only. Some backends may support data manipulation queries through this method for compatibility reasons. However, callers are strongly encouraged to use [dbSendStatement\(\)](#page-72-0) for data manipulation statements.

#### Value

dbSendQueryArrow() returns an S4 object that inherits from [DBIResultArrow.](#page-51-0) The result set can be used with [dbFetchArrow\(\)](#page-33-0) to extract records. Once you have finished using a result, make sure to clear it with [dbClearResult\(\)](#page-16-0).

# The data retrieval flow for Arrow streams

This section gives a complete overview over the flow for the execution of queries that return tabular data as an Arrow stream.

Most of this flow, except repeated calling of  $dbBindArrow()$  or  $dbBind()$ , is implemented by [dbGetQueryArrow\(\)](#page-41-0), which should be sufficient unless you have a parameterized query that you want to reuse. This flow requires an active connection established by [dbConnect\(\)](#page-19-0). See also vignette("dbi-advanced") for a walkthrough.

- 1. Use [dbSendQueryArrow\(\)](#page-69-0) to create a result set object of class [DBIResultArrow.](#page-51-0)
- 2. Optionally, bind query parameters with [dbBindArrow\(\)](#page-10-1) or [dbBind\(\)](#page-10-0). This is required only if the query contains placeholders such as ? or \$1, depending on the database backend.
- 3. Use [dbFetchArrow\(\)](#page-33-0) to get a data stream.
- 4. Repeat the last two steps as necessary.
- 5. Use [dbClearResult\(\)](#page-16-0) to clean up the result set object. This step is mandatory even if no rows have been fetched or if an error has occurred during the processing. It is good practice to use [on.exit\(\)](#page-0-0) or [withr::defer\(\)](#page-0-0) to ensure that this step is always executed.

# Failure modes

An error is raised when issuing a query over a closed or invalid connection, or if the query is not a non-NA string. An error is also raised if the syntax of the query is invalid and all query parameters are given (by passing the params argument) or the immediate argument is set to TRUE.

#### Additional arguments

The following arguments are not part of the dbSendQueryArrow() generic (to improve compatibility across backends) but are part of the DBI specification:

- params (default: NULL)
- immediate (default: NULL)

They must be provided as named arguments. See the "Specification" sections for details on their usage.

## Specification

No warnings occur under normal conditions. When done, the DBIResult object must be cleared with a call to [dbClearResult\(\)](#page-16-0). Failure to clear the result set leads to a warning when the connection is closed.

If the backend supports only one open result set per connection, issuing a second query invalidates an already open result set and raises a warning. The newly opened result set is valid and must be cleared with dbClearResult().

The param argument allows passing query parameters, see [dbBind\(\)](#page-10-0) for details.

#### Specification for the immediate argument

The immediate argument supports distinguishing between "direct" and "prepared" APIs offered by many database drivers. Passing immediate = TRUE leads to immediate execution of the query or statement, via the "direct" API (if supported by the driver). The default NULL means that the backend should choose whatever API makes the most sense for the database, and (if relevant) tries the other API if the first attempt fails. A successful second attempt should result in a message that suggests passing the correct immediate argument. Examples for possible behaviors:

- 1. DBI backend defaults to immediate = TRUE internally
	- (a) A query without parameters is passed: query is executed
	- (b) A query with parameters is passed:
		- i. params not given: rejected immediately by the database because of a syntax error in the query, the backend tries immediate = FALSE (and gives a message)
		- ii. params given: query is executed using immediate = FALSE
- 2. DBI backend defaults to immediate = FALSE internally
	- (a) A query without parameters is passed:
		- i. simple query: query is executed
		- ii. "special" query (such as setting a config options): fails, the backend tries immediate = TRUE (and gives a message)
	- (b) A query with parameters is passed:
		- i. params not given: waiting for parameters via [dbBind\(\)](#page-10-0)
		- ii. params given: query is executed

#### See Also

For updates: [dbSendStatement\(\)](#page-72-0) and [dbExecute\(\)](#page-27-0).

```
Other DBIConnection generics: DBIConnection-class, dbAppendTable(), dbAppendTableArrow(),
dbCreateTable(), dbCreateTableArrow(), dbDataType(), dbDisconnect(), dbExecute(), dbExistsTable(),
dbGetException(), dbGetInfo(), dbGetQuery(), dbGetQueryArrow(), dbIsReadOnly(), dbIsValid(),
dbListFields(), dbListObjects(), dbListResults(), dbListTables(), dbQuoteIdentifier(),
dbReadTable(), dbReadTableArrow(), dbRemoveTable(), dbSendQuery(), dbSendStatement(),
dbUnquoteIdentifier(), dbWriteTable(), dbWriteTableArrow()
```
Other data retrieval generics: [dbBind\(](#page-10-0)), [dbClearResult\(](#page-16-0)), [dbFetch\(](#page-31-0)), [dbFetchArrow\(](#page-33-0)), [dbFetchArrowChunk\(](#page-35-0)), [dbGetQuery\(](#page-38-0)), [dbGetQueryArrow\(](#page-41-0)), [dbHasCompleted\(](#page-46-0)), [dbSendQuery\(](#page-66-0))

#### Examples

```
# Retrieve data as arrow table
con <- dbConnect(RSQLite::SQLite(), ":memory:")
```
#### <span id="page-72-1"></span>dbSendStatement 73

```
dbWriteTable(con, "mtcars", mtcars)
rs \leq dbSendQueryArrow(con, "SELECT \star FROM mtcars WHERE cyl = 4")
dbFetchArrow(rs)
dbClearResult(rs)
dbDisconnect(con)
```
<span id="page-72-0"></span>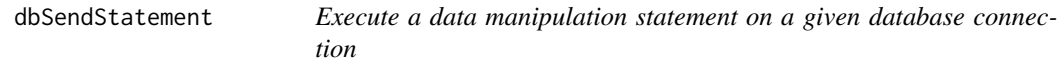

#### Description

The dbSendStatement() method only submits and synchronously executes the SQL data manipulation statement (e.g., UPDATE, DELETE, INSERT INTO, DROP TABLE, ...) to the database engine. To query the number of affected rows, call [dbGetRowsAffected\(\)](#page-44-0) on the returned result object. You must also call [dbClearResult\(\)](#page-16-0) after that. For interactive use, you should almost always prefer [dbExecute\(\)](#page-27-0).

#### Usage

dbSendStatement(conn, statement, ...)

# Arguments

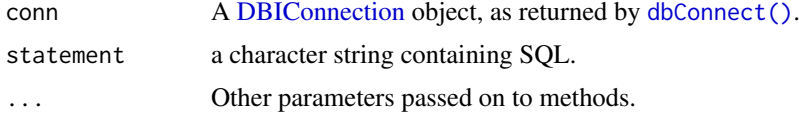

# Details

[dbSendStatement\(\)](#page-72-0) comes with a default implementation that simply forwards to [dbSendQuery\(\)](#page-66-0), to support backends that only implement the latter.

# Value

dbSendStatement() returns an S4 object that inherits from [DBIResult.](#page-51-0) The result set can be used with [dbGetRowsAffected\(\)](#page-44-0) to determine the number of rows affected by the query. Once you have finished using a result, make sure to clear it with [dbClearResult\(\)](#page-16-0).

#### The command execution flow

This section gives a complete overview over the flow for the execution of SQL statements that have side effects such as stored procedures, inserting or deleting data, or setting database or connection options. Most of this flow, except repeated calling of [dbBindArrow\(\)](#page-10-0), is implemented by [dbExecute\(\)](#page-27-0), which should be sufficient for non-parameterized queries. This flow requires an active connection established by [dbConnect\(\)](#page-19-0). See also vignette("dbi-advanced") for a walkthrough.

1. Use [dbSendStatement\(\)](#page-72-0) to create a result set object of class [DBIResult.](#page-51-0) For some queries you need to pass immediate = TRUE.

- <span id="page-73-0"></span>2. Optionally, bind query parameters with[dbBind\(\)](#page-10-1) or [dbBindArrow\(\)](#page-10-0). This is required only if the query contains placeholders such as ? or \$1, depending on the database backend.
- 3. Optionally, use [dbGetRowsAffected\(\)](#page-44-0) to retrieve the number of rows affected by the query.
- 4. Repeat the last two steps as necessary.
- 5. Use [dbClearResult\(\)](#page-16-0) to clean up the result set object. This step is mandatory even if no rows have been fetched or if an error has occurred during the processing. It is good practice to use [on.exit\(\)](#page-0-0) or [withr::defer\(\)](#page-0-0) to ensure that this step is always executed.

#### Failure modes

An error is raised when issuing a statement over a closed or invalid connection, or if the statement is not a non-NA string. An error is also raised if the syntax of the query is invalid and all query parameters are given (by passing the params argument) or the immediate argument is set to TRUE.

#### Additional arguments

The following arguments are not part of the dbSendStatement() generic (to improve compatibility across backends) but are part of the DBI specification:

- params (default: NULL)
- immediate (default: NULL)

They must be provided as named arguments. See the "Specification" sections for details on their usage.

#### Specification

No warnings occur under normal conditions. When done, the DBIResult object must be cleared with a call to [dbClearResult\(\)](#page-16-0). Failure to clear the result set leads to a warning when the connection is closed. If the backend supports only one open result set per connection, issuing a second query invalidates an already open result set and raises a warning. The newly opened result set is valid and must be cleared with dbClearResult().

The param argument allows passing query parameters, see [dbBind\(\)](#page-10-1) for details.

#### Specification for the immediate argument

The immediate argument supports distinguishing between "direct" and "prepared" APIs offered by many database drivers. Passing immediate = TRUE leads to immediate execution of the query or statement, via the "direct" API (if supported by the driver). The default NULL means that the backend should choose whatever API makes the most sense for the database, and (if relevant) tries the other API if the first attempt fails. A successful second attempt should result in a message that suggests passing the correct immediate argument. Examples for possible behaviors:

- 1. DBI backend defaults to immediate = TRUE internally
	- (a) A query without parameters is passed: query is executed
	- (b) A query with parameters is passed:
		- i. params not given: rejected immediately by the database because of a syntax error in the query, the backend tries immediate = FALSE (and gives a message)
		- ii. params given: query is executed using immediate = FALSE
- 2. DBI backend defaults to immediate = FALSE internally
	- (a) A query without parameters is passed:
- <span id="page-74-0"></span>i. simple query: query is executed
- ii. "special" query (such as setting a config options): fails, the backend tries immediate = TRUE (and gives a message)
- (b) A query with parameters is passed:
	- i. params not given: waiting for parameters via [dbBind\(\)](#page-10-1)
	- ii. params given: query is executed

# See Also

For queries: [dbSendQuery\(\)](#page-66-0) and [dbGetQuery\(\)](#page-38-0).

```
Other DBIConnection generics: DBIConnection-class, dbAppendTable(), dbAppendTableArrow(),
dbCreateTable(), dbCreateTableArrow(), dbDataType(), dbDisconnect(), dbExecute(), dbExistsTable(),
dbGetException(), dbGetInfo(), dbGetQuery(), dbGetQueryArrow(), dbIsReadOnly(), dbIsValid(),
dbListFields(), dbListObjects(), dbListResults(), dbListTables(), dbQuoteIdentifier(),
dbReadTable(), dbReadTableArrow(), dbRemoveTable(), dbSendQuery(), dbSendQueryArrow(),
dbUnquoteIdentifier(), dbWriteTable(), dbWriteTableArrow()
```
Other command execution generics: [dbBind\(](#page-10-1)), [dbClearResult\(](#page-16-0)), [dbExecute\(](#page-27-0)), [dbGetRowsAffected\(](#page-44-0))

```
con <- dbConnect(RSQLite::SQLite(), ":memory:")
dbWriteTable(con, "cars", head(cars, 3))
rs <- dbSendStatement(
  con,
  "INSERT INTO cars (speed, dist) VALUES (1, 1), (2, 2), (3, 3)"
\lambdadbHasCompleted(rs)
dbGetRowsAffected(rs)
dbClearResult(rs)
dbReadTable(con, "cars") # there are now 6 rows
# Pass one set of values directly using the param argument:
rs <- dbSendStatement(
  con,
  "INSERT INTO cars (speed, dist) VALUES (?, ?)",
 params = list(4L, 5L)\lambdadbClearResult(rs)
# Pass multiple sets of values using dbBind():
rs <- dbSendStatement(
  con,
  "INSERT INTO cars (speed, dist) VALUES (?, ?)"
\lambdadbBind(rs, list(5:6, 6:7))
dbBind(rs, list(7L, 8L))
dbClearResult(rs)
dbReadTable(con, "cars") # there are now 10 rows
dbDisconnect(con)
```
<span id="page-75-1"></span><span id="page-75-0"></span>dbUnquoteIdentifier *Unquote identifiers*

#### Description

Call this method to convert a [SQL](#page-85-0) object created by [dbQuoteIdentifier\(\)](#page-57-0) back to a list of [Id](#page-83-0) objects.

# Usage

dbUnquoteIdentifier(conn, x, ...)

#### Arguments

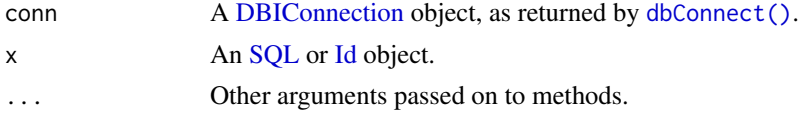

# Value

dbUnquoteIdentifier() returns a list of objects of the same length as the input. For an empty vector, this function returns a length-0 object. The names of the input argument are preserved in the output. If x is a value returned by dbUnquoteIdentifier(), calling dbUnquoteIdentifier(..., dbQuoteIdentifier(..., x)) returns list(x). If x is an object of class [Id,](#page-83-0) calling dbUnquoteIdentifier(...,  $x$ ) returns list(x). (For backends it may be most convenient to return [Id](#page-83-0) objects to achieve this behavior, but this is not required.)

Plain character vectors can also be passed to dbUnquoteIdentifier().

#### Failure modes

An error is raised if a character vectors with a missing value is passed as the x argument.

#### Specification

For any character vector of length one, quoting (with [dbQuoteIdentifier\(\)](#page-57-0)) then unquoting then quoting the first element is identical to just quoting. This is also true for strings that contain special characters such as a space, a dot, a comma, or quotes used to mark strings or identifiers, if the database supports this.

Unquoting simple strings (consisting of only letters) wrapped with [SQL\(\)](#page-85-0) and then quoting via [dbQuoteIdentifier\(\)](#page-57-0) gives the same result as just quoting the string. Similarly, unquoting expressions of the form SQL("schema.table") and then quoting gives the same result as quoting the identifier constructed by Id("schema", "table").

# See Also

Other DBIConnection generics: [DBIConnection-class](#page-48-0), [dbAppendTable\(](#page-4-0)), [dbAppendTableArrow\(](#page-6-0)), [dbCreateTable\(](#page-21-0)), [dbCreateTableArrow\(](#page-23-0)), [dbDataType\(](#page-24-0)), [dbDisconnect\(](#page-26-0)), [dbExecute\(](#page-27-0)), [dbExistsTable\(](#page-29-0)), [dbGetException\(](#page-0-0)), [dbGetInfo\(](#page-37-0)), [dbGetQuery\(](#page-38-0)), [dbGetQueryArrow\(](#page-41-0)), [dbIsReadOnly\(](#page-52-0)), [dbIsValid\(](#page-52-1)), [dbListFields\(](#page-54-0)), [dbListObjects\(](#page-55-0)), [dbListResults\(](#page-0-0)), [dbListTables\(](#page-56-0)), [dbQuoteIdentifier\(](#page-57-0)), [dbReadTable\(](#page-61-0)), [dbReadTableArrow\(](#page-63-0)), [dbRemoveTable\(](#page-65-0)), [dbSendQuery\(](#page-66-0)), [dbSendQueryArrow\(](#page-69-0)), [dbSendStatement\(](#page-72-0)), [dbWriteTable\(](#page-78-0)), [dbWriteTableArrow\(](#page-81-0))

#### <span id="page-76-0"></span>dbWithTransaction 77

#### Examples

```
# Unquoting allows to understand the structure of a
# possibly complex quoted identifier
dbUnquoteIdentifier(
  ANSI(),
  SQL(c('"Catalog"."Schema"."Table"', '"Schema"."Table"', '"UnqualifiedTable"'))
)
# The returned object is always a list,
# also for Id objects
dbUnquoteIdentifier(ANSI(), Id("Catalog", "Schema", "Table"))
# Quoting and unquoting are inverses
dbQuoteIdentifier(
  ANSI(),
  dbUnquoteIdentifier(ANSI(), SQL("UnqualifiedTable"))[[1]]
\mathcal{L}dbQuoteIdentifier(
  ANSI(),
  dbUnquoteIdentifier(ANSI(), Id("Schema", "Table"))[[1]]
\lambda
```
dbWithTransaction *Self-contained SQL transactions*

#### Description

Given that [transactions](#page-8-0) are implemented, this function allows you to pass in code that is run in a transaction. The default method of dbWithTransaction() calls [dbBegin\(\)](#page-8-1) before executing the code, and [dbCommit\(\)](#page-8-0) after successful completion, or [dbRollback\(\)](#page-8-0) in case of an error. The advantage is that you don't have to remember to do dbBegin() and dbCommit() or dbRollback() – that is all taken care of. The special function dbBreak() allows an early exit with rollback, it can be called only inside dbWithTransaction().

# Usage

```
dbWithTransaction(conn, code, ...)
```
dbBreak()

#### Arguments

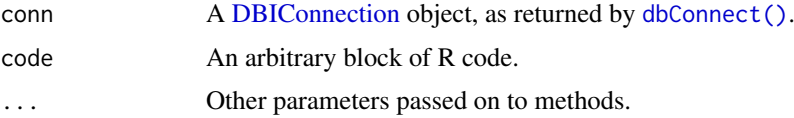

# Details

DBI implements dbWithTransaction(), backends should need to override this generic only if they implement specialized handling.

#### Value

dbWithTransaction() returns the value of the executed code.

# Failure modes

Failure to initiate the transaction (e.g., if the connection is closed or invalid of if [dbBegin\(\)](#page-8-1) has been called already) gives an error.

# Specification

dbWithTransaction() initiates a transaction with dbBegin(), executes the code given in the code argument, and commits the transaction with  $dbCommit()$ . If the code raises an error, the transaction is instead aborted with [dbRollback\(\)](#page-8-0), and the error is propagated. If the code calls dbBreak(), execution of the code stops and the transaction is silently aborted. All side effects caused by the code (such as the creation of new variables) propagate to the calling environment.

```
con <- dbConnect(RSQLite::SQLite(), ":memory:")
dbWriteTable(con, "cash", data.frame(amount = 100))
dbWriteTable(con, "account", data.frame(amount = 2000))
# All operations are carried out as logical unit:
dbWithTransaction(
  con,
  {
    withdrawal <- 300
    dbExecute(con, "UPDATE cash SET amount = amount + ?", list(withdrawal))
    dbExecute(con, "UPDATE account SET amount = amount - ?", list(withdrawal))
  }
\lambda# The code is executed as if in the current environment:
withdrawal
# The changes are committed to the database after successful execution:
dbReadTable(con, "cash")
dbReadTable(con, "account")
# Rolling back with dbBreak():
dbWithTransaction(
  con,
  {
    withdrawal <- 5000
    dbExecute(con, "UPDATE cash SET amount = amount + ?", list(withdrawal))dbExecute(con, "UPDATE account SET amount = amount - ?", list(withdrawal))
    if (dbReadTable(con, "account")$amount < 0) {
      dbBreak()
    }
  }
\lambda# These changes were not committed to the database:
dbReadTable(con, "cash")
dbReadTable(con, "account")
```
<span id="page-77-0"></span>

<span id="page-78-1"></span>dbDisconnect(con)

<span id="page-78-0"></span>dbWriteTable *Copy data frames to database tables*

#### Description

Writes, overwrites or appends a data frame to a database table, optionally converting row names to a column and specifying SQL data types for fields.

# Usage

```
dbWriteTable(conn, name, value, ...)
```
#### Arguments

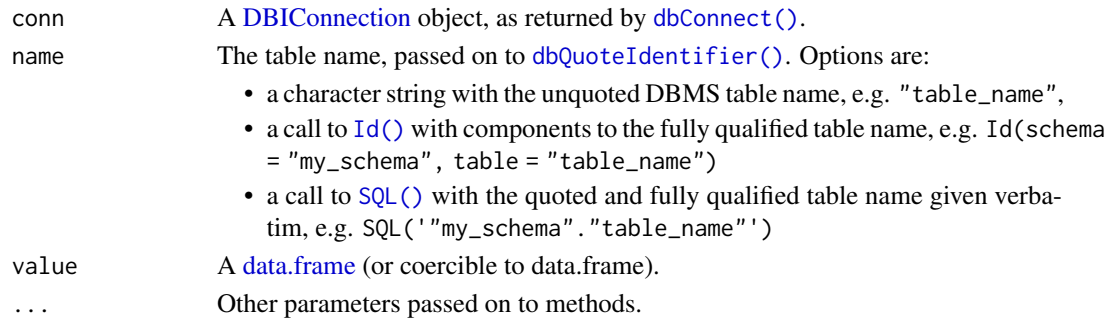

# Details

This function expects a data frame. Use [dbWriteTableArrow\(\)](#page-81-0) to write an Arrow object.

This function is useful if you want to create and load a table at the same time. Use [dbAppendTable\(\)](#page-4-0) or [dbAppendTableArrow\(\)](#page-6-0) for appending data to an existing table, [dbCreateTable\(\)](#page-21-0) or [dbCreateTableArrow\(\)](#page-23-0) for creating a table, and [dbExistsTable\(\)](#page-29-0) and [dbRemoveTable\(\)](#page-65-0) for overwriting tables.

DBI only standardizes writing data frames with dbWriteTable(). Some backends might implement methods that can consume CSV files or other data formats. For details, see the documentation for the individual methods.

# Value

dbWriteTable() returns TRUE, invisibly.

# Failure modes

If the table exists, and both append and overwrite arguments are unset, or append = TRUE and the data frame with the new data has different column names, an error is raised; the remote table remains unchanged.

An error is raised when calling this method for a closed or invalid connection. An error is also raised if name cannot be processed with [dbQuoteIdentifier\(\)](#page-57-0) or if this results in a non-scalar. Invalid values for the additional arguments row.names, overwrite, append, field.types, and temporary (non-scalars, unsupported data types, NA, incompatible values, duplicate or missing names, incompatible columns) also raise an error.

#### <span id="page-79-0"></span>Additional arguments

The following arguments are not part of the dbWriteTable() generic (to improve compatibility across backends) but are part of the DBI specification:

- row.names (default: FALSE)
- overwrite (default: FALSE)
- append (default: FALSE)
- field.types (default: NULL)
- temporary (default: FALSE)

They must be provided as named arguments. See the "Specification" and "Value" sections for details on their usage.

# Specification

The name argument is processed as follows, to support databases that allow non-syntactic names for their objects:

- If an unquoted table name as string: dbWriteTable() will do the quoting, perhaps by calling dbQuoteIdentifier(conn, x = name)
- If the result of a call to db0uoteIdentifier(): no more quoting is done

The value argument must be a data frame with a subset of the columns of the existing table if append = TRUE. The order of the columns does not matter with append = TRUE.

If the overwrite argument is TRUE, an existing table of the same name will be overwritten. This argument doesn't change behavior if the table does not exist yet.

If the append argument is TRUE, the rows in an existing table are preserved, and the new data are appended. If the table doesn't exist yet, it is created.

If the temporary argument is TRUE, the table is not available in a second connection and is gone after reconnecting. Not all backends support this argument. A regular, non-temporary table is visible in a second connection, in a pre-existing connection, and after reconnecting to the database.

SQL keywords can be used freely in table names, column names, and data. Quotes, commas, spaces, and other special characters such as newlines and tabs, can also be used in the data, and, if the database supports non-syntactic identifiers, also for table names and column names.

The following data types must be supported at least, and be read identically with [dbReadTable\(\)](#page-61-0):

- integer
- numeric (the behavior for Inf and NaN is not specified)
- logical
- NA as NULL
- 64-bit values (using "bigint" as field type); the result can be
	- converted to a numeric, which may lose precision,
	- converted a character vector, which gives the full decimal representation
	- written to another table and read again unchanged
- character (in both UTF-8 and native encodings), supporting empty strings before and after a non-empty string
- factor (returned as character)
- list of raw (if supported by the database)

#### <span id="page-80-0"></span>dbWriteTable 81

- objects of type [blob::blob](#page-0-0) (if supported by the database)
- date (if supported by the database; returned as Date), also for dates prior to 1970 or 1900 or after 2038
- time (if supported by the database; returned as objects that inherit from difftime)
- timestamp (if supported by the database; returned as POSIXct respecting the time zone but not necessarily preserving the input time zone), also for timestamps prior to 1970 or 1900 or after 2038 respecting the time zone but not necessarily preserving the input time zone)

Mixing column types in the same table is supported.

The field.types argument must be a named character vector with at most one entry for each column. It indicates the SQL data type to be used for a new column. If a column is missed from field.types, the type is inferred from the input data with [dbDataType\(\)](#page-24-0).

The interpretation of [rownames](#page-84-0) depends on the row.names argument, see [sqlRownamesToColumn\(\)](#page-84-1) for details:

- If FALSE or NULL, row names are ignored.
- If TRUE, row names are converted to a column named "row\_names", even if the input data frame only has natural row names from 1 to  $nrow(\ldots)$ .
- If NA, a column named "row\_names" is created if the data has custom row names, no extra column is created in the case of natural row names.
- If a string, this specifies the name of the column in the remote table that contains the row names, even if the input data frame only has natural row names.

The default is row.names = FALSE.

# See Also

```
Other DBIConnection generics: DBIConnection-class, dbAppendTable(), dbAppendTableArrow(),
dbCreateTable(), dbCreateTableArrow(), dbDataType(), dbDisconnect(), dbExecute(), dbExistsTable(),
dbGetException(), dbGetInfo(), dbGetQuery(), dbGetQueryArrow(), dbIsReadOnly(), dbIsValid(),
dbListFields(), dbListObjects(), dbListResults(), dbListTables(), dbQuoteIdentifier(),
dbReadTable(), dbReadTableArrow(), dbRemoveTable(), dbSendQuery(), dbSendQueryArrow(),
dbSendStatement(), dbUnquoteIdentifier(), dbWriteTableArrow()
```

```
con <- dbConnect(RSQLite::SQLite(), ":memory:")
dbWriteTable(con, "mtcars", mtcars[1:5, ])
dbReadTable(con, "mtcars")
dbWriteTable(con, "mtcars", mtcars[6:10, ], append = TRUE)
dbReadTable(con, "mtcars")
dbWriteTable(con, "mtcars", mtcars[1:10, ], overwrite = TRUE)
dbReadTable(con, "mtcars")
# No row names
dbWriteTable(con, "mtcars", mtcars[1:10, ], overwrite = TRUE, row.names = FALSE)
dbReadTable(con, "mtcars")
```
<span id="page-81-1"></span><span id="page-81-0"></span>

# Description

#### [Experimental]

Writes, overwrites or appends an Arrow object to a database table.

#### Usage

dbWriteTableArrow(conn, name, value, ...)

# Arguments

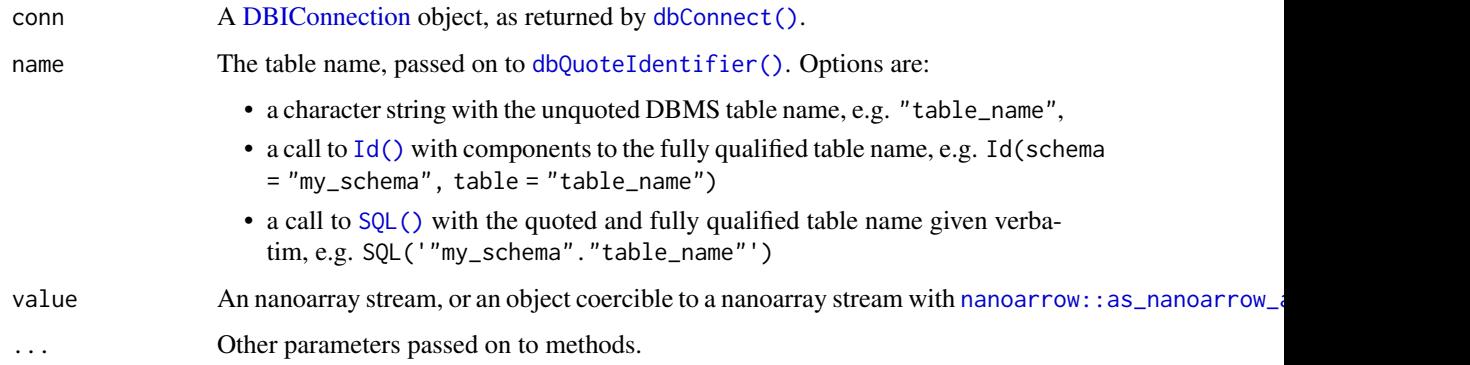

#### Details

This function expects an Arrow object. Convert a data frame to an Arrow object with nanoarrow: : as\_nanoarrow\_array or use [dbWriteTable\(\)](#page-78-0) to write a data frame.

This function is useful if you want to create and load a table at the same time. Use [dbAppendTableArrow\(\)](#page-6-0) for appending data to an existing table, [dbCreateTableArrow\(\)](#page-23-0) for creating a table and specifying field types, and [dbRemoveTable\(\)](#page-65-0) for overwriting tables.

# Value

dbWriteTableArrow() returns TRUE, invisibly.

# Failure modes

If the table exists, and both append and overwrite arguments are unset, or append = TRUE and the data frame with the new data has different column names, an error is raised; the remote table remains unchanged.

An error is raised when calling this method for a closed or invalid connection. An error is also raised if name cannot be processed with [dbQuoteIdentifier\(\)](#page-57-0) or if this results in a non-scalar. Invalid values for the additional arguments overwrite, append, and temporary (non-scalars, unsupported data types, NA, incompatible values, incompatible columns) also raise an error.

#### <span id="page-82-0"></span>Additional arguments

The following arguments are not part of the dbWriteTableArrow() generic (to improve compatibility across backends) but are part of the DBI specification:

- overwrite (default: FALSE)
- append (default: FALSE)
- temporary (default: FALSE)

They must be provided as named arguments. See the "Specification" and "Value" sections for details on their usage.

# Specification

The name argument is processed as follows, to support databases that allow non-syntactic names for their objects:

- If an unquoted table name as string: dbWriteTableArrow() will do the quoting, perhaps by calling  $dbQuoteIdentifier(conn, x = name)$
- If the result of a call to [dbQuoteIdentifier\(\)](#page-57-0): no more quoting is done

The value argument must be a data frame with a subset of the columns of the existing table if append = TRUE. The order of the columns does not matter with append = TRUE.

If the overwrite argument is TRUE, an existing table of the same name will be overwritten. This argument doesn't change behavior if the table does not exist yet.

If the append argument is TRUE, the rows in an existing table are preserved, and the new data are appended. If the table doesn't exist yet, it is created.

If the temporary argument is TRUE, the table is not available in a second connection and is gone after reconnecting. Not all backends support this argument. A regular, non-temporary table is visible in a second connection, in a pre-existing connection, and after reconnecting to the database.

SQL keywords can be used freely in table names, column names, and data. Quotes, commas, spaces, and other special characters such as newlines and tabs, can also be used in the data, and, if the database supports non-syntactic identifiers, also for table names and column names.

The following data types must be supported at least, and be read identically with  $d^2P$  [dbReadTable\(\)](#page-61-0):

- integer
- numeric (the behavior for Inf and NaN is not specified)
- logical
- NA as NULL
- 64-bit values (using "bigint" as field type); the result can be
	- converted to a numeric, which may lose precision,
	- converted a character vector, which gives the full decimal representation
	- written to another table and read again unchanged
- character (in both UTF-8 and native encodings), supporting empty strings before and after a non-empty string
- factor (possibly returned as character)
- objects of type [blob::blob](#page-0-0) (if supported by the database)
- date (if supported by the database; returned as Date), also for dates prior to 1970 or 1900 or after 2038
- <span id="page-83-1"></span>• time (if supported by the database; returned as objects that inherit from difftime)
- timestamp (if supported by the database; returned as POSIXct respecting the time zone but not necessarily preserving the input time zone), also for timestamps prior to 1970 or 1900 or after 2038 respecting the time zone but not necessarily preserving the input time zone)

Mixing column types in the same table is supported.

#### See Also

```
Other DBIConnection generics: DBIConnection-class, dbAppendTable(), dbAppendTableArrow(),
dbCreateTable(), dbCreateTableArrow(), dbDataType(), dbDisconnect(), dbExecute(), dbExistsTable(),
dbGetException(), dbGetInfo(), dbGetQuery(), dbGetQueryArrow(), dbIsReadOnly(), dbIsValid(),
dbListFields(), dbListObjects(), dbListResults(), dbListTables(), dbQuoteIdentifier(),
dbReadTable(), dbReadTableArrow(), dbRemoveTable(), dbSendQuery(), dbSendQueryArrow(),
dbSendStatement(), dbUnquoteIdentifier(), dbWriteTable()
```
#### Examples

```
con <- dbConnect(RSQLite::SQLite(), ":memory:")
```
dbWriteTableArrow(con, "mtcars", nanoarrow::as\_nanoarrow\_array\_stream(mtcars[1:5, ])) dbReadTable(con, "mtcars")

dbDisconnect(con)

Id-class *Refer to a table nested in a hierarchy (e.g. within a schema)*

# <span id="page-83-0"></span>Description

Objects of class Id have a single slot name, which is a character vector. The [dbQuoteIdentifier\(\)](#page-57-0) method converts Id objects to strings. Support for Id objects depends on the database backend. They can be used in the following methods as name or table argument:

- [dbCreateTable\(\)](#page-21-0)
- [dbAppendTable\(\)](#page-4-0)
- [dbReadTable\(\)](#page-61-0)
- [dbWriteTable\(\)](#page-78-0)
- [dbExistsTable\(\)](#page-29-0)
- [dbRemoveTable\(\)](#page-65-0)

Objects of this class are also returned from [dbListObjects\(\)](#page-55-0).

# Usage

 $Id(...)$ 

#### Arguments

... Components of the hierarchy, e.g. cluster, catalog, schema, or table, depending on the database backend. For more on these concepts, see [https:](https://stackoverflow.com/questions/7022755/) [//stackoverflow.com/questions/7022755/](https://stackoverflow.com/questions/7022755/)

#### <span id="page-84-2"></span>**rownames** 85

#### Examples

```
# Identifies a table in a specific schema:
Id("dbo", "Customer")
# You can name the components if you want, but it's not needed
Id(table = "Customer", schema = "dbo")# Create a SQL expression for an identifier:
dbQuoteIdentifier(ANSI(), Id("nycflights13", "flights"))
# Write a table in a specific schema:
## Not run:
dbWriteTable(con, Id("myschema", "mytable"), data.frame(a = 1))
## End(Not run)
```
<span id="page-84-0"></span>rownames *Convert row names back and forth between columns*

#### <span id="page-84-1"></span>Description

These functions provide a reasonably automatic way of preserving the row names of data frame during back-and-forth translation to an SQL table. By default, row names will be converted to an explicit column called "row\_names", and any query returning a column called "row\_names" will have those automatically set as row names. These methods are mostly useful for backend implementers.

# Usage

```
sqlRownamesToColumn(df, row.names = NA)
```
sqlColumnToRownames(df, row.names = NA)

#### Arguments

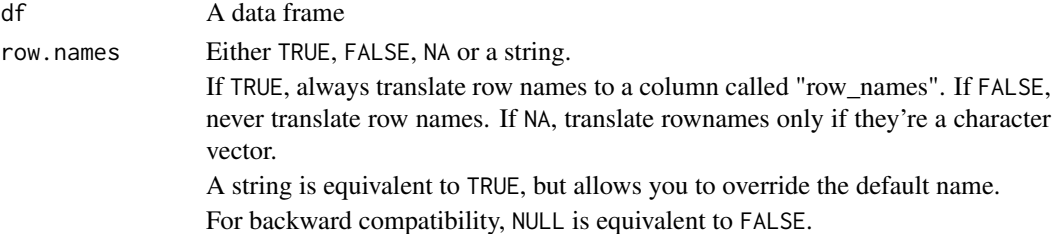

```
# If have row names
sqlRownamesToColumn(head(mtcars))
sqlRownamesToColumn(head(mtcars), FALSE)
sqlRownamesToColumn(head(mtcars), "ROWNAMES")
# If don't have
sqlRownamesToColumn(head(iris))
sqlRownamesToColumn(head(iris), TRUE)
sqlRownamesToColumn(head(iris), "ROWNAMES")
```
#### <span id="page-85-1"></span><span id="page-85-0"></span>Description

This set of classes and generics make it possible to flexibly deal with SQL escaping needs. By default, any user supplied input to a query should be escaped using either [dbQuoteIdentifier\(\)](#page-57-0) or [dbQuoteString\(\)](#page-60-0) depending on whether it refers to a table or variable name, or is a literal string. These functions may return an object of the SQL class, which tells DBI functions that a character string does not need to be escaped anymore, to prevent double escaping. The SQL class has associated the SQL() constructor function.

#### Usage

 $SQL(x, ..., names = NULL)$ 

#### Arguments

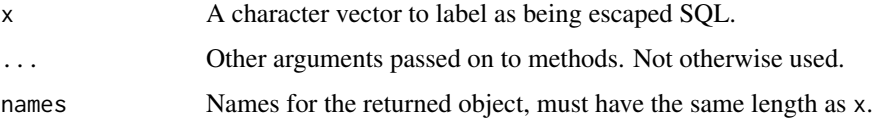

#### Value

An object of class SQL.

#### Implementation notes

DBI provides default generics for SQL-92 compatible quoting. If the database uses a different convention, you will need to provide your own methods. Note that because of the way that S4 dispatch finds methods and because SQL inherits from character, if you implement (e.g.) a method for dbQuoteString(MyConnection, character), you will also need to implement dbQuoteString(MyConnection, SQL) - this should simply return x unchanged.

```
dbQuoteIdentifier(ANSI(), "SELECT")
dbQuoteString(ANSI(), "SELECT")
```

```
# SQL vectors are always passed through as is
var_name <- SQL("SELECT")
var_name
```

```
dbQuoteIdentifier(ANSI(), var_name)
dbQuoteString(ANSI(), var_name)
```

```
# This mechanism is used to prevent double escaping
dbQuoteString(ANSI(), dbQuoteString(ANSI(), "SELECT"))
```
<span id="page-86-0"></span>

# Description

sqlAppendTable() generates a single SQL string that inserts a data frame into an existing table. sqlAppendTableTemplate() generates a template suitable for use with [dbBind\(\)](#page-10-1). The default methods are ANSI SQL 99 compliant. These methods are mostly useful for backend implementers.

# Usage

```
sqlAppendTable(con, table, values, row.names = NA, ...)
sqlAppendTableTemplate(
  con,
  table,
  values,
  row.names = NA,
  prefix = "?",...,
  pattern = ""
\lambda
```
# Arguments

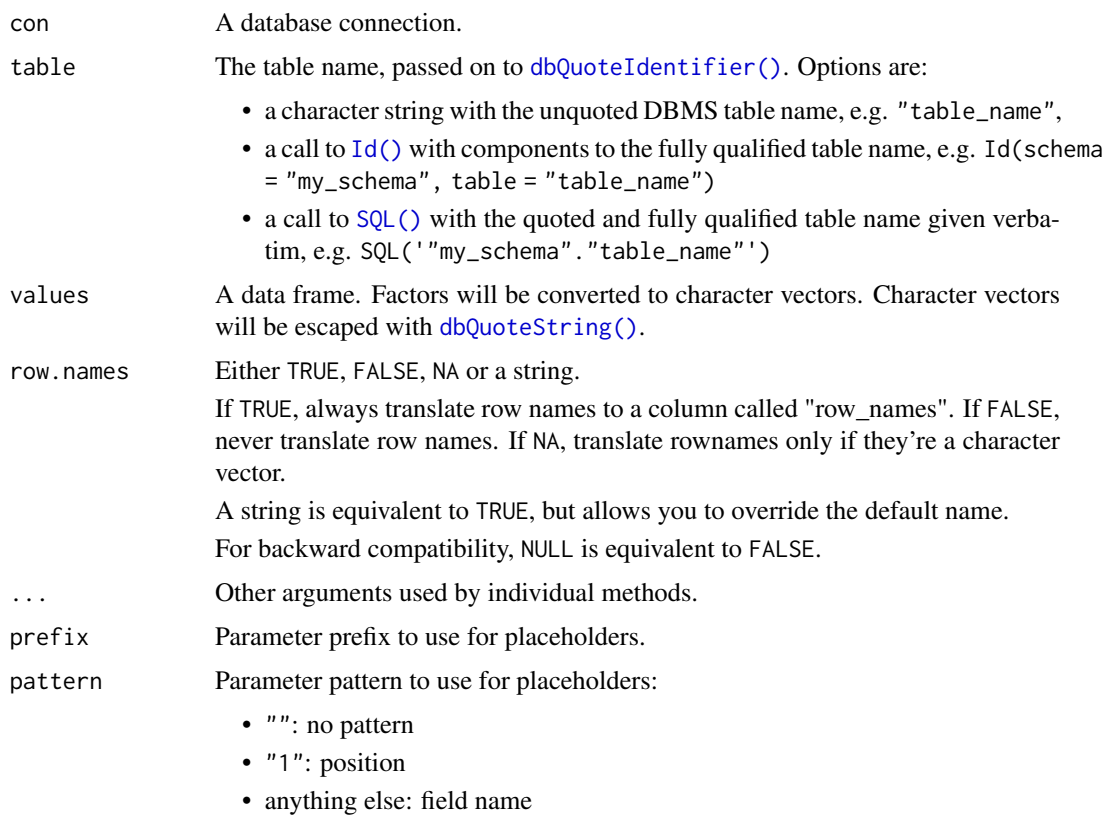

# <span id="page-87-0"></span>Details

The row.names argument must be passed explicitly in order to avoid a compatibility warning. The default will be changed in a later release.

# Examples

```
sqlAppendTable(ANSI(), "iris", head(iris))
```

```
sqlAppendTable(ANSI(), "mtcars", head(mtcars))
sqlAppendTable(ANSI(), "mtcars", head(mtcars), row.names = FALSE)
sqlAppendTableTemplate(ANSI(), "iris", iris)
sqlAppendTableTemplate(ANSI(), "mtcars", mtcars)
```
sqlAppendTableTemplate(ANSI(), "mtcars", mtcars, row.names = FALSE)

sqlCreateTable *Compose query to create a simple table*

# Description

Exposes an interface to simple CREATE TABLE commands. The default method is ANSI SQL 99 compliant. This method is mostly useful for backend implementers.

#### Usage

```
sqlCreateTable(con, table, fields, row.names = NA, temporary = FALSE, ...)
```
# Arguments

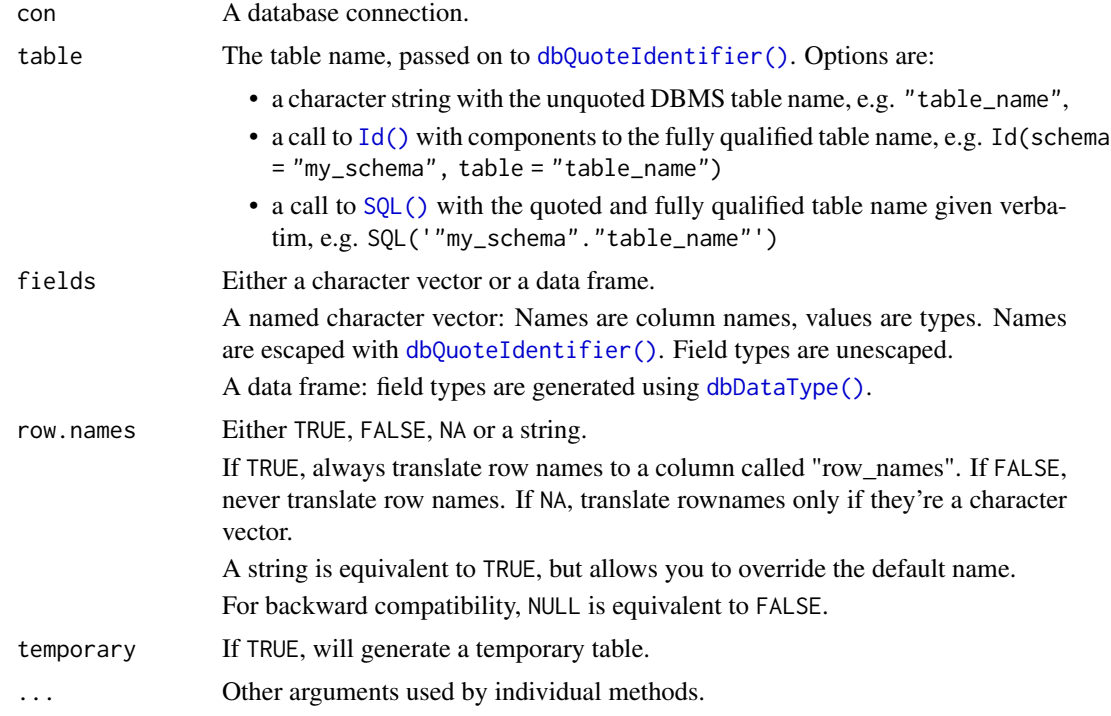

#### <span id="page-88-0"></span>sqlData 89 amerikans at the state of the state of the state of the state of the state  $89$

# Details

The row.names argument must be passed explicitly in order to avoid a compatibility warning. The default will be changed in a later release.

# Examples

```
sqlCreateTable(ANSI(), "my-table", c(a = "integer", b = "text"))
sqlCreateTable(ANSI(), "my-table", iris)
# By default, character row names are converted to a row_names colum
sqlCreateTable(ANSI(), "mtcars", mtcars[, 1:5])
```
sqlCreateTable(ANSI(), "mtcars", mtcars[, 1:5], row.names = FALSE)

sqlData *Convert a data frame into form suitable for upload to an SQL database*

# Description

This is a generic method that coerces R objects into vectors suitable for upload to the database. The output will vary a little from method to method depending on whether the main upload device is through a single SQL string or multiple parameterized queries. This method is mostly useful for backend implementers.

# Usage

sqlData(con, value, row.names = NA, ...)

# Arguments

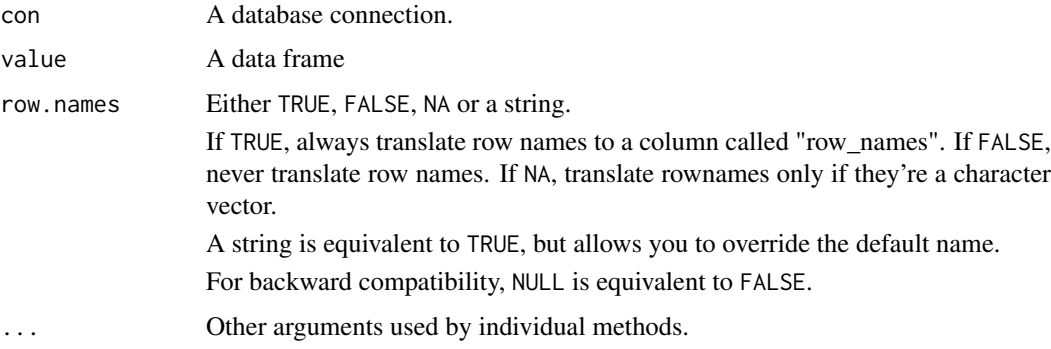

# Details

The default method:

- Converts factors to characters
- Quotes all strings with [dbQuoteIdentifier\(\)](#page-57-0)
- Converts all columns to strings with [dbQuoteLiteral\(\)](#page-59-0)
- Replaces NA with NULL

#### Examples

```
con <- dbConnect(RSQLite::SQLite(), ":memory:")
sqlData(con, head(iris))
sqlData(con, head(mtcars))
dbDisconnect(con)
```
sqlInterpolate *Safely interpolate values into an SQL string*

# Description

Accepts a query string with placeholders for values, and returns a string with the values embedded. The function is careful to quote all of its inputs with [dbQuoteLiteral\(\)](#page-59-0) to protect against SQL injection attacks.

Placeholders can be specified with one of two syntaxes:

- ?: each occurrence of a standalone ? is replaced with a value
- ?name1, ?name2, ...: values are given as named arguments or a named list, the names are used to match the values

Mixing ? and ?name syntaxes is an error. The number and names of values supplied must correspond to the placeholders used in the query.

# Usage

```
sqlInterpolate(conn, sql, ..., .dots = list())
```
# Arguments

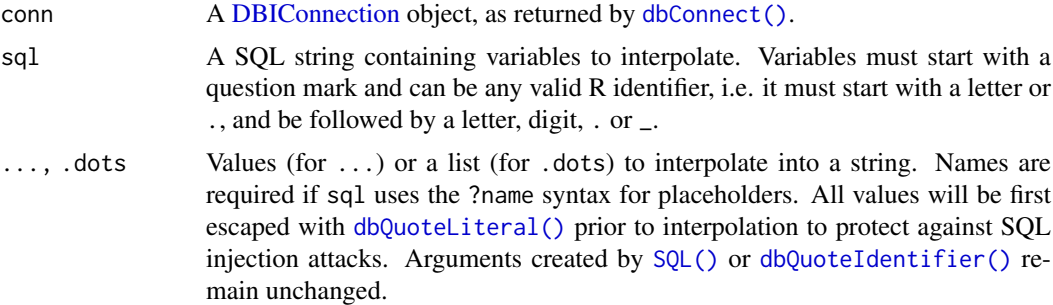

# Value

The sql query with the values from ... and .dots safely embedded.

# Backend authors

If you are implementing an SQL backend with non-ANSI quoting rules, you'll need to implement a method for [sqlParseVariables\(\)](#page-0-0). Failure to do so does not expose you to SQL injection attacks, but will (rarely) result in errors matching supplied and interpolated variables.

<span id="page-89-0"></span>

# sqlInterpolate 91

```
sql \leq "SELECT * FROM X WHERE name = ?name"
sqlInterpolate(ANSI(), sql, name = "Hadley")
# This is safe because the single quote has been double escaped
sqlInterpolate(ANSI(), sql, name = "H'); DROP TABLE--;")
# Using paste0() could lead to dangerous SQL with carefully crafted inputs
# (SQL injection)
name <- "H'); DROP TABLE--;"
paste0("SELECT * FROM X WHERE name = '", name, "'")
# Use SQL() or dbQuoteIdentifier() to avoid escaping
sql2 <- "SELECT * FROM ?table WHERE name in ?names"
sqlInterpolate(ANSI(), sql2,
 table = dbQuoteIdentifier(ANSI(), "X"),
 names = SQL('('a', 'b')"))
# Don't use SQL() to escape identifiers to avoid SQL injection
sqlInterpolate(ANSI(), sql2,
  table = SQL("X; DELETE FROM X; SELECT * FROM X").names = SQL("('a', 'b')")
\lambda# Use dbGetQuery() or dbExecute() to process these queries:
if (requireNamespace("RSQLite", quietly = TRUE)) {
  con <- dbConnect(RSQLite::SQLite())
  sql <- "SELECT ?value AS value"
  query <- sqlInterpolate(con, sql, value = 3)
  print(dbGetQuery(con, query))
  dbDisconnect(con)
}
```
# Index

∗ DBI classes DBIConnection-class, [49](#page-48-1) DBIConnector-class, [50](#page-49-0) DBIDriver-class, [50](#page-49-0) DBIObject-class, [51](#page-50-0) DBIResult-class, [52](#page-51-1) DBIResultArrow-class, [52](#page-51-1) ∗ DBIConnection generics dbAppendTable, [5](#page-4-1) dbAppendTableArrow, [7](#page-6-1) dbCreateTable, [22](#page-21-1) dbCreateTableArrow, [24](#page-23-1) dbDataType, [25](#page-24-1) dbDisconnect, [27](#page-26-1) dbExecute, [28](#page-27-1) dbExistsTable, [30](#page-29-1) dbGetInfo, [38](#page-37-1) dbGetQuery, [39](#page-38-1) dbGetQueryArrow, [42](#page-41-1) DBIConnection-class, [49](#page-48-1) dbIsReadOnly, [53](#page-52-2) dbIsValid, [53](#page-52-2) dbListFields, [55](#page-54-1) dbListObjects, [56](#page-55-1) dbListTables, [57](#page-56-1) dbQuoteIdentifier, [58](#page-57-1) dbReadTable, [62](#page-61-1) dbReadTableArrow, [64](#page-63-1) dbRemoveTable, [66](#page-65-1) dbSendQuery, [67](#page-66-1) dbSendQueryArrow, [70](#page-69-1) dbSendStatement, [73](#page-72-1) dbUnquoteIdentifier, [76](#page-75-1) dbWriteTable, [79](#page-78-1) dbWriteTableArrow, [82](#page-81-1) ∗ DBIConnector generics dbConnect, [20](#page-19-1) dbDataType, [25](#page-24-1) dbGetConnectArgs, [37](#page-36-0) DBIConnector-class, [50](#page-49-0) dbIsReadOnly, [53](#page-52-2) ∗ DBIDriver generics dbCanConnect, [16](#page-15-0)

dbConnect, [20](#page-19-1) dbDataType, [25](#page-24-1) dbGetInfo, [38](#page-37-1) DBIDriver-class, [50](#page-49-0) dbIsReadOnly, [53](#page-52-2) dbIsValid, [53](#page-52-2) ∗ DBIResult generics dbBind, [11](#page-10-2) dbClearResult, [17](#page-16-1) dbColumnInfo, [19](#page-18-0) dbFetch, [32](#page-31-0) dbGetInfo, [38](#page-37-1) dbGetRowCount, [44](#page-43-0) dbGetRowsAffected, [45](#page-44-1) dbGetStatement, [46](#page-45-0) dbHasCompleted, [47](#page-46-0) DBIResult-class, [52](#page-51-1) dbIsReadOnly, [53](#page-52-2) dbIsValid, [53](#page-52-2) dbQuoteLiteral, [60](#page-59-1) dbQuoteString, [61](#page-60-1) ∗ DBIResultArrow generics dbBind, [11](#page-10-2) dbClearResult, [17](#page-16-1) dbFetchArrow, [34](#page-33-0) dbFetchArrowChunk, [36](#page-35-0) dbHasCompleted, [47](#page-46-0) DBIResultArrow-class, [52](#page-51-1) dbIsValid, [53](#page-52-2) ∗ SQL generation sqlAppendTable, [87](#page-86-0) ∗ command execution generics dbBind, [11](#page-10-2) dbClearResult, [17](#page-16-1) dbExecute, [28](#page-27-1) dbGetRowsAffected, [45](#page-44-1) dbSendStatement, [73](#page-72-1) ∗ data retrieval generics dbBind, [11](#page-10-2) dbClearResult, [17](#page-16-1) dbFetch, [32](#page-31-0) dbFetchArrow, [34](#page-33-0) dbFetchArrowChunk, [36](#page-35-0)

#### INDEX 93

dbGetQuery, [39](#page-38-1) dbGetQueryArrow, [42](#page-41-1) dbHasCompleted, [47](#page-46-0) dbSendQuery, [67](#page-66-1) dbSendQueryArrow, [70](#page-69-1) ∗ datasets .SQL92Keywords, [5](#page-4-1) .SQL92Keywords, [5](#page-4-1) as.character(), *[21](#page-20-0)* as.data.frame(), *[65](#page-64-0)* as.Date(), *[33](#page-32-0)* as.integer(), *[21](#page-20-0)* as.numeric(), *[21](#page-20-0)* as.POSIXct(), *[33](#page-32-0)* blob::blob, *[6](#page-5-0)*, *[8](#page-7-0)*, *[14](#page-13-0)*, *[26](#page-25-0)*, *[81](#page-80-0)*, *[83](#page-82-0)* character, *[14](#page-13-0)*, *[26](#page-25-0)*, *[33](#page-32-0)*, *[59–](#page-58-0)[61](#page-60-1)* data.frame, *[5](#page-4-1)*, *[14](#page-13-0)*, *[32](#page-31-0)*, *[35,](#page-34-0) [36](#page-35-0)*, *[40](#page-39-0)*, *[43](#page-42-0)*, *[79](#page-78-1)* Date, *[14](#page-13-0)*, *[33](#page-32-0)* Dates, *[26](#page-25-0)* DateTimeClasses, *[26](#page-25-0)* dbAppendTable, [5,](#page-4-1) *[9](#page-8-2)*, *[23](#page-22-0)*, *[25,](#page-24-1) [26](#page-25-0)*, *[28](#page-27-1)*, *[30,](#page-29-1) [31](#page-30-0)*, *[39](#page-38-1)*, *[41](#page-40-0)*, *[44](#page-43-0)*, *[49](#page-48-1)*, *[53,](#page-52-2) [54](#page-53-0)*, *[56–](#page-55-1)[59](#page-58-0)*, *[64,](#page-63-1) [65](#page-64-0)*, *[67](#page-66-1)*, *[69](#page-68-0)*, *[72](#page-71-0)*, *[75,](#page-74-0) [76](#page-75-1)*, *[81](#page-80-0)*, *[84](#page-83-1)* dbAppendTable(), *[7](#page-6-1)*, *[79](#page-78-1)*, *[84](#page-83-1)* dbAppendTableArrow, *[7](#page-6-1)*, [7,](#page-6-1) *[23](#page-22-0)*, *[25,](#page-24-1) [26](#page-25-0)*, *[28](#page-27-1)*, *[30,](#page-29-1) [31](#page-30-0)*, *[39](#page-38-1)*, *[41](#page-40-0)*, *[44](#page-43-0)*, *[49](#page-48-1)*, *[53,](#page-52-2) [54](#page-53-0)*, *[56–](#page-55-1)[59](#page-58-0)*, *[64,](#page-63-1) [65](#page-64-0)*, *[67](#page-66-1)*, *[69](#page-68-0)*, *[72](#page-71-0)*, *[75,](#page-74-0) [76](#page-75-1)*, *[81](#page-80-0)*, *[84](#page-83-1)* dbAppendTableArrow(), *[5](#page-4-1)*, *[24](#page-23-1)*, *[79](#page-78-1)*, *[82](#page-81-1)* dbBegin, [9](#page-8-2) dbBegin(), *[77,](#page-76-0) [78](#page-77-0)* dbBind, [11,](#page-10-2) *[18](#page-17-0)*, *[20](#page-19-1)*, *[30](#page-29-1)*, *[34,](#page-33-0) [35](#page-34-0)*, *[37](#page-36-0)*, *[39](#page-38-1)*, *[41](#page-40-0)*, *[44](#page-43-0)[–48](#page-47-0)*, *[52](#page-51-1)[–54](#page-53-0)*, *[60](#page-59-1)*, *[62](#page-61-1)*, *[70](#page-69-1)*, *[72](#page-71-0)*, *[75](#page-74-0)* dbBind(), *[12](#page-11-0)[–14](#page-13-0)*, *[17](#page-16-1)[–19](#page-18-0)*, *[28,](#page-27-1) [29](#page-28-0)*, *[32](#page-31-0)*, *[35,](#page-34-0) [36](#page-35-0)*, *[41](#page-40-0)*, *[43](#page-42-0)*, *[46](#page-45-0)*, *[48](#page-47-0)*, *[68,](#page-67-0) [69](#page-68-0)*, *[71,](#page-70-0) [72](#page-71-0)*, *[74,](#page-73-0) [75](#page-74-0)*, *[87](#page-86-0)* dbBindArrow *(*dbBind*)*, [11](#page-10-2) dbBindArrow(), *[12](#page-11-0)[–14](#page-13-0)*, *[17–](#page-16-1)[19](#page-18-0)*, *[32](#page-31-0)*, *[35,](#page-34-0) [36](#page-35-0)*, *[46](#page-45-0)*, *[48](#page-47-0)*, *[68](#page-67-0)*, *[71](#page-70-0)*, *[73,](#page-72-1) [74](#page-73-0)* dbBreak *(*dbWithTransaction*)*, [77](#page-76-0) dbCanConnect, [16,](#page-15-0) *[21](#page-20-0)*, *[26](#page-25-0)*, *[39](#page-38-1)*, *[51](#page-50-0)*, *[53,](#page-52-2) [54](#page-53-0)* dbCanConnect(), *[20](#page-19-1)* dbClearResult, *[14,](#page-13-0) [15](#page-14-0)*, [17,](#page-16-1) *[20](#page-19-1)*, *[30](#page-29-1)*, *[34,](#page-33-0) [35](#page-34-0)*, *[37](#page-36-0)*, *[39](#page-38-1)*, *[41](#page-40-0)*, *[44](#page-43-0)[–48](#page-47-0)*, *[52–](#page-51-1)[54](#page-53-0)*, *[60](#page-59-1)*, *[62](#page-61-1)*, *[70](#page-69-1)*, *[72](#page-71-0)*, *[75](#page-74-0)* dbClearResult(), *[12](#page-11-0)[–14](#page-13-0)*, *[17–](#page-16-1)[19](#page-18-0)*, *[28](#page-27-1)*, *[33–](#page-32-0)[35](#page-34-0)*, *[37](#page-36-0)*, *[39](#page-38-1)*, *[42](#page-41-1)*, *[44](#page-43-0)*, *[46–](#page-45-0)[48](#page-47-0)*, *[54](#page-53-0)*, *[67–](#page-66-1)[74](#page-73-0)* dbColumnInfo, *[14](#page-13-0)*, *[18](#page-17-0)*, [19,](#page-18-0) *[34](#page-33-0)*, *[39](#page-38-1)*, *[45–](#page-44-1)[48](#page-47-0)*, *[52](#page-51-1)[–54](#page-53-0)*, *[60](#page-59-1)*, *[62](#page-61-1)* dbColumnInfo(), *[12](#page-11-0)*, *[17](#page-16-1)*, *[19](#page-18-0)*, *[32](#page-31-0)*, *[48](#page-47-0)*, *[56](#page-55-1)*, *[68](#page-67-0)*

dbCommit *(*dbBegin*)*, [9](#page-8-2) dbCommit(), *[77,](#page-76-0) [78](#page-77-0)* dbConnect, *[16](#page-15-0)*, [20,](#page-19-1) *[26,](#page-25-0) [27](#page-26-1)*, *[38,](#page-37-1) [39](#page-38-1)*, *[50,](#page-49-0) [51](#page-50-0)*, *[53,](#page-52-2) [54](#page-53-0)* dbConnect(), *[4,](#page-3-0) [5](#page-4-1)*, *[8,](#page-7-0) [9](#page-8-2)*, *[12,](#page-11-0) [13](#page-12-0)*, *[16](#page-15-0)[–19](#page-18-0)*, *[22](#page-21-1)*, *[24](#page-23-1)*, *[27,](#page-26-1) [28](#page-27-1)*, *[30](#page-29-1)*, *[32](#page-31-0)*, *[35](#page-34-0)[–37](#page-36-0)*, *[40](#page-39-0)*, *[42](#page-41-1)*, *[46](#page-45-0)*, *[48](#page-47-0)*, *[50](#page-49-0)*, *[55,](#page-54-1) [56](#page-55-1)*, *[58](#page-57-1)[–62](#page-61-1)*, *[64](#page-63-1)*, *[66](#page-65-1)[–68](#page-67-0)*, *[71](#page-70-0)*, *[73](#page-72-1)*, *[76,](#page-75-1) [77](#page-76-0)*, *[79](#page-78-1)*, *[82](#page-81-1)*, *[90](#page-89-0)* dbCreateTable, *[7](#page-6-1)*, *[9](#page-8-2)*, [22,](#page-21-1) *[25,](#page-24-1) [26](#page-25-0)*, *[28](#page-27-1)*, *[30,](#page-29-1) [31](#page-30-0)*, *[39](#page-38-1)*, *[41](#page-40-0)*, *[44](#page-43-0)*, *[49](#page-48-1)*, *[53,](#page-52-2) [54](#page-53-0)*, *[56](#page-55-1)[–59](#page-58-0)*, *[64,](#page-63-1) [65](#page-64-0)*, *[67](#page-66-1)*, *[69](#page-68-0)*, *[72](#page-71-0)*, *[75,](#page-74-0) [76](#page-75-1)*, *[81](#page-80-0)*, *[84](#page-83-1)* dbCreateTable(), *[5](#page-4-1)*, *[24](#page-23-1)*, *[79](#page-78-1)*, *[84](#page-83-1)* dbCreateTableArrow, *[7](#page-6-1)*, *[9](#page-8-2)*, *[23](#page-22-0)*, [24,](#page-23-1) *[26](#page-25-0)*, *[28](#page-27-1)*, *[30,](#page-29-1) [31](#page-30-0)*, *[39](#page-38-1)*, *[41](#page-40-0)*, *[44](#page-43-0)*, *[49](#page-48-1)*, *[53,](#page-52-2) [54](#page-53-0)*, *[56](#page-55-1)[–59](#page-58-0)*, *[64,](#page-63-1) [65](#page-64-0)*, *[67](#page-66-1)*, *[69](#page-68-0)*, *[72](#page-71-0)*, *[75,](#page-74-0) [76](#page-75-1)*, *[81](#page-80-0)*, *[84](#page-83-1)* dbCreateTableArrow(), *[7](#page-6-1)*, *[22](#page-21-1)*, *[79](#page-78-1)*, *[82](#page-81-1)* dbDataType, *[7](#page-6-1)*, *[9](#page-8-2)*, *[16](#page-15-0)*, *[21](#page-20-0)*, *[23](#page-22-0)*, *[25](#page-24-1)*, [25,](#page-24-1) *[28](#page-27-1)*, *[30,](#page-29-1) [31](#page-30-0)*, *[38,](#page-37-1) [39](#page-38-1)*, *[41](#page-40-0)*, *[44](#page-43-0)*, *[49](#page-48-1)[–51](#page-50-0)*, *[53,](#page-52-2) [54](#page-53-0)*, *[56](#page-55-1)[–59](#page-58-0)*, *[64,](#page-63-1) [65](#page-64-0)*, *[67](#page-66-1)*, *[69](#page-68-0)*, *[72](#page-71-0)*, *[75,](#page-74-0) [76](#page-75-1)*, *[81](#page-80-0)*, *[84](#page-83-1)* dbDataType(), *[22](#page-21-1)*, *[26](#page-25-0)*, *[81](#page-80-0)*, *[88](#page-87-0)* dbDisconnect, *[7](#page-6-1)*, *[9](#page-8-2)*, *[23](#page-22-0)*, *[25,](#page-24-1) [26](#page-25-0)*, [27,](#page-26-1) *[30,](#page-29-1) [31](#page-30-0)*, *[39](#page-38-1)*, *[41](#page-40-0)*, *[44](#page-43-0)*, *[49](#page-48-1)*, *[53,](#page-52-2) [54](#page-53-0)*, *[56](#page-55-1)[–59](#page-58-0)*, *[64,](#page-63-1) [65](#page-64-0)*, *[67](#page-66-1)*, *[69](#page-68-0)*, *[72](#page-71-0)*, *[75,](#page-74-0) [76](#page-75-1)*, *[81](#page-80-0)*, *[84](#page-83-1)* dbDisconnect(), *[4](#page-3-0)*, *[21](#page-20-0)*, *[54](#page-53-0)* dbDriver, *[16](#page-15-0)*, *[21](#page-20-0)*, *[26](#page-25-0)*, *[39](#page-38-1)*, *[51](#page-50-0)*, *[53,](#page-52-2) [54](#page-53-0)* dbExecute, *[7](#page-6-1)*, *[9](#page-8-2)*, *[15](#page-14-0)*, *[18](#page-17-0)*, *[23](#page-22-0)*, *[25,](#page-24-1) [26](#page-25-0)*, *[28](#page-27-1)*, [28,](#page-27-1) *[31](#page-30-0)*, *[39](#page-38-1)*, *[41](#page-40-0)*, *[44](#page-43-0)*, *[46](#page-45-0)*, *[49](#page-48-1)*, *[53,](#page-52-2) [54](#page-53-0)*, *[56](#page-55-1)[–59](#page-58-0)*, *[64,](#page-63-1) [65](#page-64-0)*, *[67](#page-66-1)*, *[69](#page-68-0)*, *[72](#page-71-0)*, *[75,](#page-74-0) [76](#page-75-1)*, *[81](#page-80-0)*, *[84](#page-83-1)* dbExecute(), *[5](#page-4-1)*, *[13](#page-12-0)*, *[18](#page-17-0)*, *[22](#page-21-1)*, *[39](#page-38-1)[–42](#page-41-1)*, *[44](#page-43-0)*, *[46](#page-45-0)*, *[69](#page-68-0)*, *[72,](#page-71-0) [73](#page-72-1)* dbExistsTable, *[7](#page-6-1)*, *[9](#page-8-2)*, *[23](#page-22-0)*, *[25,](#page-24-1) [26](#page-25-0)*, *[28](#page-27-1)*, *[30](#page-29-1)*, [30,](#page-29-1) *[39](#page-38-1)*, *[41](#page-40-0)*, *[44](#page-43-0)*, *[49](#page-48-1)*, *[53,](#page-52-2) [54](#page-53-0)*, *[56](#page-55-1)[–59](#page-58-0)*, *[64,](#page-63-1) [65](#page-64-0)*, *[67](#page-66-1)*, *[69](#page-68-0)*, *[72](#page-71-0)*, *[75,](#page-74-0) [76](#page-75-1)*, *[81](#page-80-0)*, *[84](#page-83-1)* dbExistsTable(), *[57](#page-56-1)*, *[67](#page-66-1)*, *[79](#page-78-1)*, *[84](#page-83-1)* dbFetch, *[14,](#page-13-0) [15](#page-14-0)*, *[18](#page-17-0)*, *[20](#page-19-1)*, [32,](#page-31-0) *[35](#page-34-0)*, *[37](#page-36-0)*, *[39](#page-38-1)*, *[41](#page-40-0)*, *[44](#page-43-0)[–48](#page-47-0)*, *[52](#page-51-1)[–54](#page-53-0)*, *[60](#page-59-1)*, *[62](#page-61-1)*, *[70](#page-69-1)*, *[72](#page-71-0)* dbFetch(), *[11](#page-10-2)[–14](#page-13-0)*, *[17](#page-16-1)*, *[19](#page-18-0)*, *[33](#page-32-0)*, *[39](#page-38-1)*, *[44,](#page-43-0) [45](#page-44-1)*, *[47,](#page-46-0) [48](#page-47-0)*, *[67,](#page-66-1) [68](#page-67-0)* dbFetchArrow, *[14,](#page-13-0) [15](#page-14-0)*, *[18](#page-17-0)*, *[34](#page-33-0)*, [34,](#page-33-0) *[37](#page-36-0)*, *[41](#page-40-0)*, *[44](#page-43-0)*, *[48](#page-47-0)*, *[52](#page-51-1)*, *[54](#page-53-0)*, *[70](#page-69-1)*, *[72](#page-71-0)* dbFetchArrow(), *[11](#page-10-2)*, *[13](#page-12-0)*, *[35,](#page-34-0) [36](#page-35-0)*, *[42](#page-41-1)*, *[70,](#page-69-1) [71](#page-70-0)* dbFetchArrowChunk, *[14,](#page-13-0) [15](#page-14-0)*, *[18](#page-17-0)*, *[34,](#page-33-0) [35](#page-34-0)*, [36,](#page-35-0) *[41](#page-40-0)*, *[44](#page-43-0)*, *[48](#page-47-0)*, *[52](#page-51-1)*, *[54](#page-53-0)*, *[70](#page-69-1)*, *[72](#page-71-0)* dbFetchArrowChunk(), *[34](#page-33-0)* dbGetConnectArgs, *[21](#page-20-0)*, *[27](#page-26-1)*, [37,](#page-36-0) *[50](#page-49-0)*, *[53](#page-52-2)* dbGetConnectArgs(), *[50](#page-49-0)* dbGetException, *[7](#page-6-1)*, *[9](#page-8-2)*, *[23](#page-22-0)*, *[25,](#page-24-1) [26](#page-25-0)*, *[28](#page-27-1)*, *[30,](#page-29-1) [31](#page-30-0)*, *[39](#page-38-1)*, *[41](#page-40-0)*, *[44](#page-43-0)*, *[49](#page-48-1)*, *[53,](#page-52-2) [54](#page-53-0)*, *[56](#page-55-1)[–59](#page-58-0)*, *[64,](#page-63-1) [65](#page-64-0)*, *[67](#page-66-1)*, *[69](#page-68-0)*, *[72](#page-71-0)*, *[75,](#page-74-0) [76](#page-75-1)*, *[81](#page-80-0)*, *[84](#page-83-1)* dbGetInfo, *[7](#page-6-1)*, *[9](#page-8-2)*, *[14](#page-13-0)*, *[16](#page-15-0)*, *[18](#page-17-0)*, *[20,](#page-19-1) [21](#page-20-0)*, *[23](#page-22-0)*, *[25,](#page-24-1) [26](#page-25-0)*, *[28](#page-27-1)*, *[30,](#page-29-1) [31](#page-30-0)*, *[34](#page-33-0)*, [38,](#page-37-1) *[41](#page-40-0)*, *[44](#page-43-0)[–49](#page-48-1)*, *[51](#page-50-0)[–54](#page-53-0)*,

*[56](#page-55-1)[–60](#page-59-1)*, *[62](#page-61-1)*, *[64,](#page-63-1) [65](#page-64-0)*, *[67](#page-66-1)*, *[69](#page-68-0)*, *[72](#page-71-0)*, *[75,](#page-74-0) [76](#page-75-1)*, *[81](#page-80-0)*, *[84](#page-83-1)* dbGetInfo(), *[51](#page-50-0)* dbGetQuery, *[7](#page-6-1)*, *[9](#page-8-2)*, *[15](#page-14-0)*, *[18](#page-17-0)*, *[23](#page-22-0)*, *[25,](#page-24-1) [26](#page-25-0)*, *[28](#page-27-1)*, *[30,](#page-29-1) [31](#page-30-0)*, *[34,](#page-33-0) [35](#page-34-0)*, *[37](#page-36-0)*, *[39](#page-38-1)*, [39,](#page-38-1) *[44](#page-43-0)*, *[48,](#page-47-0) [49](#page-48-1)*, *[53,](#page-52-2) [54](#page-53-0)*, *[56](#page-55-1)[–59](#page-58-0)*, *[64,](#page-63-1) [65](#page-64-0)*, *[67](#page-66-1)*, *[69,](#page-68-0) [70](#page-69-1)*, *[72](#page-71-0)*, *[75,](#page-74-0) [76](#page-75-1)*, *[81](#page-80-0)*, *[84](#page-83-1)* dbGetQuery(), *[4](#page-3-0)*, *[12](#page-11-0)*, *[17](#page-16-1)*, *[19](#page-18-0)*, *[28](#page-27-1)*, *[30](#page-29-1)*, *[32](#page-31-0)*, *[42](#page-41-1)*, *[48](#page-47-0)*, *[59](#page-58-0)*, *[63](#page-62-0)*, *[67,](#page-66-1) [68](#page-67-0)*, *[70](#page-69-1)*, *[75](#page-74-0)* dbGetQueryArrow, *[7](#page-6-1)*, *[9](#page-8-2)*, *[15](#page-14-0)*, *[18](#page-17-0)*, *[23](#page-22-0)*, *[25,](#page-24-1) [26](#page-25-0)*, *[28](#page-27-1)*, *[30,](#page-29-1) [31](#page-30-0)*, *[34,](#page-33-0) [35](#page-34-0)*, *[37](#page-36-0)*, *[39](#page-38-1)*, *[41](#page-40-0)*, [42,](#page-41-1) *[48,](#page-47-0) [49](#page-48-1)*, *[53,](#page-52-2) [54](#page-53-0)*, *[56](#page-55-1)[–59](#page-58-0)*, *[64,](#page-63-1) [65](#page-64-0)*, *[67](#page-66-1)*, *[69,](#page-68-0) [70](#page-69-1)*, *[72](#page-71-0)*, *[75,](#page-74-0) [76](#page-75-1)*, *[81](#page-80-0)*, *[84](#page-83-1)* dbGetQueryArrow(), *[12](#page-11-0)*, *[35,](#page-34-0) [36](#page-35-0)*, *[39](#page-38-1)*, *[65](#page-64-0)*, *[67](#page-66-1)*, *[70,](#page-69-1) [71](#page-70-0)* dbGetRowCount, *[14](#page-13-0)*, *[18](#page-17-0)*, *[20](#page-19-1)*, *[34](#page-33-0)*, *[39](#page-38-1)*, [44,](#page-43-0) *[46–](#page-45-0)[48](#page-47-0)*, *[52](#page-51-1)[–54](#page-53-0)*, *[60](#page-59-1)*, *[62](#page-61-1)* dbGetRowCount(), *[13](#page-12-0)*, *[39](#page-38-1)* dbGetRowsAffected, *[14,](#page-13-0) [15](#page-14-0)*, *[18](#page-17-0)*, *[20](#page-19-1)*, *[30](#page-29-1)*, *[34](#page-33-0)*, *[39](#page-38-1)*, *[45](#page-44-1)*, [45,](#page-44-1) *[47,](#page-46-0) [48](#page-47-0)*, *[52–](#page-51-1)[54](#page-53-0)*, *[60](#page-59-1)*, *[62](#page-61-1)*, *[75](#page-74-0)* dbGetRowsAffected(), *[13,](#page-12-0) [14](#page-13-0)*, *[18](#page-17-0)*, *[28](#page-27-1)*, *[39](#page-38-1)*, *[46](#page-45-0)*, *[73,](#page-72-1) [74](#page-73-0)* dbGetStatement, *[14](#page-13-0)*, *[18](#page-17-0)*, *[20](#page-19-1)*, *[34](#page-33-0)*, *[39](#page-38-1)*, *[45,](#page-44-1) [46](#page-45-0)*, [46,](#page-45-0) *[48](#page-47-0)*, *[52](#page-51-1)[–54](#page-53-0)*, *[60](#page-59-1)*, *[62](#page-61-1)* dbGetStatement(), *[39](#page-38-1)* dbHasCompleted, *[14,](#page-13-0) [15](#page-14-0)*, *[18](#page-17-0)*, *[20](#page-19-1)*, *[34,](#page-33-0) [35](#page-34-0)*, *[37](#page-36-0)*, *[39](#page-38-1)*, *[41](#page-40-0)*, *[44](#page-43-0)[–47](#page-46-0)*, [47,](#page-46-0) *[52–](#page-51-1)[54](#page-53-0)*, *[60](#page-59-1)*, *[62](#page-61-1)*, *[70](#page-69-1)*, *[72](#page-71-0)* dbHasCompleted(), *[12](#page-11-0)*, *[14](#page-13-0)*, *[17](#page-16-1)*, *[19](#page-18-0)*, *[33](#page-32-0)*, *[39](#page-38-1)*, *[48](#page-47-0)*, *[68](#page-67-0)* DBI *(*DBI-package*)*, [3](#page-2-0) DBI-package, [3](#page-2-0) DBIConnection, *[4,](#page-3-0) [5](#page-4-1)*, *[8–](#page-7-0)[10](#page-9-0)*, *[16](#page-15-0)*, *[20–](#page-19-1)[22](#page-21-1)*, *[24](#page-23-1)*, *[26](#page-25-0)[–28](#page-27-1)*, *[30](#page-29-1)*, *[38](#page-37-1)*, *[40](#page-39-0)*, *[42](#page-41-1)*, *[53–](#page-52-2)[56](#page-55-1)*, *[58–](#page-57-1)[62](#page-61-1)*, *[64](#page-63-1)*, *[66,](#page-65-1) [67](#page-66-1)*, *[71](#page-70-0)*, *[73](#page-72-1)*, *[76,](#page-75-1) [77](#page-76-0)*, *[79](#page-78-1)*, *[82](#page-81-1)*, *[90](#page-89-0)* DBIConnection-class, [49](#page-48-1) DBIConnector, *[37,](#page-36-0) [38](#page-37-1)* DBIConnector-class, [50](#page-49-0) DBIDriver, *[4](#page-3-0)*, *[16](#page-15-0)*, *[20](#page-19-1)*, *[26](#page-25-0)*, *[38](#page-37-1)*, *[50](#page-49-0)*, *[53,](#page-52-2) [54](#page-53-0)* DBIDriver-class, [50](#page-49-0) DBIObject, *[38](#page-37-1)*, *[53,](#page-52-2) [54](#page-53-0)* DBIObject-class, [51](#page-50-0) DBIResult, *[4](#page-3-0)*, *[11](#page-10-2)[–13](#page-12-0)*, *[17–](#page-16-1)[19](#page-18-0)*, *[32](#page-31-0)*, *[38,](#page-37-1) [39](#page-38-1)*, *[44](#page-43-0)[–48](#page-47-0)*, *[53,](#page-52-2) [54](#page-53-0)*, *[68](#page-67-0)*, *[73](#page-72-1)* DBIResult-class, [52](#page-51-1) DBIResultArrow, *[13](#page-12-0)*, *[35,](#page-34-0) [36](#page-35-0)*, *[71](#page-70-0)* DBIResultArrow-class, [52](#page-51-1) DBIResultArrowDefault-class *(*DBIResultArrow-class*)*, [52](#page-51-1) dbIsReadOnly, *[7](#page-6-1)*, *[9](#page-8-2)*, *[14](#page-13-0)*, *[16](#page-15-0)*, *[18](#page-17-0)*, *[20,](#page-19-1) [21](#page-20-0)*, *[23](#page-22-0)*, *[25](#page-24-1)[–28](#page-27-1)*, *[30,](#page-29-1) [31](#page-30-0)*, *[34](#page-33-0)*, *[38,](#page-37-1) [39](#page-38-1)*, *[41](#page-40-0)*, *[44–](#page-43-0)[52](#page-51-1)*, [53,](#page-52-2) *[54](#page-53-0)*, *[56](#page-55-1)[–60](#page-59-1)*, *[62](#page-61-1)*, *[64,](#page-63-1) [65](#page-64-0)*, *[67](#page-66-1)*, *[69](#page-68-0)*, *[72](#page-71-0)*,

*[75,](#page-74-0) [76](#page-75-1)*, *[81](#page-80-0)*, *[84](#page-83-1)* dbIsValid, *[7](#page-6-1)*, *[9](#page-8-2)*, *[14](#page-13-0)*, *[16](#page-15-0)*, *[18](#page-17-0)*, *[20,](#page-19-1) [21](#page-20-0)*, *[23](#page-22-0)*, *[25,](#page-24-1) [26](#page-25-0)*, *[28](#page-27-1)*, *[30,](#page-29-1) [31](#page-30-0)*, *[34,](#page-33-0) [35](#page-34-0)*, *[37](#page-36-0)*, *[39](#page-38-1)*, *[41](#page-40-0)*, *[44](#page-43-0)[–49](#page-48-1)*, *[51](#page-50-0)[–53](#page-52-2)*, [53,](#page-52-2) *[56](#page-55-1)[–60](#page-59-1)*, *[62](#page-61-1)*, *[64,](#page-63-1) [65](#page-64-0)*, *[67](#page-66-1)*, *[69](#page-68-0)*, *[72](#page-71-0)*, *[75,](#page-74-0) [76](#page-75-1)*, *[81](#page-80-0)*, *[84](#page-83-1)* dbIsValid(), *[14](#page-13-0)* dbListConnections, *[16](#page-15-0)*, *[21](#page-20-0)*, *[26](#page-25-0)*, *[39](#page-38-1)*, *[51](#page-50-0)*, *[53,](#page-52-2) [54](#page-53-0)* dbListFields, *[7](#page-6-1)*, *[9](#page-8-2)*, *[23](#page-22-0)*, *[25,](#page-24-1) [26](#page-25-0)*, *[28](#page-27-1)*, *[30,](#page-29-1) [31](#page-30-0)*, *[39](#page-38-1)*, *[41](#page-40-0)*, *[44](#page-43-0)*, *[49](#page-48-1)*, *[53,](#page-52-2) [54](#page-53-0)*, [55,](#page-54-1) *[57](#page-56-1)[–59](#page-58-0)*, *[64,](#page-63-1) [65](#page-64-0)*, *[67](#page-66-1)*, *[70](#page-69-1)*, *[72](#page-71-0)*, *[75,](#page-74-0) [76](#page-75-1)*, *[81](#page-80-0)*, *[84](#page-83-1)* dbListObjects, *[7](#page-6-1)*, *[9](#page-8-2)*, *[23](#page-22-0)*, *[25,](#page-24-1) [26](#page-25-0)*, *[28](#page-27-1)*, *[30,](#page-29-1) [31](#page-30-0)*, *[39](#page-38-1)*, *[41](#page-40-0)*, *[44](#page-43-0)*, *[49](#page-48-1)*, *[53,](#page-52-2) [54](#page-53-0)*, *[56](#page-55-1)*, [56,](#page-55-1) *[58,](#page-57-1) [59](#page-58-0)*, *[64,](#page-63-1) [65](#page-64-0)*, *[67](#page-66-1)*, *[70](#page-69-1)*, *[72](#page-71-0)*, *[75,](#page-74-0) [76](#page-75-1)*, *[81](#page-80-0)*, *[84](#page-83-1)* dbListObjects(), *[55](#page-54-1)*, *[84](#page-83-1)* dbListResults, *[7](#page-6-1)*, *[9](#page-8-2)*, *[23](#page-22-0)*, *[25,](#page-24-1) [26](#page-25-0)*, *[28](#page-27-1)*, *[30,](#page-29-1) [31](#page-30-0)*, *[39](#page-38-1)*, *[41](#page-40-0)*, *[44](#page-43-0)*, *[49](#page-48-1)*, *[53,](#page-52-2) [54](#page-53-0)*, *[56](#page-55-1)[–59](#page-58-0)*, *[64,](#page-63-1) [65](#page-64-0)*, *[67](#page-66-1)*, *[70](#page-69-1)*, *[72](#page-71-0)*, *[75,](#page-74-0) [76](#page-75-1)*, *[81](#page-80-0)*, *[84](#page-83-1)* dbListTables, *[7](#page-6-1)*, *[9](#page-8-2)*, *[23](#page-22-0)*, *[25,](#page-24-1) [26](#page-25-0)*, *[28](#page-27-1)*, *[30,](#page-29-1) [31](#page-30-0)*, *[39](#page-38-1)*, *[41](#page-40-0)*, *[44](#page-43-0)*, *[49](#page-48-1)*, *[53,](#page-52-2) [54](#page-53-0)*, *[56,](#page-55-1) [57](#page-56-1)*, [57,](#page-56-1) *[59](#page-58-0)*, *[64,](#page-63-1) [65](#page-64-0)*, *[67](#page-66-1)*, *[70](#page-69-1)*, *[72](#page-71-0)*, *[75,](#page-74-0) [76](#page-75-1)*, *[81](#page-80-0)*, *[84](#page-83-1)* dbListTables(), *[31](#page-30-0)*, *[56,](#page-55-1) [57](#page-56-1)*, *[67](#page-66-1)* dbQuoteIdentifier, *[7](#page-6-1)*, *[9](#page-8-2)*, *[23](#page-22-0)*, *[25,](#page-24-1) [26](#page-25-0)*, *[28](#page-27-1)*, *[30,](#page-29-1) [31](#page-30-0)*, *[39](#page-38-1)*, *[41](#page-40-0)*, *[44](#page-43-0)*, *[49](#page-48-1)*, *[53,](#page-52-2) [54](#page-53-0)*, *[56](#page-55-1)[–58](#page-57-1)*, [58,](#page-57-1) *[64,](#page-63-1) [65](#page-64-0)*, *[67](#page-66-1)*, *[70](#page-69-1)*, *[72](#page-71-0)*, *[75,](#page-74-0) [76](#page-75-1)*, *[81](#page-80-0)*, *[84](#page-83-1)* dbQuoteIdentifier(), *[5](#page-4-1)[–9](#page-8-2)*, *[22](#page-21-1)[–25](#page-24-1)*, *[30,](#page-29-1) [31](#page-30-0)*, *[55](#page-54-1)[–57](#page-56-1)*, *[62](#page-61-1)[–67](#page-66-1)*, *[76](#page-75-1)*, *[79,](#page-78-1) [80](#page-79-0)*, *[82](#page-81-1)[–84](#page-83-1)*, *[86](#page-85-1)[–90](#page-89-0)* dbQuoteLiteral, *[14](#page-13-0)*, *[18](#page-17-0)*, *[20](#page-19-1)*, *[34](#page-33-0)*, *[39](#page-38-1)*, *[45](#page-44-1)[–48](#page-47-0)*, *[52](#page-51-1)[–54](#page-53-0)*, [60,](#page-59-1) *[62](#page-61-1)* dbQuoteLiteral(), *[89,](#page-88-0) [90](#page-89-0)* dbQuoteString, *[14](#page-13-0)*, *[18](#page-17-0)*, *[20](#page-19-1)*, *[34](#page-33-0)*, *[39](#page-38-1)*, *[45](#page-44-1)[–48](#page-47-0)*, *[52](#page-51-1)[–54](#page-53-0)*, *[60](#page-59-1)*, [61](#page-60-1) dbQuoteString(), *[86,](#page-85-1) [87](#page-86-0)* dbReadTable, *[7](#page-6-1)*, *[9](#page-8-2)*, *[23](#page-22-0)*, *[25](#page-24-1)*, *[27,](#page-26-1) [28](#page-27-1)*, *[30,](#page-29-1) [31](#page-30-0)*, *[39](#page-38-1)*, *[41](#page-40-0)*, *[44](#page-43-0)*, *[49](#page-48-1)*, *[53,](#page-52-2) [54](#page-53-0)*, *[56](#page-55-1)[–59](#page-58-0)*, [62,](#page-61-1) *[65](#page-64-0)*, *[67](#page-66-1)*, *[70](#page-69-1)*, *[72](#page-71-0)*, *[75,](#page-74-0) [76](#page-75-1)*, *[81](#page-80-0)*, *[84](#page-83-1)* dbReadTable(), *[4](#page-3-0)*, *[6](#page-5-0)*, *[8](#page-7-0)*, *[64,](#page-63-1) [65](#page-64-0)*, *[80](#page-79-0)*, *[83,](#page-82-0) [84](#page-83-1)* dbReadTableArrow, *[7](#page-6-1)*, *[9](#page-8-2)*, *[23](#page-22-0)*, *[25](#page-24-1)*, *[27,](#page-26-1) [28](#page-27-1)*, *[30,](#page-29-1) [31](#page-30-0)*, *[39](#page-38-1)*, *[41](#page-40-0)*, *[44](#page-43-0)*, *[49](#page-48-1)*, *[53,](#page-52-2) [54](#page-53-0)*, *[56](#page-55-1)[–59](#page-58-0)*, *[64](#page-63-1)*, [64,](#page-63-1) *[67](#page-66-1)*, *[70](#page-69-1)*, *[72](#page-71-0)*, *[75,](#page-74-0) [76](#page-75-1)*, *[81](#page-80-0)*, *[84](#page-83-1)* dbReadTableArrow(), *[62,](#page-61-1) [63](#page-62-0)* dbRemoveTable, *[7](#page-6-1)*, *[9](#page-8-2)*, *[23](#page-22-0)*, *[25](#page-24-1)*, *[27,](#page-26-1) [28](#page-27-1)*, *[30,](#page-29-1) [31](#page-30-0)*, *[39](#page-38-1)*, *[41](#page-40-0)*, *[44](#page-43-0)*, *[49](#page-48-1)*, *[53,](#page-52-2) [54](#page-53-0)*, *[56](#page-55-1)[–59](#page-58-0)*, *[64,](#page-63-1) [65](#page-64-0)*, [66,](#page-65-1) *[70](#page-69-1)*, *[72](#page-71-0)*, *[75,](#page-74-0) [76](#page-75-1)*, *[81](#page-80-0)*, *[84](#page-83-1)* dbRemoveTable(), *[79](#page-78-1)*, *[82](#page-81-1)*, *[84](#page-83-1)* dbRollback *(*dbBegin*)*, [9](#page-8-2) dbRollback(), *[77,](#page-76-0) [78](#page-77-0)* dbSendQuery, *[7](#page-6-1)*, *[9](#page-8-2)*, *[15](#page-14-0)*, *[18](#page-17-0)*, *[23](#page-22-0)*, *[25](#page-24-1)*, *[27,](#page-26-1) [28](#page-27-1)*, *[30,](#page-29-1) [31](#page-30-0)*, *[34,](#page-33-0) [35](#page-34-0)*, *[37](#page-36-0)*, *[39](#page-38-1)*, *[41](#page-40-0)*, *[44](#page-43-0)*, *[48,](#page-47-0) [49](#page-48-1)*, *[53,](#page-52-2) [54](#page-53-0)*, *[56](#page-55-1)[–59](#page-58-0)*, *[64,](#page-63-1) [65](#page-64-0)*, *[67](#page-66-1)*, [67,](#page-66-1) *[72](#page-71-0)*, *[75,](#page-74-0) [76](#page-75-1)*, *[81](#page-80-0)*, *[84](#page-83-1)* dbSendQuery(), *[11](#page-10-2)[–13](#page-12-0)*, *[17](#page-16-1)[–19](#page-18-0)*, *[30](#page-29-1)*, *[32](#page-31-0)*, *[39](#page-38-1)*,

# INDEX 95

*[44](#page-43-0)[–48](#page-47-0)*, *[54](#page-53-0)*, *[68](#page-67-0)*, *[70](#page-69-1)*, *[73](#page-72-1)*, *[75](#page-74-0)* dbSendQueryArrow, *[7](#page-6-1)*, *[9](#page-8-2)*, *[15](#page-14-0)*, *[18](#page-17-0)*, *[23](#page-22-0)*, *[25](#page-24-1)*, *[27,](#page-26-1) [28](#page-27-1)*, *[30,](#page-29-1) [31](#page-30-0)*, *[34,](#page-33-0) [35](#page-34-0)*, *[37](#page-36-0)*, *[39](#page-38-1)*, *[41](#page-40-0)*, *[44](#page-43-0)*, *[48,](#page-47-0) [49](#page-48-1)*, *[53,](#page-52-2) [54](#page-53-0)*, *[56–](#page-55-1)[59](#page-58-0)*, *[64,](#page-63-1) [65](#page-64-0)*, *[67](#page-66-1)*, *[70](#page-69-1)*, [70,](#page-69-1) *[75,](#page-74-0) [76](#page-75-1)*, *[81](#page-80-0)*, *[84](#page-83-1)* dbSendQueryArrow(), *[11–](#page-10-2)[13](#page-12-0)*, *[35,](#page-34-0) [36](#page-35-0)*, *[42](#page-41-1)*, *[67](#page-66-1)*, *[71](#page-70-0)* dbSendStatement, *[7](#page-6-1)*, *[9](#page-8-2)*, *[15](#page-14-0)*, *[18](#page-17-0)*, *[23](#page-22-0)*, *[25](#page-24-1)*, *[27,](#page-26-1) [28](#page-27-1)*, *[30,](#page-29-1) [31](#page-30-0)*, *[39](#page-38-1)*, *[41](#page-40-0)*, *[44](#page-43-0)*, *[46](#page-45-0)*, *[49](#page-48-1)*, *[53,](#page-52-2) [54](#page-53-0)*, *[56](#page-55-1)[–59](#page-58-0)*, *[64,](#page-63-1) [65](#page-64-0)*, *[67](#page-66-1)*, *[70](#page-69-1)*, *[72](#page-71-0)*, [73,](#page-72-1) *[76](#page-75-1)*, *[81](#page-80-0)*, *[84](#page-83-1)* dbSendStatement(), *[11–](#page-10-2)[13](#page-12-0)*, *[17,](#page-16-1) [18](#page-17-0)*, *[28](#page-27-1)*, *[33](#page-32-0)*, *[41](#page-40-0)*, *[44](#page-43-0)[–47](#page-46-0)*, *[54](#page-53-0)*, *[68,](#page-67-0) [69](#page-68-0)*, *[71–](#page-70-0)[73](#page-72-1)* dbUnquoteIdentifier, *[7](#page-6-1)*, *[9](#page-8-2)*, *[23](#page-22-0)*, *[25](#page-24-1)*, *[27,](#page-26-1) [28](#page-27-1)*, *[30,](#page-29-1) [31](#page-30-0)*, *[39](#page-38-1)*, *[41](#page-40-0)*, *[44](#page-43-0)*, *[49](#page-48-1)*, *[53,](#page-52-2) [54](#page-53-0)*, *[56–](#page-55-1)[59](#page-58-0)*, *[64,](#page-63-1) [65](#page-64-0)*, *[67](#page-66-1)*, *[70](#page-69-1)*, *[72](#page-71-0)*, *[75](#page-74-0)*, [76,](#page-75-1) *[81](#page-80-0)*, *[84](#page-83-1)* dbUnquoteIdentifier(), *[56–](#page-55-1)[58](#page-57-1)* dbWithTransaction, [77](#page-76-0) dbWithTransaction(), *[10](#page-9-0)* dbWriteTable, *[7](#page-6-1)*, *[9](#page-8-2)*, *[23](#page-22-0)*, *[25](#page-24-1)*, *[27,](#page-26-1) [28](#page-27-1)*, *[30,](#page-29-1) [31](#page-30-0)*, *[39](#page-38-1)*, *[41](#page-40-0)*, *[44](#page-43-0)*, *[49](#page-48-1)*, *[53,](#page-52-2) [54](#page-53-0)*, *[56–](#page-55-1)[59](#page-58-0)*, *[64,](#page-63-1) [65](#page-64-0)*, *[67](#page-66-1)*, *[70](#page-69-1)*, *[72](#page-71-0)*, *[75,](#page-74-0) [76](#page-75-1)*, [79,](#page-78-1) *[84](#page-83-1)* dbWriteTable(), *[4](#page-3-0)*, *[57,](#page-56-1) [58](#page-57-1)*, *[66](#page-65-1)*, *[82](#page-81-1)*, *[84](#page-83-1)* dbWriteTableArrow, *[7](#page-6-1)*, *[9](#page-8-2)*, *[23](#page-22-0)*, *[25](#page-24-1)*, *[27,](#page-26-1) [28](#page-27-1)*, *[30,](#page-29-1) [31](#page-30-0)*, *[39](#page-38-1)*, *[41](#page-40-0)*, *[44](#page-43-0)*, *[49](#page-48-1)*, *[53,](#page-52-2) [54](#page-53-0)*, *[56–](#page-55-1)[59](#page-58-0)*, *[64,](#page-63-1) [65](#page-64-0)*, *[67](#page-66-1)*, *[70](#page-69-1)*, *[72](#page-71-0)*, *[75,](#page-74-0) [76](#page-75-1)*, *[81](#page-80-0)*, [82](#page-81-1) dbWriteTableArrow(), *[79](#page-78-1)* difftime, *[14](#page-13-0)*, *[26](#page-25-0)* factor, *[14](#page-13-0)*, *[26](#page-25-0)* fetch *(*dbFetch*)*, [32](#page-31-0) format(), *[21](#page-20-0)*

hms::as\_hms(), *[33](#page-32-0)*

# I(), *[26](#page-25-0)*

Id, *[57](#page-56-1)*, *[59](#page-58-0)*, *[76](#page-75-1)* Id *(*Id-class*)*, [84](#page-83-1) Id(), *[5](#page-4-1)*, *[8](#page-7-0)*, *[22](#page-21-1)*, *[24](#page-23-1)*, *[30](#page-29-1)*, *[55](#page-54-1)*, *[63,](#page-62-0) [64](#page-63-1)*, *[66](#page-65-1)*, *[79](#page-78-1)*, *[82](#page-81-1)*, *[87,](#page-86-0) [88](#page-87-0)* Id-class, [84](#page-83-1) Inf, *[33](#page-32-0)*, *[41](#page-40-0)* integer, *[14](#page-13-0)*, *[26](#page-25-0)*, *[33](#page-32-0)* is.na(), *[60](#page-59-1)*, *[62](#page-61-1)*

```
logical, 14, 26, 33
```
NA, *[14](#page-13-0)*, *[33](#page-32-0)* nanoarrow::as\_nanoarrow\_array(), *[37](#page-36-0)* nanoarrow::as\_nanoarrow\_array\_stream(), *[8](#page-7-0)*, *[11](#page-10-2)*, *[35](#page-34-0)*, *[43](#page-42-0)*, *[82](#page-81-1)* nanoarrow::infer\_nanoarrow\_schema(), *[24](#page-23-1)*

NULL, *[33](#page-32-0)* numeric, *[14](#page-13-0)*, *[26](#page-25-0)*, *[33](#page-32-0)* on.exit(), *[12,](#page-11-0) [13](#page-12-0)*, *[17](#page-16-1)[–19](#page-18-0)*, *[33](#page-32-0)*, *[35](#page-34-0)*, *[37](#page-36-0)*, *[46](#page-45-0)*, *[48](#page-47-0)*, *[68](#page-67-0)*, *[71](#page-70-0)*, *[74](#page-73-0)* ordered, *[26](#page-25-0)* POSIXct, *[14](#page-13-0)*, *[33](#page-32-0)* POSIXlt, *[14](#page-13-0)* raw, *[14](#page-13-0)*, *[26](#page-25-0)*, *[33](#page-32-0)* rbind(), *[14](#page-13-0)* rownames, *[63](#page-62-0)*, *[81](#page-80-0)*, [85](#page-84-2) SQL, *[59–](#page-58-0)[61](#page-60-1)*, *[76](#page-75-1)*, [86](#page-85-1) SQL(), *[5](#page-4-1)*, *[8](#page-7-0)*, *[22](#page-21-1)*, *[24](#page-23-1)*, *[31](#page-30-0)*, *[55](#page-54-1)*, *[63,](#page-62-0) [64](#page-63-1)*, *[66](#page-65-1)*, *[76](#page-75-1)*, *[79](#page-78-1)*, *[82](#page-81-1)*, *[87,](#page-86-0) [88](#page-87-0)*, *[90](#page-89-0)* SQL-class *(*SQL*)*, [86](#page-85-1) sqlAppendTable, [87](#page-86-0) sqlAppendTable(), *[6](#page-5-0)* sqlAppendTableTemplate *(*sqlAppendTable*)*, [87](#page-86-0) sqlAppendTableTemplate(), *[5](#page-4-1)* sqlColumnToRownames *(*rownames*)*, [85](#page-84-2) sqlColumnToRownames(), *[63](#page-62-0)* sqlCreateTable, [88](#page-87-0) sqlCreateTable(), *[22](#page-21-1)* sqlData, [89](#page-88-0) sqlInterpolate, [90](#page-89-0) sqlParseVariables(), *[90](#page-89-0)* sqlRownamesToColumn *(*rownames*)*, [85](#page-84-2) sqlRownamesToColumn(), *[6](#page-5-0)*, *[22](#page-21-1)*, *[81](#page-80-0)* summary(), *[51](#page-50-0)*

transactions, *[77](#page-76-0)* transactions *(*dbBegin*)*, [9](#page-8-2)

withr::defer(), *[12,](#page-11-0) [13](#page-12-0)*, *[17](#page-16-1)[–19](#page-18-0)*, *[33](#page-32-0)*, *[35](#page-34-0)*, *[37](#page-36-0)*, *[46](#page-45-0)*, *[48](#page-47-0)*, *[68](#page-67-0)*, *[71](#page-70-0)*, *[74](#page-73-0)*